PROBLEMI DI CONTROLLO A RETROAZIONE CON APPLICAZIONE ALLE STAMPATRICI FLESSOGRAFICHE

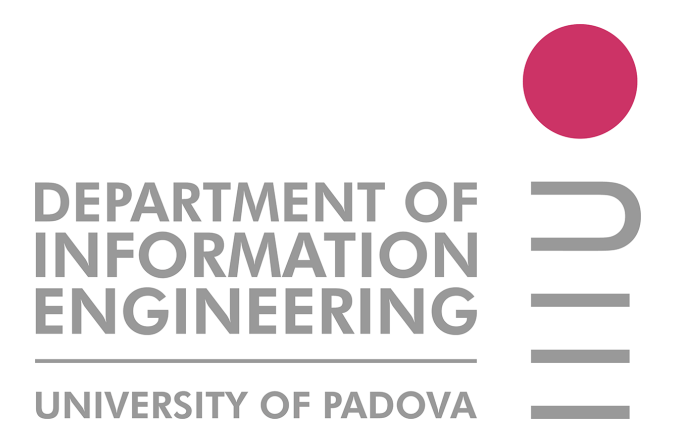

Corso di Laurea in Ingegneria Elettronica UNIVERSITÁ DEGLI STUDI DI PADOVA

Laureando: NICOLA PEZZOLATO

Relatore: Prof. MAURO BISIACCO

Correlatore: Prof. ALESSANDRO BEGHI

22 Ottobre 2012

A Nicoletta e alla mia famiglia

#### RINGRAZIAMENTI:

Desidero ringraziare in primis il Prof. Mauro Bisiacco e il Prof. Alessandro Beghi. La loro professionalità ed efficienza, unite alla gentilezza e alla disponibilità, sono state di fondamentale aiuto per la riuscita di questo lavoro di tesi. Grazie anche al mio collega Mattia assieme al quale ho preparato questo elaborato. Grazie alla mia ragazza Nicoletta che in questi anni ha sempre saputo sopportarmi e supportarmi. Per ultimi, ma non per importanza, ringrazio i miei genitori che in questi anni mi hanno costantemente sostenuto e motivato.

*Padova, Ottobre* 2012 Nicola Pezzolato

#### SOMMARIO:

In questo elaborato viene descritto lo studio effettuato sulle stampatrici flessograche prodotte dall'azienda Uteco, la quale si è rivolta al Dipartimento di Ingegneria dell'Informazione dell'Università di Padova al fine di risolvere, migliorando il sistema di controllo degli azionamenti, alcune imperfezioni riscontrate in stampa. Gli azionamenti utilizzati su tali macchine sono gli Unidrive SP prodotti da Control Techniques dei quali verrà riportata una breve descrizione.

Verranno quindi richiamati alcuni concetti base riguardanti le principali tecniche di controllo implementate negli azionamenti industriali, come l'Unidrive SP; tali nozioni risulteranno poi utili per meglio comprendere i motivi che hanno portato alla scelta di determinate strategie, piuttosto che altre, al fine di migliorare le prestazioni dello specifico sistema di controllo utilizzato nelle macchine prodotte da Uteco.

Il principale problema riscontrato nello studio è stato la mancanza di un modello di simulazione che descrivesse con buona approssimazione la struttura di controllo implementata nell'Unidrive SP. Le informazioni forniteci dal produttore del drive sono state infatti abbastanza incomplete e frammentarie. É stato quindi necessario adottare vari approcci al fine di pervenire ad un modello abbastanza corretto sul quale si potesse attuare, mediante una simulazione del sistema, una procedura analitica di tuning per i vari controllori presenti all'interno del drive.

Saranno infine descritti i limiti delle strutture di controllo analizzate nonché i risultati ottenuti con le configurazioni dei parametri dei controllori da noi calcolate.

# Indice

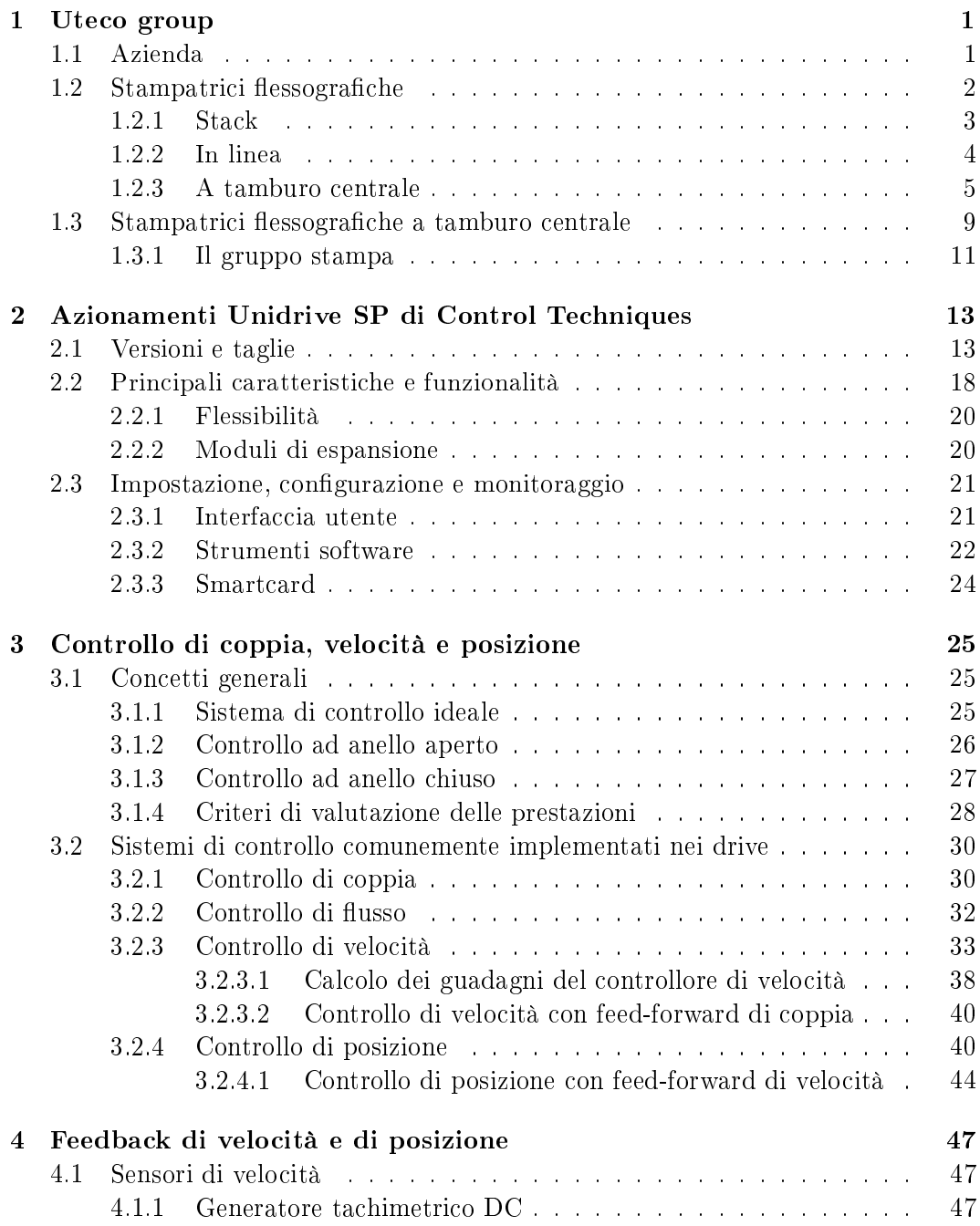

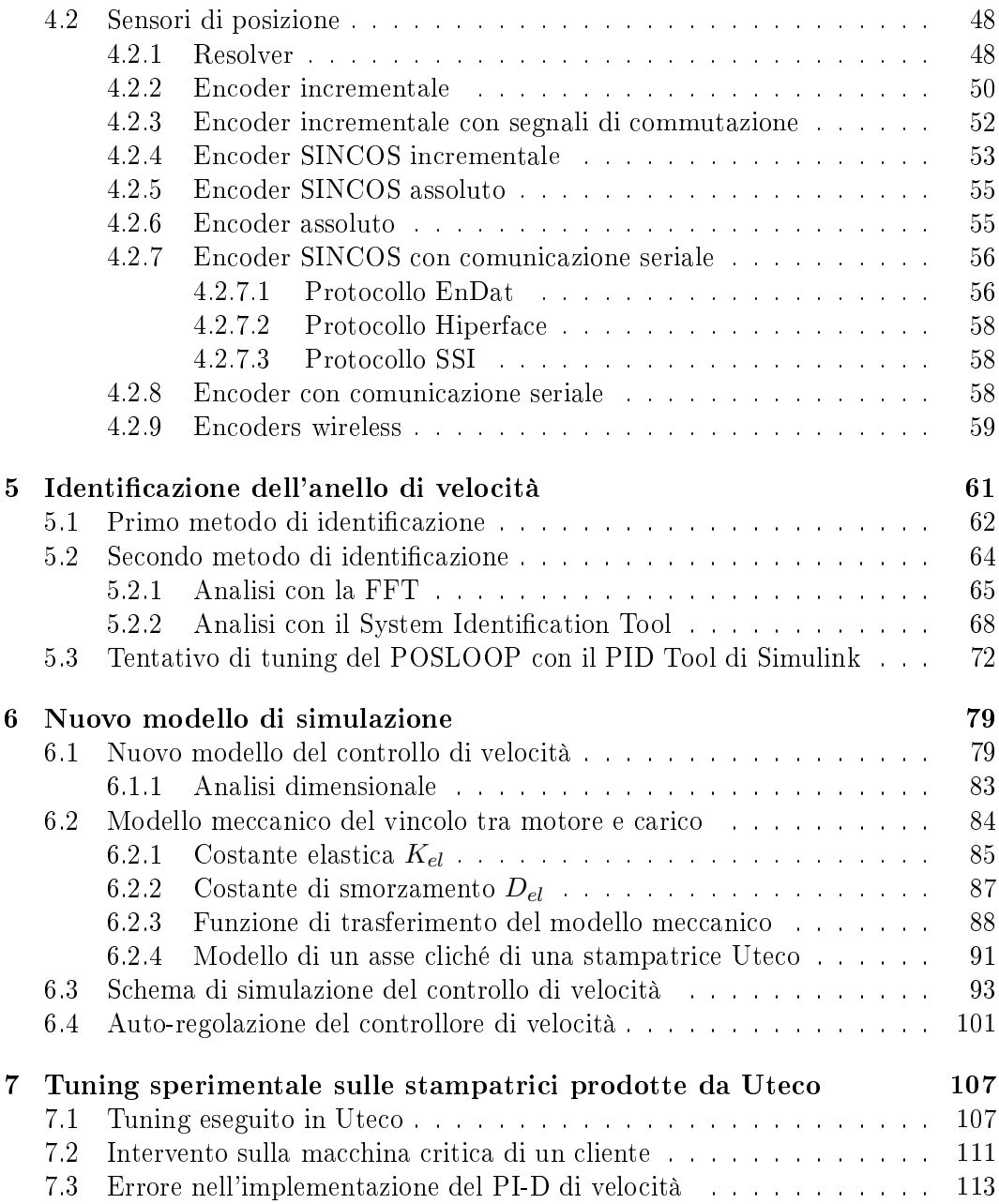

## Capitolo 1

## Uteco group

### 1.1 Azienda

Uteco Group è un costruttore di macchine da stampa e di trasformazione per il settore dell'imballaggio, in modo particolare per l'imballaggio flessibile.

Uteco progetta soluzioni tecniche avanzate che applica alle macchine di propria produzione, siano esse stampatrici flessografiche e/o rotocalco oppure accoppiatrici e/o macchine per applicazioni speciali. L'azienda ha sede a Colognola ai Colli, zona est di Verona, nelle immediate vicinanze dell'autostrada A4 che porta da Milano a Venezia.

Uteco è inoltre presente nel mercato Nord Americano dal 1991 con una propria rete di vendita e di assistenza e in ottobre 2000 è stata inaugurata Uteco North America, la nuova sede ad Atlanta (GA), che garantisce a tutta la clientela nordamericana un supporto tecnologico, un magazzino ricambi ed un'area dedicata alle dimostrazioni sui macchinari.

Nel Gruppo Uteco è presente la struttura ConverDrome, di cui fanno parte integrante figure professionali che operano nell'ambito della ricerca, dello sviluppo e della messa a punto dei processi propri degli impianti Uteco, attraverso:

- $\bullet$  dimostrazioni "just in time";
- ottimizzazione delle soluzioni "chiavi in mano";
- uteco Academy (formazione, seminari, convegni).

La "mission" di Uteco è quella di essere costantemente in prima fila nell'offrire ai produttori di imballaggi soluzioni innovative che rispondano alle sempre nuove esigenze di settore nel totale rispetto delle normative ambientali e del risparmio energetico.

La produzione dell'azienda è principalmente incentrata sulle stampatrici flessografiche, tuttavia vengono realizzate anche rotocalco, roto off-set, accoppiatrici e spalmatrici.

Nel prossimo paragrafo focalizzeremo la nostra attenzione sulle macchine flessografiche analizzando le varie tipologie prodotte e il loro principio di funzionamento.

### 1.2 Stampatrici flessografiche

La flessografia è un metodo di stampa diretta nel quale un cliché con parti in rilievo inchiostrate applica l'immagine direttamente sul substrato che posa su un rullo detto cilindro contropressore. L'inchiostrazione avviene tramite un rullo detto anilox costituito da celle microscopiche che rilasciano una specifica quantità di inchiostro sul cliché e la cui densità può variare in funzione del tipo di lavoro da realizzare e della qualità di stampa richiesta. Per riempire le cellette dell'anilox viene utilizzato un dispositivo a camera chiusa, detto racla, in cui l'inchiostro che riempie la camera bagna in modo costante l'anilox. La racla ha due lame in acciaio che hanno il compito di pulire l'inchiostro in eccesso dall'anilox. L'inchiostro viene fatto ricircolare nella racla tramite un sistema di pompe.

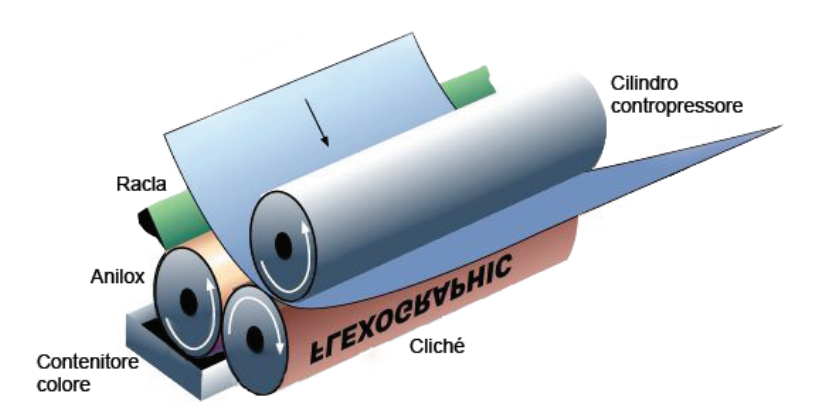

Figura 1.1: Schema di funzionamento stazione stampa flessografica.

I clichè utilizzati per la stampa sono di gomma stampata o materiale fotopolimerico con l'immagine da stampare in rilievo rispetto al fondo. La tecnologia attuale, grazie all'utilizzo di sistemi laser per l'ottenimento dei rilievi, consente di realizzare cliché con risoluzioni molto elevate.

Sostanzialmente questo tipo di stampa può essere vista come una evoluzione della stampa tipografica. Essa infatti è molto più versatile rispetto a quest'ultima e può essere utilizzata per stampare su molti tipi di substrato inclusi lm plastici, metallici, cellophane e carta.

Al giorno d'oggi la flessografia è senz'altro una delle tecniche di stampa più veloci e la possibilità di stampare su molti tipi di substrato ha fatto sì che essa venisse utilizzata per un'ampia gamma di prodotti. In particolare, grazie alla capacità di stampare su substrati non porosi, essa viene largamente utilizzata nel settore del food packaging. Altre applicazioni comuni della flessografia sono la stampa su carta per confezioni regalo, carta da parati, stampa per il settore della sicurezza (es. assegni e banconote), stampa di etichette, stampa preprint per grandi confezioni con cartone ondulato, etc.

Le stampatrici flessografiche posso essere suddivise in tre tipologie: stampatrici stack, in linea e a tamburo centrale.

### 1.2.1 Stack

Le stampatrici stack sono costituite da diverse unità di stampa impilate verticalmente e ogni unità è dotata del relativo cilindro contropressore. Questa fu la prima tipologia di macchina flessografica sviluppata. Il limite di tale tipologia sta nella dicoltà di regolare il registro tra le varie stazioni stampa quando si utilizza un substrato estensibile. Le macchine stack sono infatti utilizzate soprattutto con substrati rigidi, come ad esempio la carta spessa, o per applicazioni in cui non sono richieste prestazioni troppo spinte in termini di errore di registro.

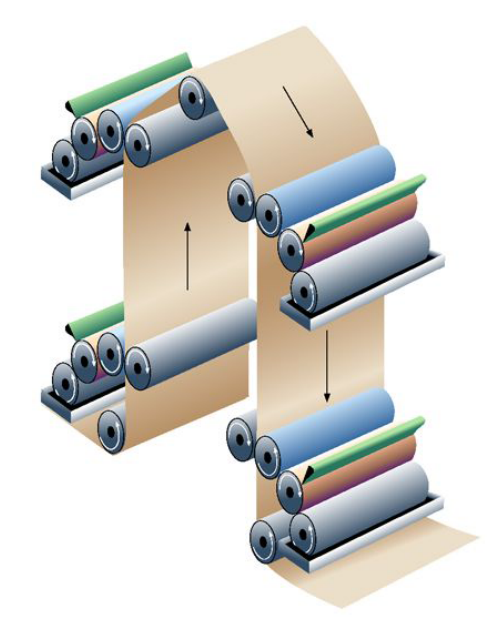

Figura 1.2: Schema di funzionamento stampatrice stack.

La stampatrice stack prodotta da Uteco si chiama Quarz ed ha le caratteristiche riportate in Tabella 1.1:

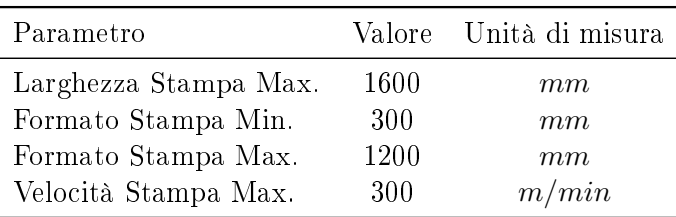

Tabella 1.1: Caratteristiche stampatrice Quarz

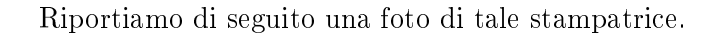

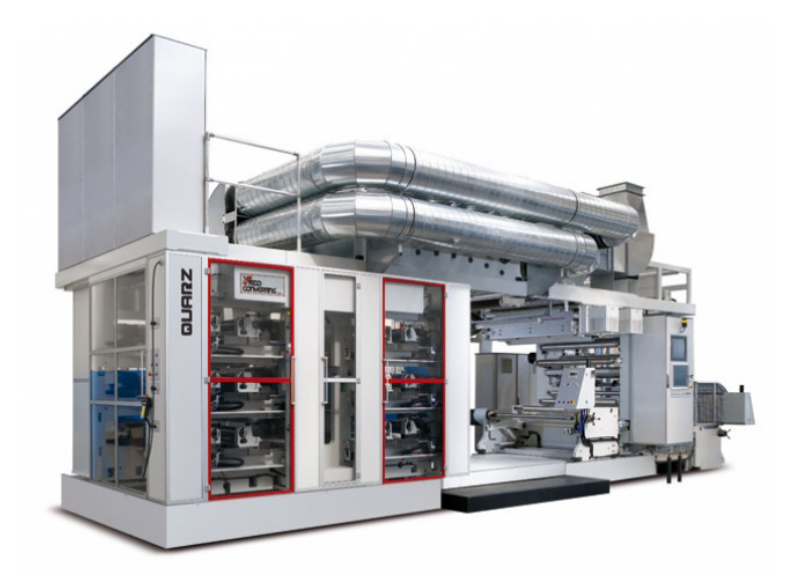

Figura 1.3: Stampatrice stack Quarz

### 1.2.2 In linea

Come le stampatrici stack anche quelle in linea hanno unità di stampa separate e dotate di relativo cilindro contropressore ma in questo tipo di macchina, a differenza delle stack, le unità sono disposte orizzontalmente. Tale struttura implica il dover disporre ad una certa distanza le varie stazioni stampa per cui non è facile avere un basso errore di registro. Questo tipo di stampatrice viene utilizzata per la stampa su film rigidi tipo OPP-BOPP-PET-OPA-LAMINATED (no polietilene PE o PVC), carta o alluminio. Quando la stampa richiede alte percentuali di coprenza di inchiostro vengono utilizzate cappe di essiccazione estese oppure, in alternativa, inchiostri ed essicazione a lampade UV.

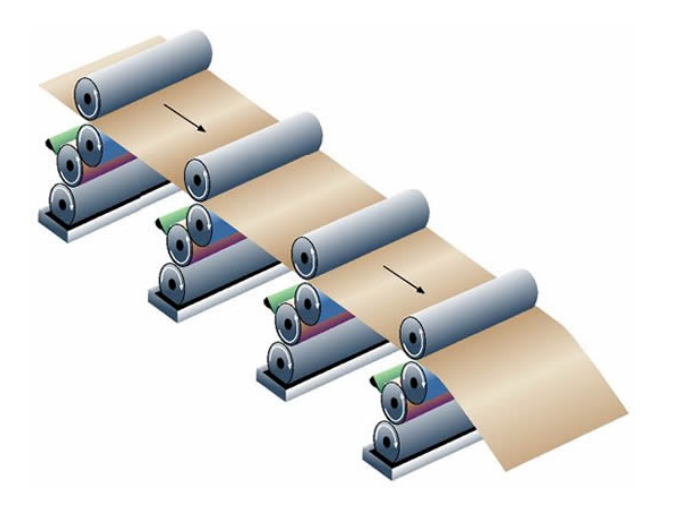

Figura 1.4: Schema di funzionamento stampatrice in linea.

La stampatrice in linea prodotta da Uteco si chiama Onyx SIL ed ha le caratteristiche riportate in Tabella 1.2.

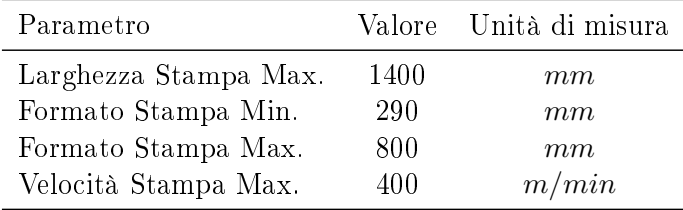

Tabella 1.2: Caratteristiche stampatrice Onyx SIL

Riportiamo di seguito una foto di tale stampatrice.

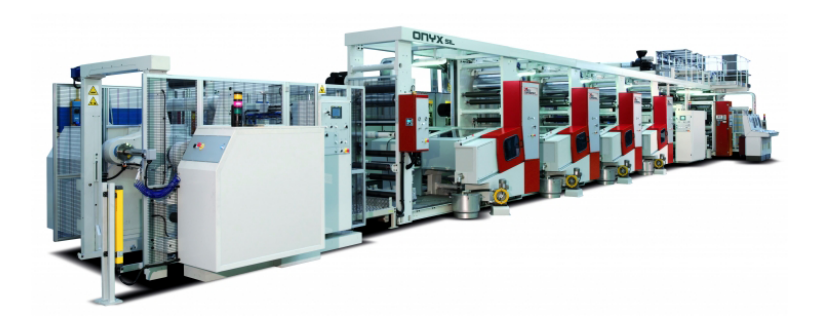

Figura 1.5: Stampatrice in linea Onyx SIL

#### 1.2.3 A tamburo centrale

Le stampatrici flessografiche a tamburo centrale sono completamente differenti dalle due tipologie appena descritte. In questo modello infatti le unità di stampa sono tutte raggruppate attorno ad un unico grande cilindro contropressore detto appunto tamburo centrale. Dato che il materiale aderisce sempre al tamburo centrale si può stampare anche su substrati estensibili mantenendo comunque un basso errore di registro. Il diametro del tamburo centrale è legato al numero di stazioni stampa e al loro massimo formato di stampa.

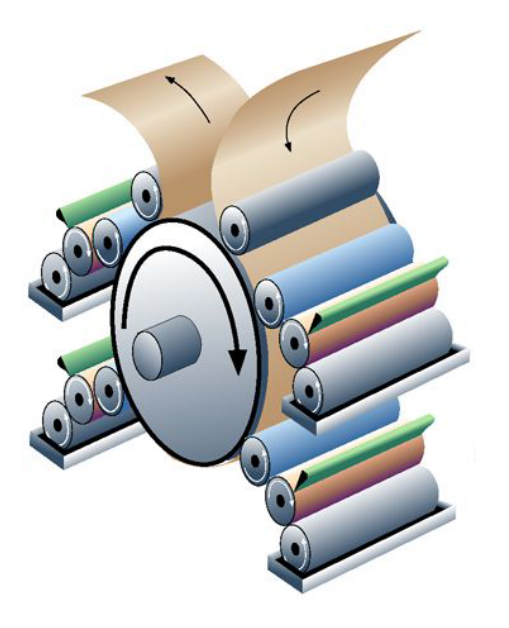

Figura 1.6: Schema di funzionamento stampatrice a tamburo centrale.

Uteco produce 4 tipi di stampatrici a tamburo centrale che illustriamo di seguito dalla più datata alla più recente.

### Topaz

Esistono 3 versioni di questo modello. Le caratteristiche del modello di punta sono riportate in Tabella 1.3:

| Parametro             |      | Valore Unità di misura |
|-----------------------|------|------------------------|
| Larghezza Stampa Max. | 1400 | $\,mm$                 |
| Formato Stampa Min.   | 300  | mm                     |
| Formato Stampa Max.   | 1300 | mm                     |
| Velocità Stampa Max.  | 300  | m/min                  |

Tabella 1.3: Caratteristiche stampatrice Topaz

Riportiamo di seguito una foto di tale stampatrice.

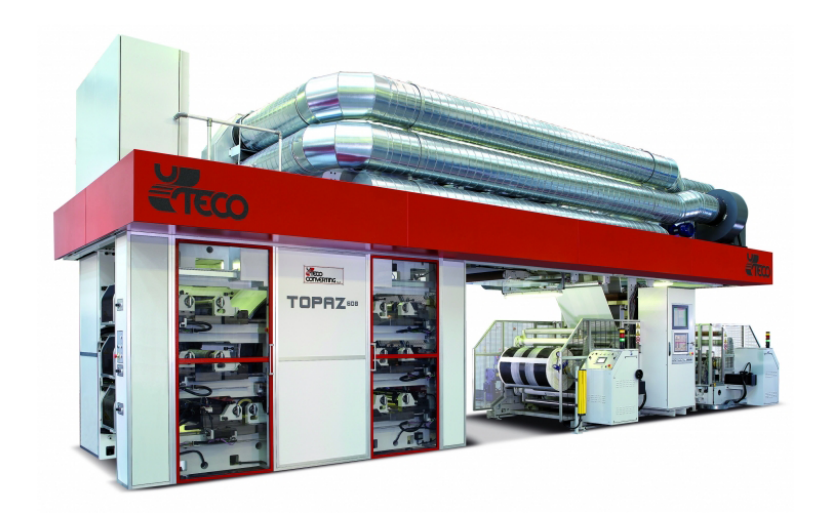

Figura 1.7: Stampatrice a tamburo centrale Topaz

### Onyx

Esistono 6 versioni di questo modello. Le caratteristiche del modello di punta sono riportate in Tabella 1.4:

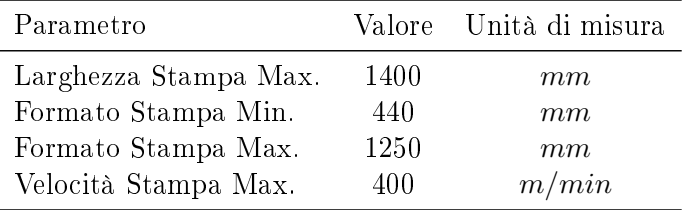

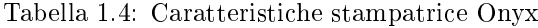

Riportiamo di seguito una foto di tale stampatrice.

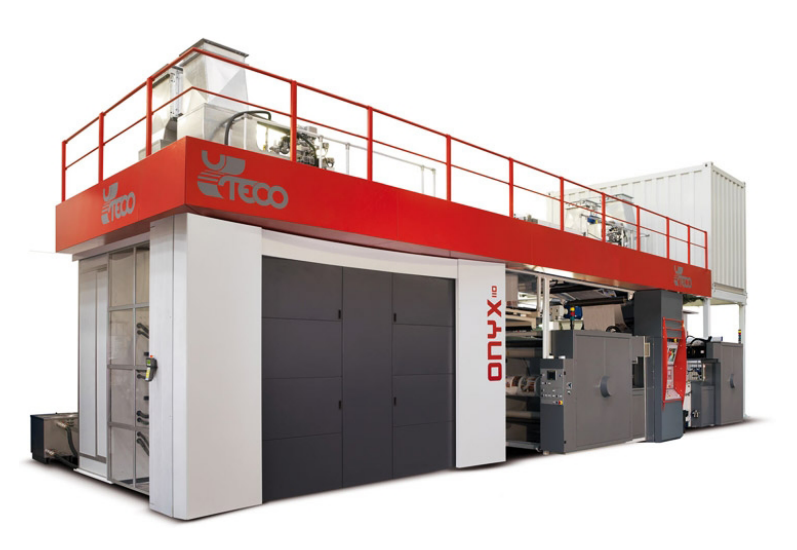

Figura 1.8: Stampatrice a tamburo centrale Onyx

### Diamond HP

Esistono 4 versioni di questo modello. Le caratteristiche del modello di punta sono riportate in Tabella 1.5:

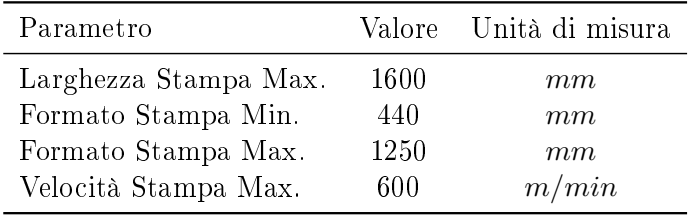

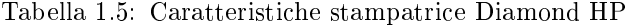

Riportiamo di seguito una foto di tale stampatrice.

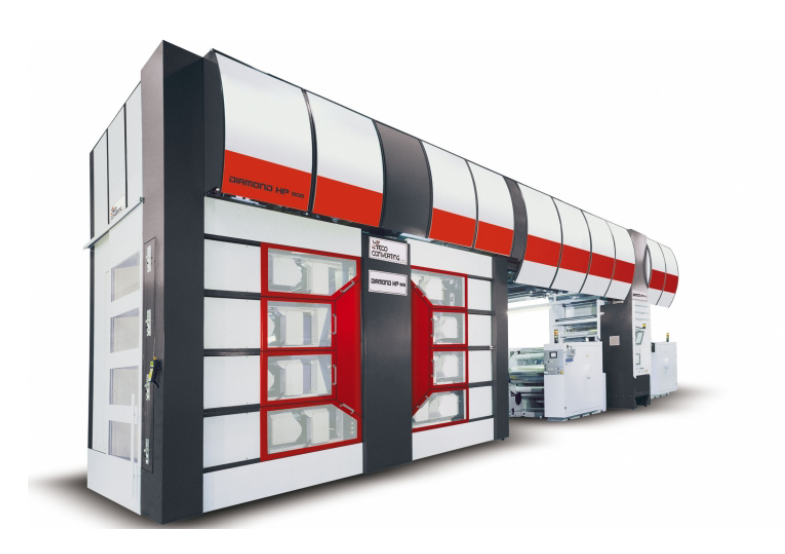

Figura 1.9: Stampatrice a tamburo centrale Diamond HP

#### Crystal

Esiste un'unica versione di questo modello e le caratteristiche sono riportate in Tabella 1.6::

| Parametro             |      | Valore Unità di misura |
|-----------------------|------|------------------------|
| Larghezza Stampa Max. | 1600 | mm                     |
| Formato Stampa Min.   | 290  | mm                     |
| Formato Stampa Max.   | 850  | mm                     |
| Velocità Stampa Max.  | 500  | m/min                  |

Tabella 1.6: Caratteristiche stampatrice Crystal

Riportiamo di seguito una foto di tale stampatrice.

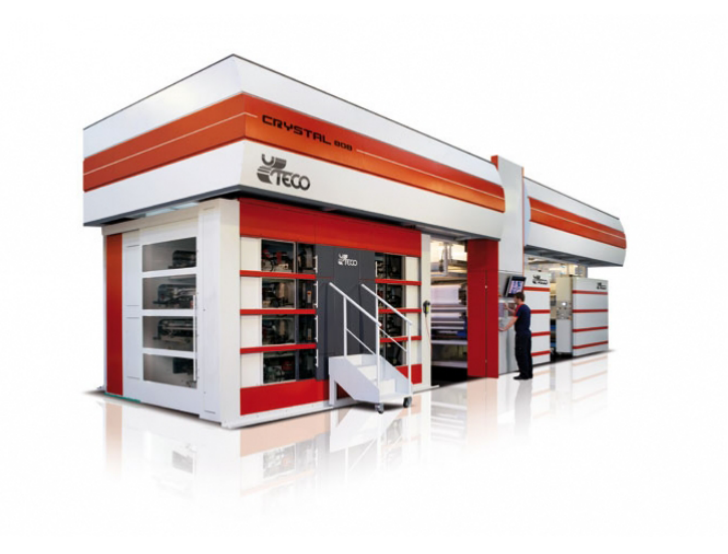

Figura 1.10: Stampatrice a tamburo centrale Crystal

### 1.3 Stampatrici flessografiche a tamburo centrale

Dopo la breve panoramica sulle macchine flessografiche fatta nel paragrafo precedente analizziamo ora in dettaglio il funzionamento di quelle a tamburo a centrale; è infatti su questa specifica tipologia che si è concentrato il nostro studio. Riportiamo in Figura 1.11 il disegno CAD di una macchina flessografica a tamburo centrale prodotta da Uteco. Di seguito illustriamo il funzionamento di tale macchina percorrendo l'intero processo di stampa.

Il supporto di stampa è fornito in rotoli che vengono installati sullo svolgitore. Il materiale percorre quindi tutto il percorso di stampa per poi essere riavvolto dall'avvolgitore. L'avvolgitore e lo svolgitore sono controllati in velocità e, per regolare la tensione del materiale, vengono utilizzati degli appositi tenditori, detti ballerini, situati lungo il percorso di stampa. Il substrato raggiunge quindi il gruppo stampa, lo percorre aderendo al tamburo centrale, e viene quindi fatto entrare nell'impianto di essicazione ad aria calda che asciuga il solvente e rende il substrato pronto per essere riavvolto. All'uscita dell'impianto di essicazione vi è solitamente una videocamera che permette di visualizzare la qualità della stampa prodotta. Parte integrante della macchina è un container in cui sono installate tutte le apparecchiature elettrice ed elettroniche necessarie al funzionamento della stampatrice. Nel prossimo sotto-paragrafo focalizzeremo maggiormente l'attenzione sulla struttura del gruppo stampa.

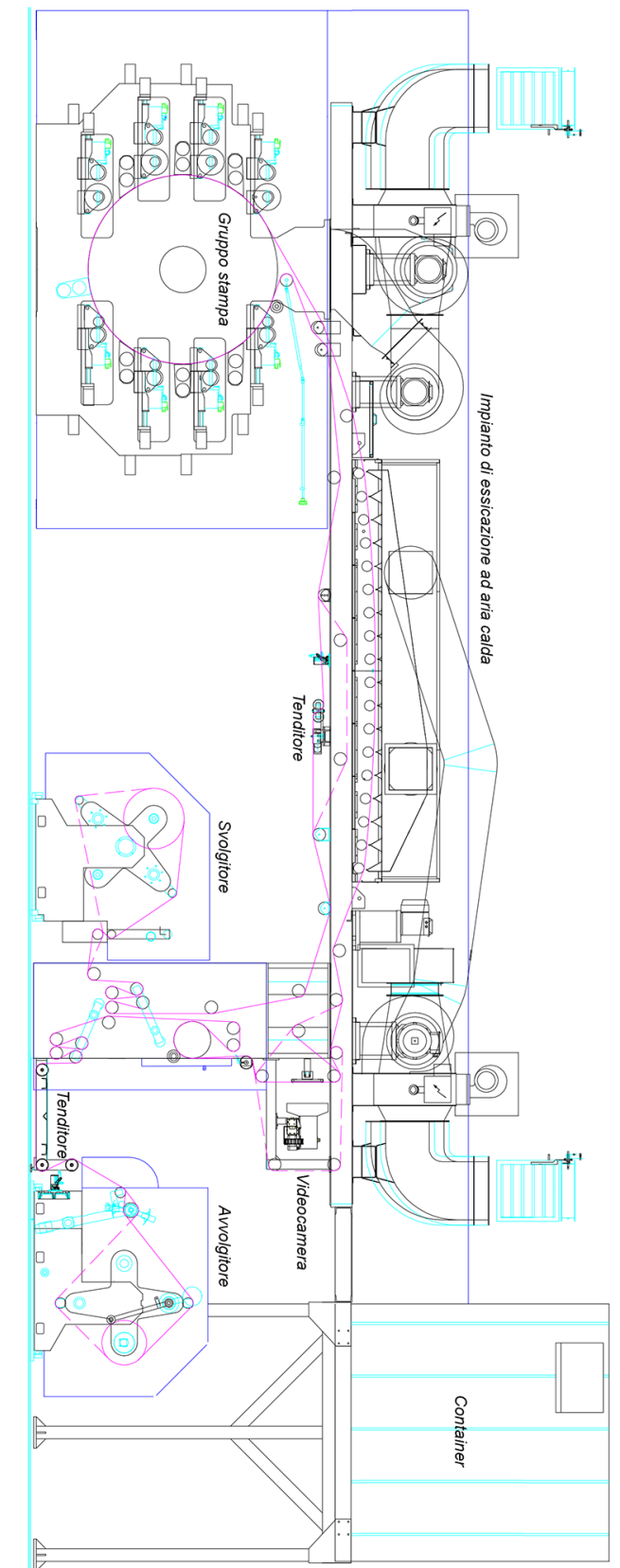

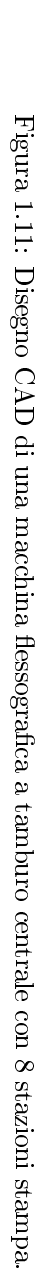

### 1.3.1 Il gruppo stampa

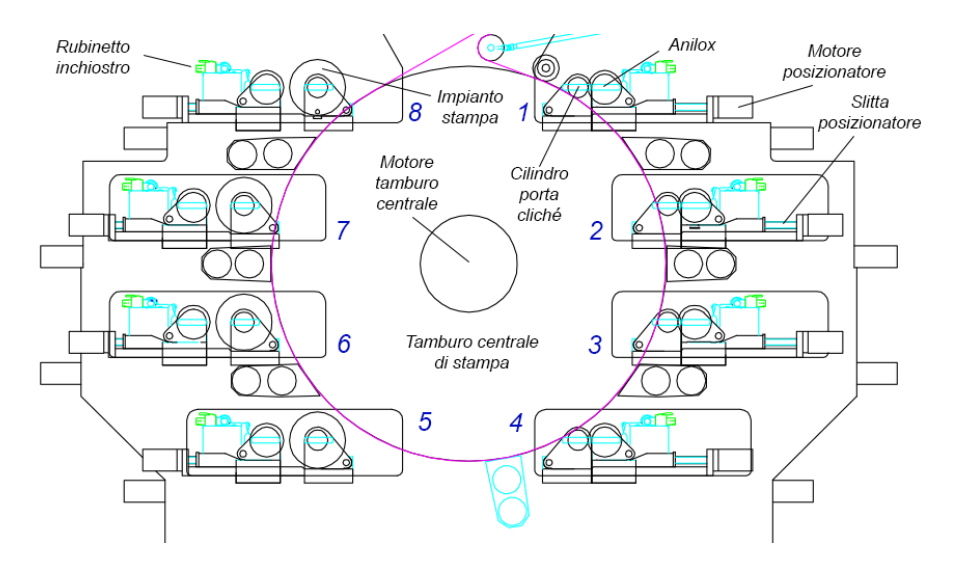

Figura 1.12: Disegno CAD di un gruppo stampa ad 8 stazioni.

Come si può osservare in Figura 1.12 ogni stazione stampa è costituita dai seguenti elementi:

- Anilox: cilindro retinato utilizzato per trasferire l'inchiostro sul cliché.
- · Impianto stampa: consiste in un cilindro cavo, detto manica, su cui è fissato il cliché mediante un particolare biadesivo. Con i formati stampa più piccoli l'impianto stampa viene innestato direttamente sul mandrino della stazione mentre con i formati più grandi si utilizza un ulteriore cilindro cavo in carbonio, detto carrier, che ha la funzione di adattare il diametro interno della manica a quello esterno del mandrino.
- Motori per la rotazione dell'anilox e dell'impianto stampa: entrambi i motori elettrici sono di tipo brushless. Il motore collegato all'impianto stampa è di taglia maggiore rispetto a quello collegato all'anilox. La trasmissione dell'impianto stampa è di tipo gearless mentre per l'anylox si utilizza una trasmissione con cinghia dentata. Il motore dell'impianto stampa è controllato in posizione mediante un sistema in catena chiusa che utilizza un encoder assoluto a 25 bits (Heidenhain ECN1325) come sensore di feedback. Il motore dell'anylox è invece controllato in velocità ma il segnale di feedback è comunque ottenuto da un sensore di posizione (encoder assoluto 25 bits) montato sul motore stesso. I riferimenti di posizione e di velocità da inseguire sono quelli forniti dall'encoder assoluto a 29 bits (Heidenhain RCN8380) installato sul motore che movimenta il tamburo centrale. Gli encoder utilizzati hanno un'elevata accuratezza angolare: quelli dei motori clichè e anilox hanno una risoluzione di *±*20*′′* mentre quello del tamburo di *±*2 *′′*. Questa accuratezza permette di avere una elevata precisione sulla lettura della posizione angolare dei cilindri.
- Motori per il posizionamento: l'anylox e l'impianto stampa sono installati su due slitte indipendenti e ciascuna slitta può essere movimentata mediante la

rotazione di una vite senza fine. La rotazione di queste viti è affidata a due motori che possono essere di tipo vettoriale o brushless. Mediante tali motori è possibile regolare le pressioni di stampa (tra anylox e cliché e tra cliché e tamburo centrale).

Il tamburo centrale di stampa viene movimentato con una trasmissione gearless (direct drive) mediante un motore brushless raffreddato ad acqua ed è pilotato in velocità in funzione della velocità di stampa desiderata. Tutti i motori appena descritti sono controllati mediante gli azionamenti CT Unidrive SP che integrano una parte di controllo ed una parte di potenza. Ovviamente, in funzione del motore e del carico da controllare, viene adottata una diversa taglia di azionamento.

Riportiamo di seguito la ricostruzione 3D di una stazione stampa.

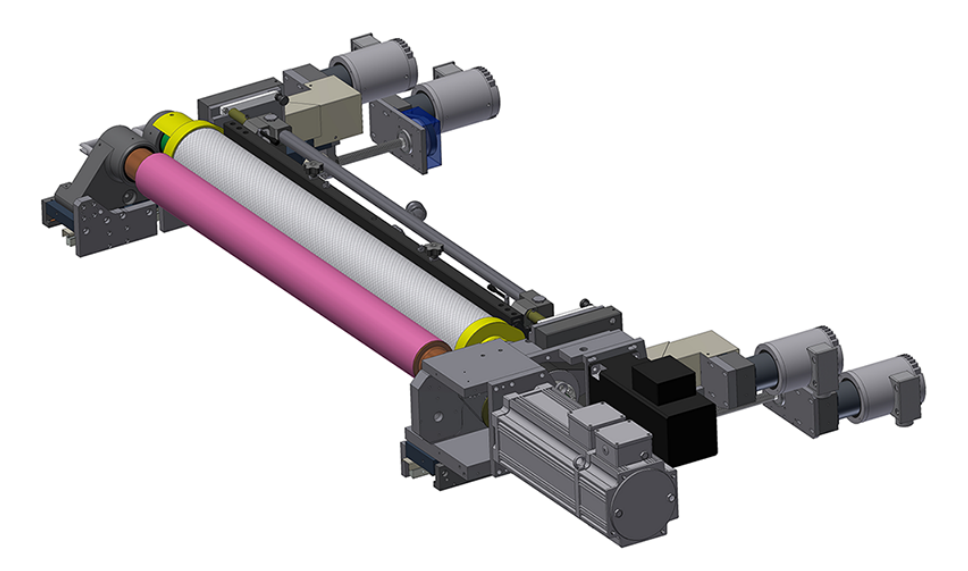

Figura 1.13: Ricostruzione 3D di una stazione stampa.

## Capitolo 2

# Azionamenti Unidrive SP di Control Techniques

Come anticipato nel capitolo precedente per pilotare i motori nelle stampatrici flessografiche a tamburo centrale vengono utilizzati gli azionamenti Unidrive SP prodotti da Control Techniques. In questo capitolo faremo una breve panoramica su tali drives descrivendo le varie versioni disponibili, le principali caratteristiche e funzioni, i possibili campi di impiego e gli strumenti software ed hardware forniti come supporto ed espansione alle loro funzionalità.

### 2.1 Versioni e taglie

Unidrive SP è una serie di convertitori per l'automazione che copre l'intervallo di potenze fra 0.37*KW* e 1.9*MW*. Questi prodotti condividono tutti la stessa interfaccia di controllo, indipendentemente dalla potenza nominale. I convertitori sono prodotti in tre versioni che corrispondono a tre differenti tipi di montaggio: a pannello, in armadio pre-ingegnerizzato e modulare.

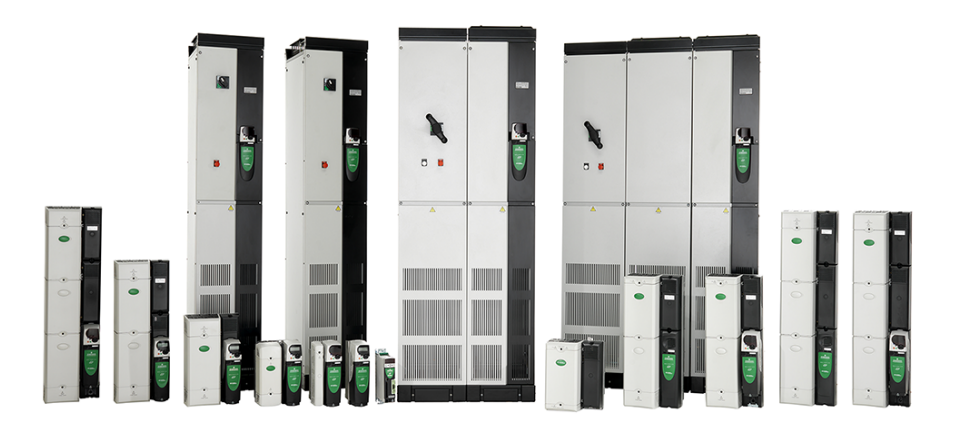

Figura 2.1: Gamma azionamenti Unidrive SP.

Montaggio a pannello: I convertitori Unidrive SP per montaggio a pannello sono moduli standard con ingresso e uscita in *c.a.* destinati all'installazione in un pannello di controllo. Questi moduli si prestano ad una facile installazione e messa in servizio e possono essere adottati in un'ampia serie di applicazioni. Sono disponibili ben 6 taglie con potenze erogate che variano da 0.37*KW* a 132*KW*. Di questa gamma fa parte anche il nuovo modello Unidrive SP Taglia 0. Esso consente di ridurre le dimensioni del convertitore del 60% e può essere utilizzato per pilotare motori con potenza da 0.37*KW* a 1.5*KW*. Questo prodotto presenta gli stessi parametri, gli stessi sistemi di controllo e la stessa interfaccia utente di tutti gli altri convertitori Unidrive SP.

Forniti in quadro pre-ingegnerizzato pronto per il collegamento: La versione in quadro pre-ingegnerizzato consiste in un convertitore installato e alimentato all'interno di un armadio di dimensioni standard. Anche per questa tipologia sono previste diverse taglie con potenze erogate che vanno da 90*KW* a 675*KW*.

*Modulari:* Il convertitore Unidrive SP modulare offre la massima flessibilità progettuale del sistema di potenza. I moduli possono essere collegati in vari modi per creare sistemi in DC bus comune, sistemi con alimentazione da front-end attivo per il ritorno dell'energia di frenatura alla rete di alimentazione e sistemi con più convertitori in parallelo per pilotare motori ad alta potenza. Tutti i moduli sono di dimensioni compatte per garantire una grande maneggevolezza. La gamma di potenze erogate da questa versione di Unidrive SP varia da 45*KW* a 1.9*MW*.

Dato che Uteco utilizza nelle sue macchine gli Unidrive SP a montaggio a pannello riportiamo di seguito alcune informazioni più dettagliate riguardo a questa tipologia di azionamenti, evidenziandone i campi applicativi e i principali vantaggi di utilizzo.

L'Unidrive SP per montaggio a pannello è utilizzato sia in applicazioni standalone che in sistemi più complessi. É possibile suddivire tali azionamenti, in base alla loro tensione di uscita, nelle seguenti categorie:

- 200-240*V c.a.*  $\pm$  10\% monofase
- 200-240*V c.a.*  $\pm$  10\% trifase
- 380-480*V c.a.*  $\pm$  10% trifase
- 500-575*V c.a.*  $\pm$  10% trifase
- 500-690*V c.a.*  $\pm$  10\% trifase

Come detto in precedenza per ognuna di queste categorie sono disponibili 6 diverse taglie oltre ad un modello di dimensioni più ridotte (taglia 0). Riportiamo di seguito le specifiche di ciascun modello in funzione della tensione d'uscita e della taglia del drive.

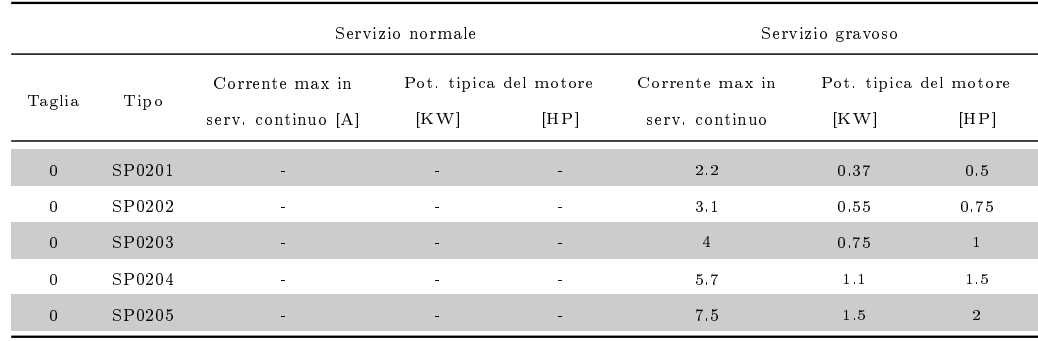

### 200-240 *V*  $c.a. \pm 10\%$  monofase (*KW* a 220 *V*) (*HP* a 230 *V*)

Tabella 2.1: Modelli 200-240 *V c.a.* monofase

### 200-240 V c.a.  $\pm 10\%$  trifase (KW a 220 V) (HP a 230 V)

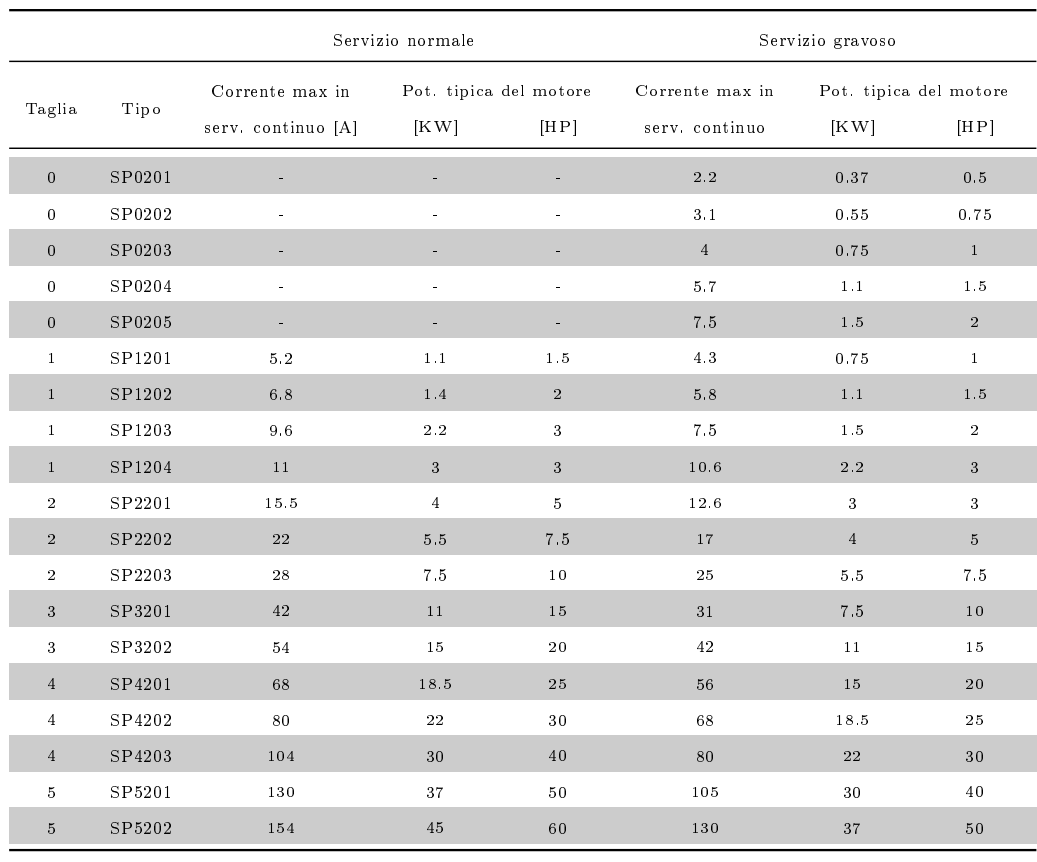

Tabella 2.2: Modelli 200-240 *V c.a.* trifase

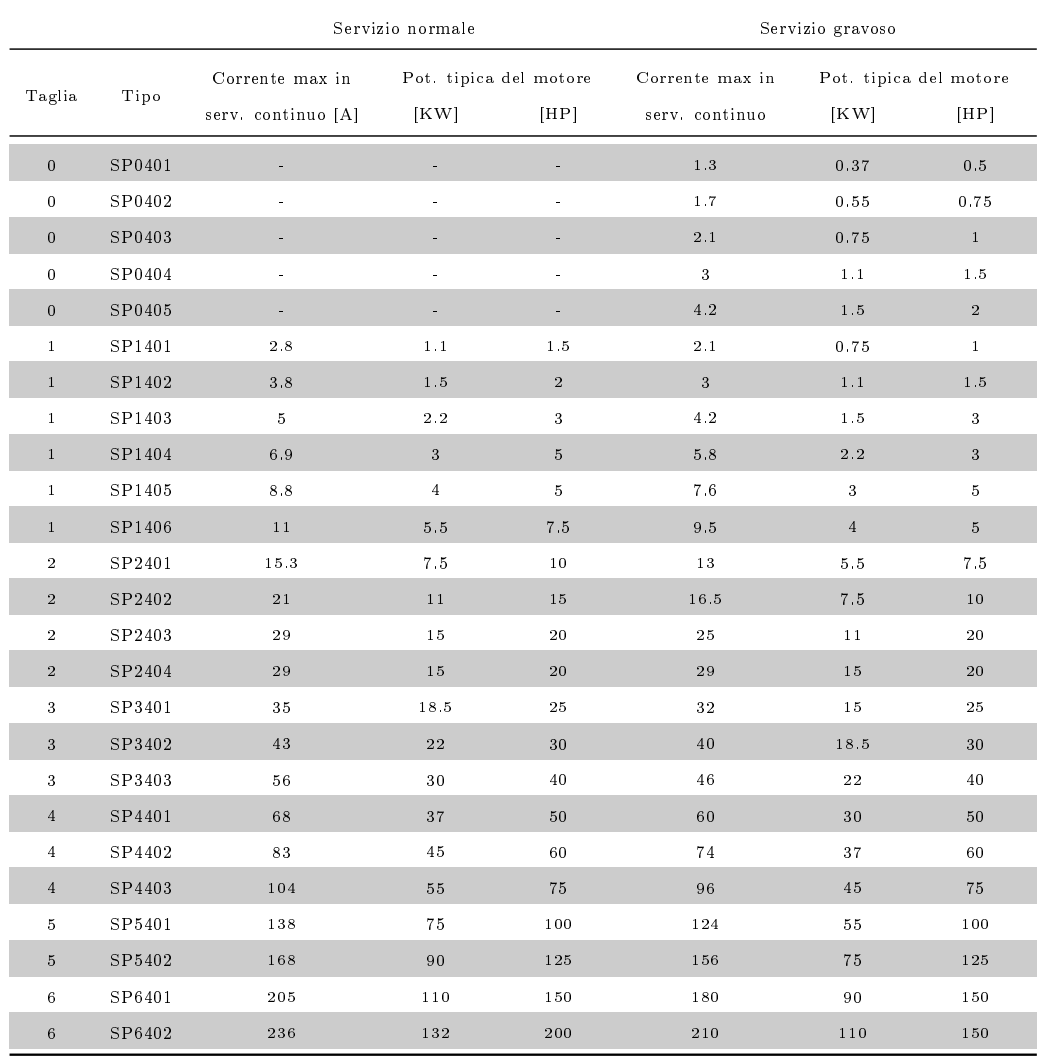

### 380-480 V c.a.  $\pm 10\%$  trifase (KW a 400 V) (HP a 460 V)

Tabella 2.3: Modelli 380-480 *V c.a.* trifase

### 500-575 *V* c.a.  $\pm 10\%$  trifase (*KW* a 575 *V*) (*HP* a 575 *V*)

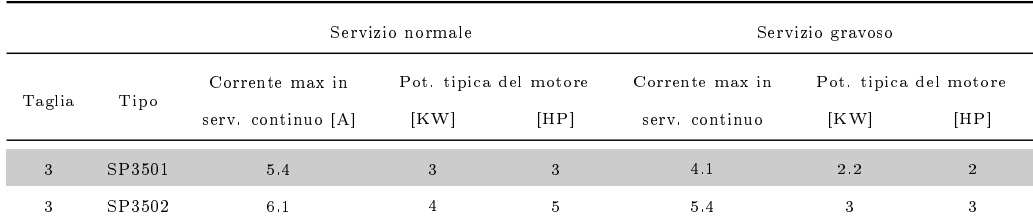

Tabella 2.4: continua nella prossima pagina

|                |        | Servizio normale                      |      |                                | Servizio gravoso                  |                |                                |  |
|----------------|--------|---------------------------------------|------|--------------------------------|-----------------------------------|----------------|--------------------------------|--|
| Taglia         | Tipo   | Corrente max in<br>serv. continuo [A] | [KW] | Pot. tipica del motore<br>[HP] | Corrente max in<br>serv. continuo | [KW]           | Pot. tipica del motore<br>[HP] |  |
| 3              | SP3503 | 8.4                                   | 5.5  | 7.5                            | 6.1                               | $\overline{4}$ | $5\phantom{.}$                 |  |
| 3              | SP3504 | 11                                    | 7.5  | $1\,0$                         | 9.5                               | $5.5\,$        | $7.5\,$                        |  |
| 3              | SP3505 | 16                                    | 11   | 15                             | 12                                | 7.5            | 10                             |  |
| 3              | SP3506 | 22                                    | 15   | 20                             | 18                                | 11             | 15                             |  |
| 3              | SP3507 | $27\,$                                | 18.5 | 25                             | 22                                | 15             | 20                             |  |
| $\overline{4}$ | SP4603 | 36                                    | 22   | 30                             | 27                                | 18.5           | 25                             |  |
| $\overline{4}$ | SP4604 | 43                                    | 30   | 40                             | 36                                | 22             | 30                             |  |
| $\overline{4}$ | SP4605 | 52                                    | 37   | 50                             | 43                                | 30             | 40                             |  |
| $\overline{4}$ | SP4606 | 62                                    | 45   | 60                             | 52                                | 37             | 50                             |  |
| $\overline{5}$ | SP5601 | 84                                    | 55   | 75                             | 63                                | 45             | 60                             |  |
| 5              | SP5602 | 99                                    | 75   | 100                            | 85                                | 55             | 75                             |  |
| 6              | SP6601 | 125                                   | 90   | 125                            | 100                               | 75             | 100                            |  |
| 6              | SP6602 | 144                                   | 110  | 150                            | 125                               | 90             | 125                            |  |

Tabella 2.4: continua dalla pagina precedente

Tabella 2.4: Modelli 500-575 *V c.a.* trifase

### 500-690 V c.a.  $\pm 10\%$  trifase (KW a 690 V) (HP a 690 V)

|                |        | Servizio normale                      |      |                                | Servizio gravoso                  |      |                                |
|----------------|--------|---------------------------------------|------|--------------------------------|-----------------------------------|------|--------------------------------|
| Taglia         | Tipo   | Corrente max in<br>serv. continuo [A] | [KW] | Pot. tipica del motore<br>[HP] | Corrente max in<br>serv. continuo | [KW] | Pot. tipica del motore<br>[HP] |
| $\overline{4}$ | SP4601 | 22                                    | 18.5 | 25                             | 19                                | 15   | 20                             |
| $\overline{4}$ | SP4602 | 27                                    | 22   | 30                             | 22                                | 18.5 | 35                             |
| $\overline{4}$ | SP4603 | 36                                    | 30   | 40                             | 27                                | 22   | 30                             |
| $\overline{4}$ | SP4604 | 43                                    | 27   | 50                             | 36                                | 30   | 40                             |
| $4^{\circ}$    | SP4605 | 52                                    | 45   | 60                             | 43                                | 37   | 50                             |
| $\overline{4}$ | SP4606 | 62                                    | 55   | 75                             | 52                                | 45   | 60                             |
| $\overline{5}$ | SP5601 | 84                                    | 75   | 100                            | 63                                | 55   | 75                             |
| 5              | SP5602 | 99                                    | 90   | 125                            | 85                                | 75   | 100                            |
| 6              | SP6601 | 125                                   | 110  | 150                            | 100                               | 90   | 125                            |
| 6              | SP6602 | 144                                   | 132  | 175                            | 125                               | 110  | 150                            |

Tabella 2.5: Modelli 500-690 *V c.a.* trifase

In virtù della sua flessibilità le potenziali aree applicative dell'Unidrive SP sono vastissime. Alcune delle applicazioni tipiche sono: macchine ad alta velocità, gru e montacarichi, comandi di ascensori ed elevatori, produzione e lavorazione di metalli, sistemi di movimentazione materiali, macchine da stampa, macchine tessili, conversione dell'energia, macchine per l'estrusione di materie plastiche, etc.

Riportiamo di seguito alcune peculiarità e i conseguenti vantaggi che rendono l'Unidrive SP a montaggio a pannello particolarmente indicato anche in sistemi molto complessi:

- $\bullet$  Le risorse programmabili integrate e l'ampia connettività (5 I/O analogici e 7 I/O digitali di serie) consentono la rimozione di controllori logici programmabili esterni e di controllori di moto, con conseguente riduzione dei costi e degli ingombri.
- Gli slot per l'installazione di moduli opzionali rappresentano una garanzia per il futuro dell'investimento e inoltre permettono di installare unicamente le funzionalità richieste, riducendo i costi e rendendo il sistema più snello. I convertitori Unidrive SP taglie 1-6 dispongono di tre slot di espansione mentre la taglia 0, essendo molto più compatta, ne conta solo due.
- Le resistenze di frenatura interne (opzionali per gli Unidrive SP taglie 0, 1 e 2) riducono lo spazio occupato dall'azionamento.
- · Il filtro EMC integrato è adatto per la maggior parte delle applicazioni e può essere, all'occorrenza, facilmente rimosso. Sono inoltre disponibili filtri EMC opzionali esterni per eventuali esigenze di conformità a standard più severi.
- Il grado di protezione IP54 consente una buona dissipazione termica e l'utilizzo di quadri elettrici di dimensioni minori.
- Nella maggior parte delle applicazioni il convertitore ottimizza il consumo di energia. Ciò risulta molto evidente soprattutto nelle applicazioni in cui viene accumulata una considerevole quantità di energia meccanica nelle quali normalmente è richiesto al convertitore di essere in grado di dissipare tale energia per poter controllare la velocità del motore. L'Unidrive SP offre in tali situazioni la possibilità di rigenerare l'energia in eccesso e di inviarla al DC bus comune o alla sorgente di alimentazione in c.a. I sistemi in DC bus riducono i costi di esercizio facendo circolare l'energia accumulata dai convertitori in frenatura verso quelli che stanno pilotando attivamente i motori.

### 2.2 Principali caratteristiche e funzionalità

Per comprendere meglio le caratteristiche e le funzionalità dell'Unidrive SP (in particolare della versione per montaggio a pannello) riportiamo di seguito (Figura 2.2) una sua foto ed una descrizione degli elementi e delle risorse di cui è composto.

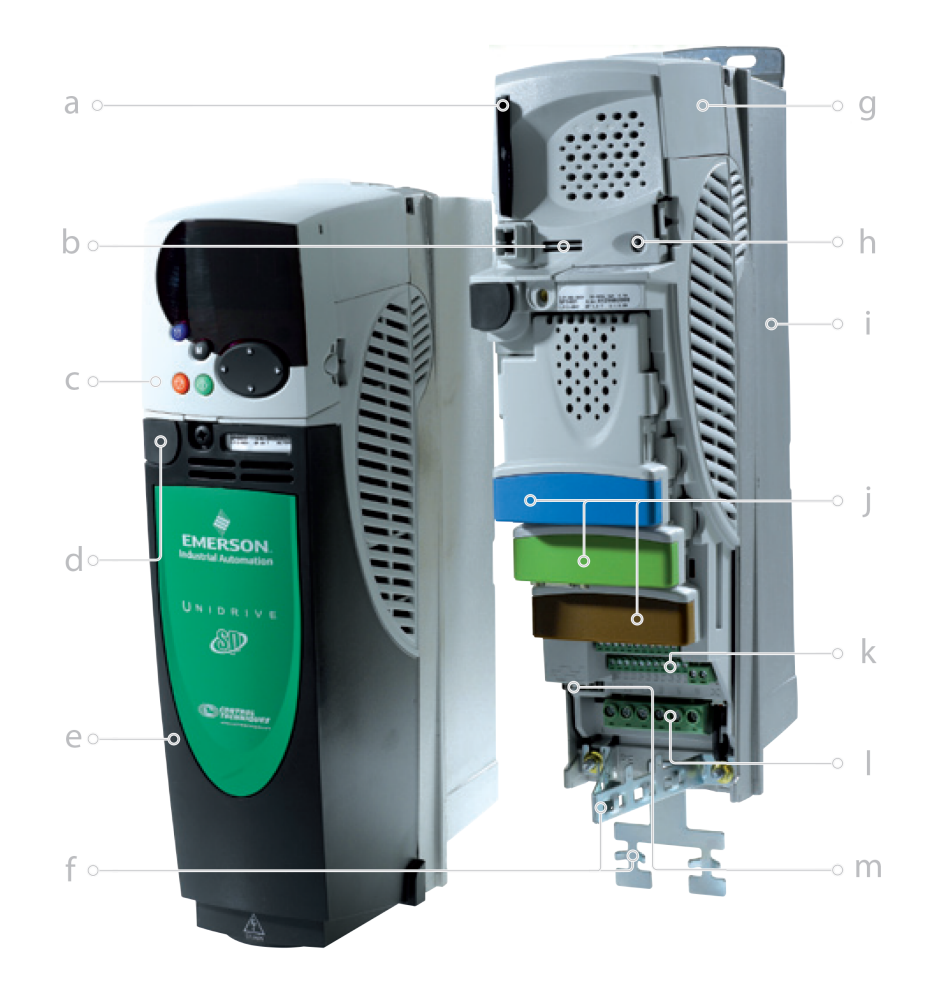

Figura 2.2: Caratteristiche dell'Unidrive SP.

- a Smart Card che permette la memorizzazione di tutti i parametri del drive e dei programmi del PLC interno al drive.
- b Barra di posizionamento per l'identificazione del convertitore.
- c Tastierino opzionale che consente di visualizzare e modicare i parametri del drive.
- d Porta di comunicazione Modbus per la programmazione da PC e per l'interfaccia con altri dispositivi.
- e Copertura isolante che protegge tutti i terminali elettrici.
- f Sistema di gestione dei cavi provvisto di un punto di messa a terra per i cavi di alimentazione o di controllo schermati (evitando collegamenti a pig-tail che possono ridurre la qualità della schermatura).
- g Morsettiera di collegamento per il DC Bus o per l'alimentazione a bassa tensione. In questo stesso punto è installato il filtro EMC che all'esigenza risulta facilmente rimovibile.
- h Led di accensione e di stato.
- i Dissipatore di calore in alluminio raffreddato da una ventola.
- j Tre slot per accogliere altrettanti moduli opzionali che permettono di espandere la connettività del drive, gestirne le comunicazioni ed aumentarne le prestazioni in termini di controllo.
- k Morsettiere ad innesto rapido per il collegamento a segnali esterni.
- l Morsettiera ad innesto rapido per il collegamento al carico.
- m Connettore encoder universale.

### 2.2.1 Flessibilità

Il convertitore Unidrive SP fornisce un controllo ad alte prestazioni di motori asincroni e di servomotori sincroni e asincroni. In base al tipo di motore da controllare si possono settare quattro modalità operative:

- Modalità servo: in questa modalità il drive garantisce precisione nel controllo dinamico di un ampia varietà di motori lineari e rotativi.
- Modalità vettoriale in anello chiuso: in questa modalità il drive garantisce un controllo molto preciso di motori asincroni permettendo di ottenere la massima coppia del motore alla velocità zero.
- Modalità RFC (algoritmo Rotor Flux Control): in questa modalità il drive garantisce buone prestazioni dinamiche e stabilità senza l'utilizzo di alcun dispositivo di feedback.
- Modalità vettoriale in anello aperto: in questa modalità il drive garantisce discrete prestazioni del motore in anello aperto.

L'Unidrive SP comprende inoltre l'hardware necessario per collegarsi virtualmente a molti tipi di encoder consentendo così di utilizzare, in funzione all'applicazione, la tecnologia più appropriata. Il drive supporta encoder incrementali, incrementali SINCOS ed i principali tipi di comunicazione seriale come l'SSI, l'EnDat e l'Hiperface.

### 2.2.2 Moduli di espansione

I moduli opzionali consentono di personalizzare il convertitore in base alle proprie esigenze. Sono disponibili oltre venticinque opzioni che possono essere suddivise in quattro catecorie a seconda della funzione che svolgono:

- $\bullet$  *Moduli di I/O:* permettono di usufruire di innumerevoli ingressi ausiliari aggiuntivi rispetto a quelli già presenti di serie su ciascun Unidrive.
- Moduli di comunicazione: permettono di collegare tra loro i vari drive e costruire una vera e propria rete basata sui principali protocolli di comunicazione industriali come il protocollo Ethernet, EtherCat, CanBus, Profibus, Profinet, ecc.
- Moduli di retroazione: espandono la compatibilità con un più ampio range di dispositivi di feedback come per esempio i resolvers. Tali moduli permettono inoltre di collegare più dispositivi di feedback ad uno stesso drive.
- Applicazioni con funzionalità PLC o Motion Control: contengono un microprocessore dedicato all'esecuzione di codice aggiuntivo utile per esempio a implementare sistemi di controllo più sofisticati di quelli già nativamente presenti all'interno dell'Unidrive.

Quest'ultima tipologia di moduli, che come abbiamo detto consente di potenziare le capacità del drive in termini di controllo e di implementare algoritmi aggiuntivi senza gravare sulle risorse del processore principale, merita di essere analizzata più in dettaglio; riportiamo pertando di seguito una breve descrizione di due dei moduli maggiormente utilizzati.

 $SM-Applications$  Lite: Il modulo SM-Applications Lite è stato progettato per offrire un controllo programmabile in applicazioni con convertitori stand-alone, oppure quando il convertitore è collegato, tramite I/O o tramite un bus di campo, ad un controllore centralizzato. La scheda SM-Applications Lite può essere programmata (in logica ladder) con il software SYPT Lite o, in alternativa, utilizzando i blocchi funzione messi a disposizione dal software SYPT Pro. Il modulo consente l'accesso in tempo reale sia a tutti i parametri del convertitore, sia ai dati forniti dagli I/O e dagli altri convertitori. Il sistema operativo del modulo è di tipo multi-tasking, ha un tempo di campionamento pari a 250*µs* ed è completamente sincronizzato con il kernel di controllo del drive.

**SM-Applications Plus:** Il modulo SM-Applications Plus offre tutte le funzioni della scheda SM-Applications Lite ed inoltre è dotato di una porta supplementare per le comunicazioni seriali, una porta CTNet ed alcuni I/O ad alta velocità. L'SM-Applications Plus è programmabile mediante l'ambiente di sviluppo software SYPT Pro. Il modulo presenta due ingressi e due uscite digitali per operazioni I/O ad alta velocità ed è inoltre dotato di una porta seriale per le comunicazioni che permette di gestire protocolli standard come il Modbus (bus tipicamente utilizzato per il collegamento a dispositivi esterni come i pannelli d'interfaccia operatore). I moduli opzionali SM-Applications Plus permettono inoltre di creare una rete ad alta velocità per comunicazioni fra convertitori chiamata CTNet; tale bus è in grado di collegarsi a I/O remoti, a pannelli operatore, agli altri convertitori e ai PC utilizzando OPC Server.

### 2.3 Impostazione, configurazione e monitoraggio

L'Unidrive SP può essere configurato mediante un tastierino rimovibile, una Smartcard o un software di messa in servizio, fornito in dotazione con il drive, che guida l'utente nella procedura di configurazione.

#### 2.3.1 Interfaccia utente

Come accennato nel paragrafo 2.2 l'Unidrive è dotato di un connettore a cui può essere collegata un'interfaccia utente costituita da un tastierino ed un display. Come mostrato in Figura 2.3 sono disponibili tre modelli di interfaccia utente: due per gli Unidrive SP taglie 1-6 e una per l'Unidrive SP taglia 0.

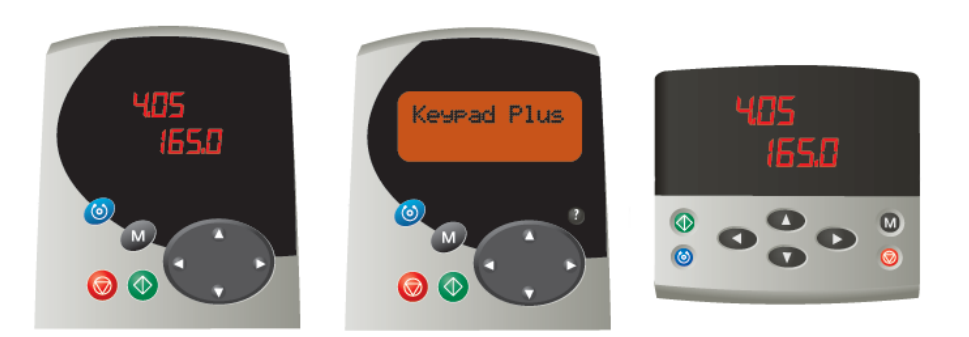

Figura 2.3: Interfacce utente: SM-Keypad - SM-Keypad Plus - SP0-Keypad

 $SM\text{-}Keypad:$  è l'interfaccia più semplice costituita da un display a LED ad alta luminosità ed è collegabile anche con il convertitore alimentato.

 $\mathbf{S}M-\mathbf{Keypad}$  Plus: è l'interfaccia più completa ed è costituita da un display LCD retroilluminato che può essere personalizzato per la visualizzazione di un testo specico. Anche questo tipo di interfaccia è collegabile con il convertitore alimentato.

SP0-Keypad: rappresenta un'interfaccia con display a LED avente le stesse caratteristiche della SM-Keypad ma collegabile ai drives taglia 0.

### 2.3.2 Strumenti software

Il software in dotazione consente di accedere facilmente alle funzioni dei convertitori, permette di impostarli rapidamente, di ottimizzarne la taratura, di effettuare il backup della configurazione, di programmare il controllore integrato e di settare le varie comunicazioni. Gli strumenti software comunicano con il drive mediante collegamenti Ethernet, CTNet, seriali o USB. L'interfaccia Ethernet consente agli strumenti software di utilizzare la rete Internet per accedere ai convertitori da remoto.

### **CTSoft**

CTSoft è uno strumento di configurazione per la messa in servizio, l'ottimizzazione e il monitoraggio dei convertitori prodotti da Control Techniques. Esso consente di:

- Leggere, salvare e caricare le impostazioni di configurazione del convertitore;
- Gestire i dati della Smartcard del convertitore;
- Visualizzare e modificare la configurazione con diagrammi aggiornati in realtime.

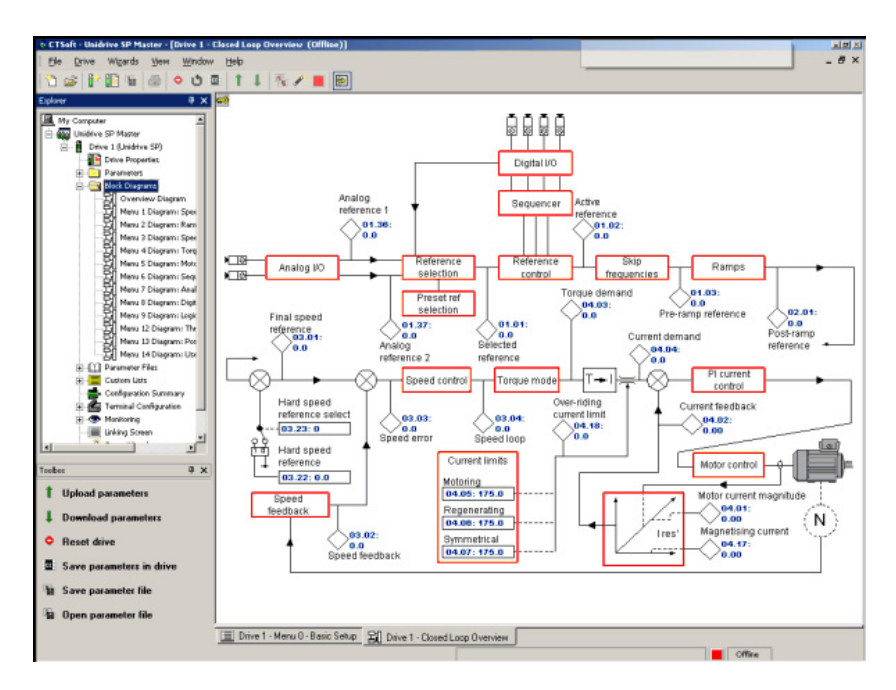

Figura 2.4: Esempio di schermata del software CTSoft

### CTScope

CTScope è una utility software che emula un oscilloscopio e permette di visualizzare e analizzare i parametri del drive. Il tempo minimo di campionamento è pari a 1*ms* ed è ottenebile utilizzando connessioni veloci come il bus CTNet e l'Ethernet. L'interfaccia utente riproduce un oscilloscopio tradizionale risultando pertanto molto familiare e intuitivo.

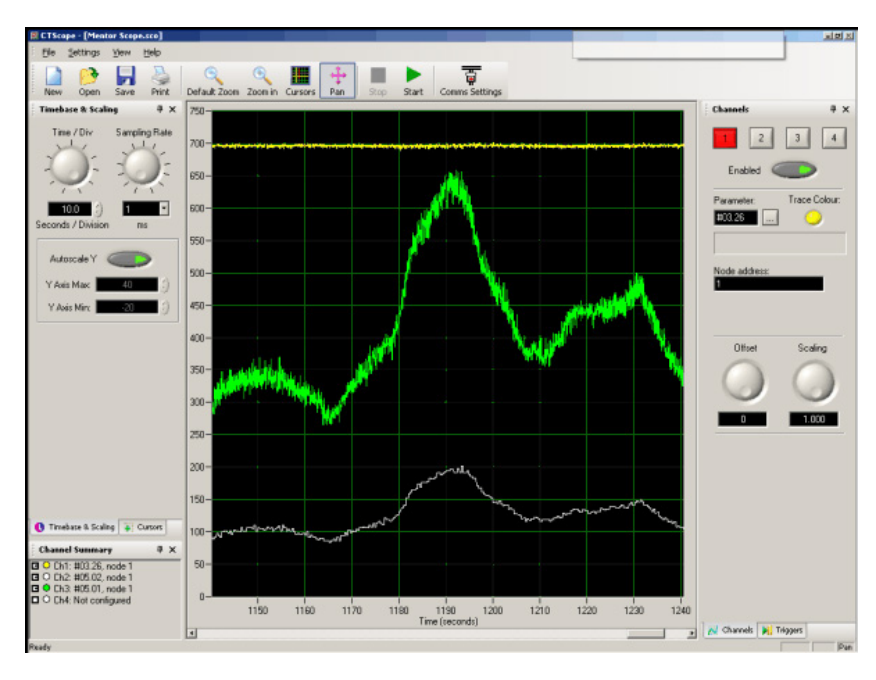

Figura 2.5: Esempio di schermata del software CTScope

### SYPT Lite

SYPT Lite è un editor di programmi ladder facile da utilizzare e adatto alle applicazioni più semplici in cui vengono utilizzati gli Unidrive SP. SYPT Lite permette il controllo del PLC interno al drive nonché la gestione del modulo opzionale SM-Applications Lite.

### SYPT Pro

SYPT Pro è un ambiente di sviluppo ricco di funzioni ed è utilizzabile per creare soluzioni per applicazioni a uno o più convertitori. L'ambiente di programmazione supporta completamente tre metodi di programmazione standard del settore dell'automazione industriale: blocchi di funzione, ladder e testo strutturato. Esso è utilizzato principalmente per configurare la parte "motion" del drive la quale è programmata tramite i blocchi di funzione PLCopen. SYPT Pro serve inoltre per congurare CTNet, una rete ad alta velocità per comunicazioni bidirezionali fra convertitori.

### CTOPCServer

CTOPCServer è un server di comunicazione conforme alle specifiche OPC che consente ai PC di comunicare con i convertitori tramite interfacce create dall'utente. Questo server supporta le comunicazioni Ethernet, CTNet, seriale RS485 e USB.

### 2.3.3 Smartcard

La Smartcard è un dispositivo di memoria fornito in dotazione con ogni convertitore Unidrive SP e può essere utilizzata per il backup dei parametri e dei programmi del PLC interno al drive, nonché per copiarli da un convertitore all'altro. L'utilizzo della Smartcard consente in particolare di:

- memorizzare parametri e programmi;
- semplicare la manutenzione e la messa in servizio del convertitore;
- $\bullet$  inviare facilmente al cliente eventuali aggiornamenti riguardanti la configurazione del drive tramite la loro memorizzazione sulla Smartcard.

## Capitolo 3

# Controllo di coppia, velocità e posizione

Lo scopo di questo capitolo è richiamare alcuni dei concetti base riguardanti le principali tecniche di controllo implementate negli azionamenti industriali come l'Unidrive SP. Tali nozioni saranno utili nei capitoli successivi per comprendere i motivi che hanno portato alla scelta di determinate strategie al fine di migliorare le prestazioni dello specifico sistema di controllo utilizzato nelle macchine flessografiche gearless prodotte da Uteco.

### 3.1 Concetti generali

### 3.1.1 Sistema di controllo ideale

Esistono molte applicazioni in cui qualche grandezza deve essere controllata per poter inseguire un segnale di riferimento. Per esempio la velocità di un grosso motore può essere impostata da un segnale di controllo a bassa potenza. Questo può essere ottenuto utilizzando un drive a velocità variabile come descritto di seguito.

Idealmente la relazione tra il riferimento e la velocità del motore dovrebbe essere lineare e la velocità dovrebbe cambiare istantaneamente con la variazione del riferimento. Ogni sistema di controllo può essere rappresentato, come in Figura 3.1, con un segnale di riferimento in ingresso, una funzione di trasferimento *F*(*s*) e un segnale di uscita. Affinché il sistema si possa ritenere ideale la funzione di trasferimento  $F(s)$ deve essere una semplice costante, cosicché l'uscita del sistema sia proporzionale al riferimento senza alcun ritardo.

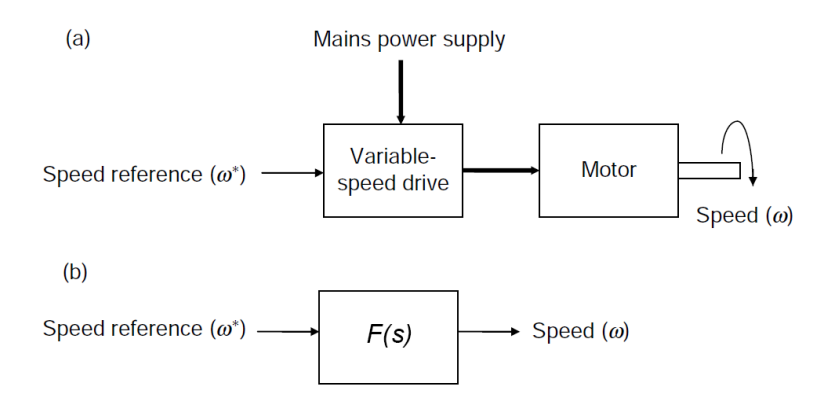

Figura 3.1: Schema di un drive a velocità variabile connesso a un motore.

### 3.1.2 Controllo ad anello aperto

Sfortunatamente la funzione di trasferimento di quasi tutti i sistemi reali non è una costante e quindi senza una qualsivoglia forma di retroazione dall'uscita, per correggere la natura non ideale della funzione di trasferimento, il sistema non inseguirà il riferimento come richiesto. Prendendo come esempio un motore ad induzione pilotato da un drive a velocità variabile controllato in anello aperto si potrà andare incontro ai seguenti effetti indesiderati:

- Regolazione di velocità. L'uscita di un drive con controllo in open-loop è un segnale fisso proporzionale al riferimento di velocità e quindi il segnale applicato al motore rimane costante per un riferimento costante. Pertanto, in presenza di una variazione del carico, la sua velocità si discosta rispetto al valore di riferimento richiesto.
- Instabilità. È possibile che in determinate condizioni di carico la velocità del motore oscilli permanentemente attorno al valore di riferimento.
- Non linearità. Ci possono essere molti aspetti rispetto ai quali il sistema si configura come non-lineare. Se, per esempio, il motore è connesso ad un sistema di trasmissione ad ingranaggi la velocità all'uscita di esso potrebbe essere influenzata dal backlash tra gli ingranaggi stessi.
- $\bullet$  Variazioni con la temperatura. Alcune caratteristiche del sistema e conseguentemente la funzione di trasferimento che lo descrive possono variare con la temperatura. Per esempio lo slittamento di un motore ad induzione aumenta con il suo riscaldamento e quindi, per un dato carico, la velocità del motore potrebbe ridursi rispetto alla velocità iniziale quando il motore era freddo.
- Ritardo. Con un semplice drive in open-loop che pilota un motore ad induzione, a seguito di una variazione del riferimento, si può manifestare un ritardo prima che il motore raggiunga la velocità richiesta. Nelle applicazioni più semplici come il controllo della velocità di un nastro trasportatore questo effetto indesiderato non rappresenta un problema. Tuttavia in sistemi più complessi come nel controllo degli assi di macchine utensili i ritardi hanno pesanti effetti sulla qualità del sistema.
Questi sono solo alcuni degli effetti indesiderati che possono comparire se si utilizza un sistema di controllo in open-loop. Un metodo che migliora la qualità del controllore è l'utilizzo di una misura della quantità in uscita al sistema per realizzare una struttura in feedback e poter quindi utilizzare un controllo ad anello chiuso (closed-loop).

#### 3.1.3 Controllo ad anello chiuso

Il semplice controllo ad anello aperto descritto precedentemente può essere sostituito con un sistema di controllo come quello riportato in Figura 3.2. Questo schema di controllo, se ben progettato, fornisce un modo per correggere eventuali errori nella variabile d'uscita e permette di avere una risposta stabile del sistema.

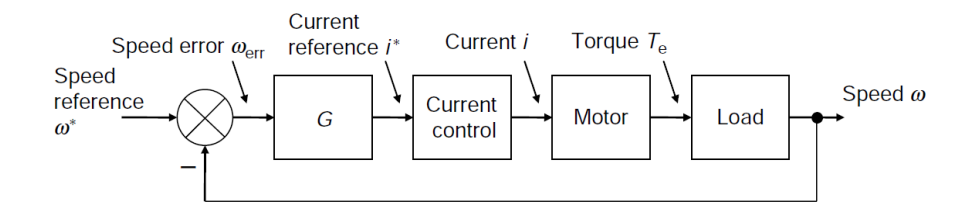

Figura 3.2: Schema di un sistema di controllo in catena chiusa.

La velocità dell'albero motore è misurata e confrontata con il riferimento di velocità (speed reference) per ottenere l'errore di velocità (speed error ). L'errore viene modificato dalla funzione di trasferimento  $G(s)$  per ottenere un riferimento di corrente *i ∗* (*t*) da dare in ingresso al controllore di corrente (current control). Possono essere adottati vari schemi di controllo della corrente, tuttavia per ora assumiamo che essa possa essere controllata per ottenere una coppia proporzionale al riferimento di corrente. Se la velocità del motore si discosta dal livello di riferimento viene prodotto un errore di velocità e la coppia applicata al carico viene modicata per riportare la velocità al valore di riferimento.

Per ottenere dal sistema di controllo ad anello chiuso le prestazioni richieste è necessario scegliere una funzione di trasferimento *G*(*s*) adeguata. Tale funzione di trasferimento potrebbe essere un semplice guadagno *K<sup>p</sup>* e di conseguenza il riferi- $\mathbf{p} = \mathbf{p}$  are the sarebbe dato da  $i^*(t) = K_p \omega_{err}(t)$ . Questo permetterebbe un certo controllo sulla velocità d'uscita ma, dato che per mantenere la velocità del motore è necessaria una certa coppia, l'errore di velocità deve essere diverso da zero. Aggiungendo un termine integrale in modo tale che il riferimento di corrente diventi  $\widetilde{u}^*(t) = K_p K_i \int_0^t \omega_{err} \tau d\tau$  non è più necessario avere un errore di velocità quando sia richiesta una certa coppia per pilotare il carico alla velocità di riferimento. Infatti il termine integrale accumula nel tempo l'errore di velocità creando un opportuno riferimento di corrente che consente di ottenere la coppia necessaria. Un sistema di controllo a catena chiusa come quello appena descritto prende il nome di regolatore PI. Nonostante siano diffuse numerose architetture di controllo ad anello chiuso il controllore PI è il più comunemente utilizzato poiché è facilmente implementabile ed è relativamente semplice da configurare.

#### 3.1.4 Criteri di valutazione delle prestazioni

Per valutare le prestazioni di un sistema di controllo ad anello chiuso si può osservare l'andamento della sua risposta al gradino effettuando una variazione a gradino del riferimento e misurando la risposta in uscita al sistema. In Figura 3.3 sono riportati alcuni esempi di risposte al gradino relative ad un semplice sistema del secondo ordine.

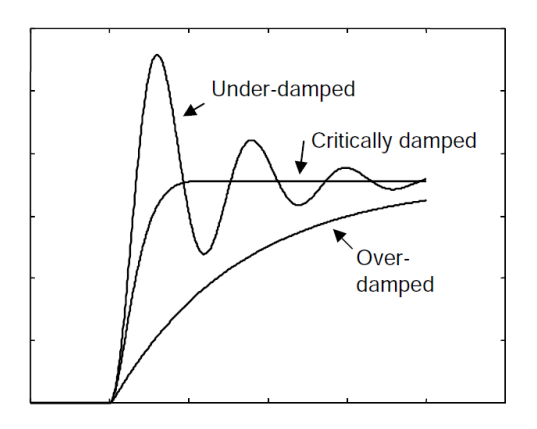

Figura 3.3: Risposta al gradino di un sistema in catena chiusa.

- Se l'uscita raggiunge il riferimento nel minor tempo possibile senza alcuna sovraelongazione la risposta viene definita criticamente smorzata (*critically dam*ped). Nel caso in cui non sia tollerabile alcun overshoot allora quella appena descritta rappresenta la miglior risposta in termini di minor ritardo possibile tra ingresso e uscita.
- Se lo smorzamento del sistema viene aumentato la risposta diventa più lenta e viene definita sovra-smorzata (*over-damped*).
- Se lo smorzamento del sistema viene ridotto la risposta diventa più veloce ma presenta una sovraelongazione e può oscillare attorno al valore di riferimento. Questo tipo di risposta viene definita sotto-smorzata (*under-damped*).

Da queste osservazioni, che si riferiscono ad un semplice sistema del secondo ordine, si deduce che smorzando maggiormente il sistema si riducono le sovraelongazioni ma contemporaneamente si rallenta la sua risposta. Come verrà dimostrato in seguito i sistemi reali possono essere più complessi ed in essi un incremento dello smorzamento non porta sempre ai risultati appena descritti.

La risposta al gradino del sistema ad anello chiuso può essere utilizzata per valutare le prestazioni quando il sistema di controllo è isolato. Tuttavia, se il controllore deve essere incluso all'interno di un altro anello, i guadagni e gli eventuali ritardi sono importanti poiché influenzano la risposta dell'anello di controllo più esterno. Tali guadagni e ritardi possono essere stimati tracciando i diagrammi di Bode del modulo e della fase della risposta del sistema. Un controllore ideale dovrebbe avere guadagno unitario e sfasamento nullo a qualsiasi frequenza; tuttavia, in un sistema reale, i guadagni si riducono e lo sfasamento aumenta all'aumentare della frequenza. Ha senso quindi introdurre il concetto di larghezza di banda del sistema che spesso è denita come la frequenza alla quale il guadagno si riduce di 3*dB* rispetto al valore in continua. Nell'esempio riportato in Figura 3.4 e in Figura 3.5 ciò avviene a circa 670*rad/s*. Il corrispondente sfasamento dipende dall'ordine del sistema. Un sistema del primo ordine presenta uno sfasamento di 45 gradi nel punto corrispondente alla frequenza a cui si ha una attenuazione di 3*dB*, mentre un sistema del secondo ordine, come quello la cui risposta in frequenza è riportata in Figura 3.4 e in Figura 3.5, presenta uno sfasamento nello stesso punto di ben 60 gradi. I ritardi intrinsechi nei sistemi di controllo digitali possono far aumentare tale sfasamento.

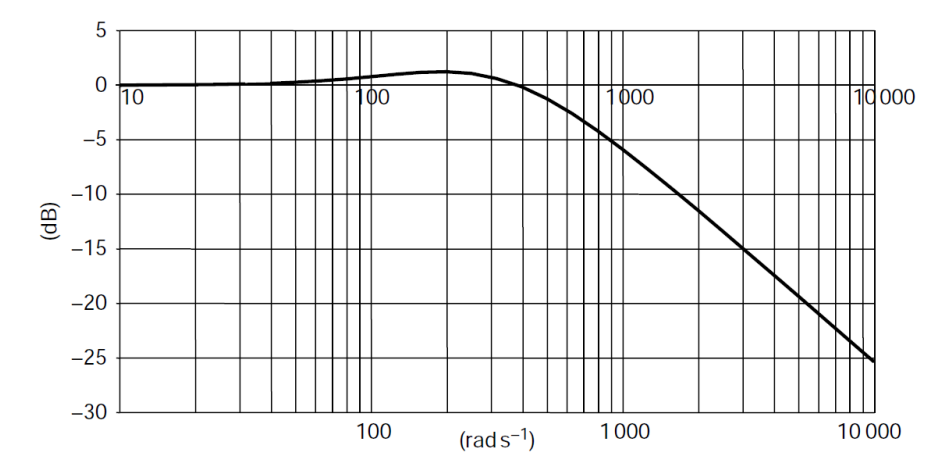

Figura 3.4: Diagramma di Bode del modulo di un sistema del secondo ordine in catena chiusa.

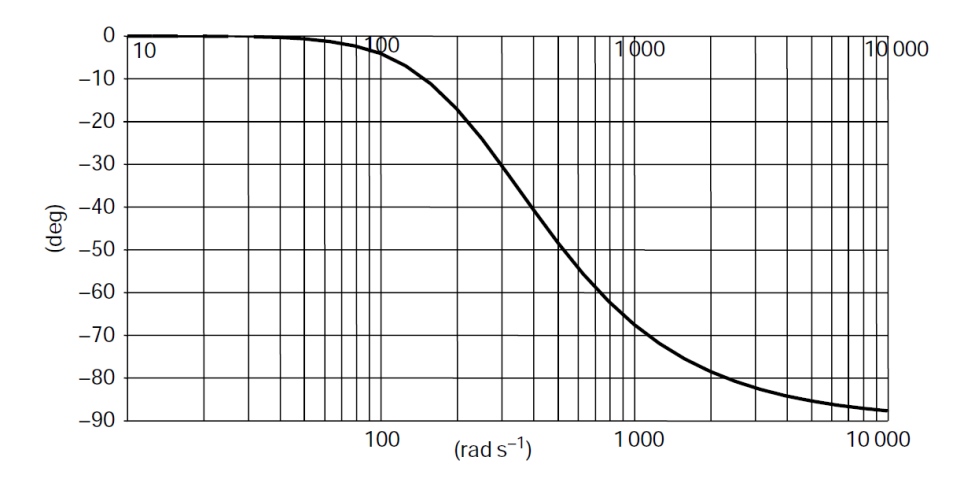

Figura 3.5: Diagramma di Bode della fase di un sistema del secondo ordine in catena chiusa.

In molti casi la larghezza di banda è considerata come un'indicazione delle prestazioni dinamiche del sistema di controllo; in altre parole, maggiore è la larghezza di banda, migliori sono le prestazioni.

Se il controllore deve essere inserito all'interno di un altro anello di controllo lo sfasamento è molto importante pertanto, se il ritardo è troppo elevato, può essere necessario ridurre le prestazioni dell'anello esterno per mantenere la stabilità. Anche la sovraelongazione nella risposta al gradino è un parametro non trascurabile in molte applicazioni; l'aumento della larghezza di banda del sistema può infatti portare ad avere un overshoot di ampiezza non tollerabile.

# 3.2 Sistemi di controllo comunemente implementati nei drive

Sebbene in un moderno drive a velocità variabile siano presenti numerose funzionalità il suo ruolo fondamentale è quello di controllare la coppia, la velocità o la posizione. Prima di procedere alla descrizione dettagliata del funzionamento dei diversi tipi di drive trattiamo brevemente le nozioni teoriche che stanno alla base del controllo delle grandezze appena citate. In Figura 3.6 è rappresentato un generico sistema di controllo di posizione che come si può osservare include due controllori interni di velocità e di coppia.

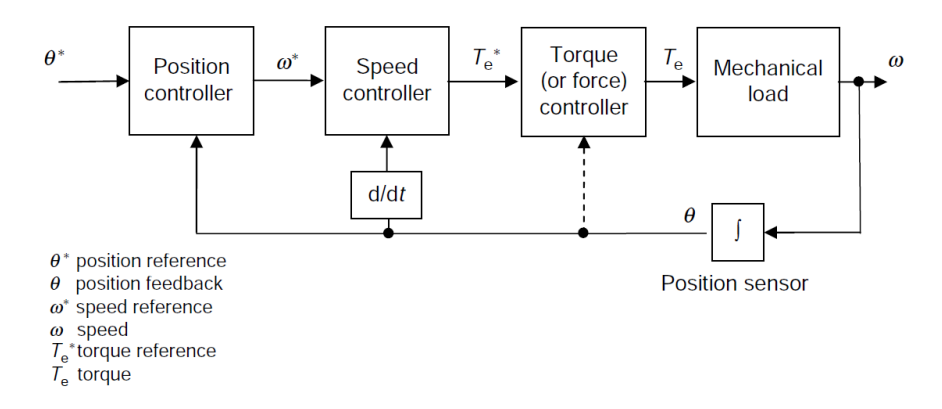

Figura 3.6: Schema di un generico controllo di posizione.

È possibile implementare un sistema in cui il controllo di posizione produca direttamente la coppia meccanica da applicare al motore senza avere ulteriori anelli di controllo interni. Tuttavia, così facendo, il controllore di posizione dovrebbe essere in grado di controllare una funzione di trasferimento complessiva che tenga conto di quella degli avvolgimenti del motore, del carico meccanico e della conversione da velocità a posizione; tale funzione di trasferimento risulterebbe pertanto molto complessa. Per questo si usa molto più frequentemente uno schema di controllo come quello rappresentato in Figura 3.6. Un altro vantaggio di questo approccio è quello di poter inserire delle limitazioni (al range o alla velocità di variazione) ai segnali (velocità e coppia) tra un controllore e l'altro.

#### 3.2.1 Controllo di coppia

Il controllore di coppia rappresenta l'anello di controllo più interno nella maggior parte dei drive per motori rotanti. Per spiegare il funzionamento del controllo di coppia utilizziamo come esempio il sistema costituito da un semplice motore d.c. riportato in Figura 3.7 e in Figura 3.8. L'analisi del controllo di coppia per motori a.c. può essere fatta esattamente nella stessa maniera supponendo che siano state effettuate le opportune modifiche al drive.

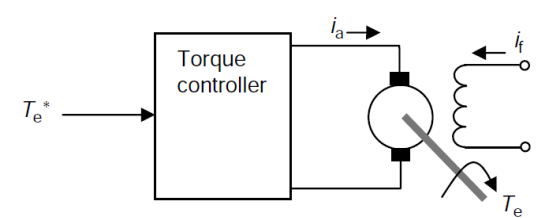

Figura 3.7: Schema di un generico controllo di coppia

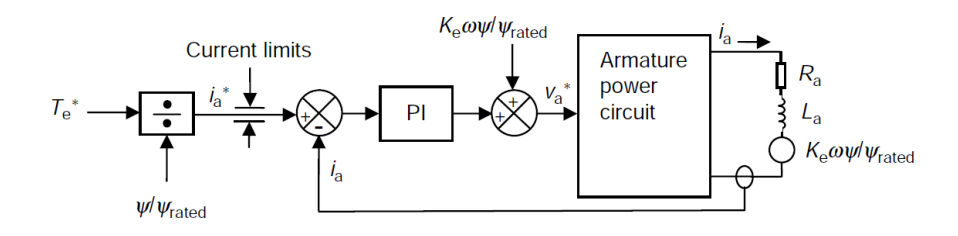

Figura 3.8: Schema di un generico controllo di corrente all'interno di un controllo di coppia

La richiesta di coppia (o riferimento di coppia) *T ∗ <sup>e</sup>* viene trasformata dal controllore di coppia in corrente di pilotaggio del motore il quale a sua volta produce la coppia necessaria al pilotaggio dell'eventuale carico meccanico ad esso connesso. In Figura 3.8 è rappresentato il sistema necessario a convertire il riferimento di coppia in corrente per il motore. Il riferimento di coppia *T ∗ <sup>e</sup>* viene dapprima trasformato in un riferimento di corrente  $i_a^*$  includendo l'effetto di scala del flusso del motore. Tale riferimento (*i ∗ a* ) viene poi limitato in ampiezza per evitare che la richiesta di corrente superi la capacità del drive e diventa quindi il segnale d'ingresso dell'anello di corrente. Il circuito elettrico equivalente del motore è costituito da una resistenza *Ra*, una induttanza *L<sup>a</sup>* e da un generatore di tensione pari a *Keωψ/ψrated* rappresentante la forza controelettromotrice proporzionale al flusso ed alla velocità.

Il controllore PI può da solo controllare efficacemente la corrente in tale circuito poiché se la velocità aumenta la tensione necessaria a contrastare la forza controelettromotrice viene fornita dal termine integrale. È probabile che il controllo integrale risulti relativamente lento e quindi, al fine di migliorare le prestazioni dinamiche del controllo durante le variazioni di velocità, viene incluso nello schema un termine di feed-forward pari a *Keωψ/ψrated*. La somma del segnale in uscita al controllore PI e di quello fornito dal feed-forward costituisce il riferimento di tensione *v ∗ a* . In risposta a tale riferimento il circuito di potenza produce la tensione *v<sup>a</sup>* che, applicata al circuito elettrico equivalente del motore, origina una corrente *ia*. Tale corrente è misurata attraverso un sensore e viene utilizzata come segnale di feedback per l'anello di corrente.

Oltre ai componenti lineari mostrati nello schema di Figura 3.8 l'anello di corrente in un drive digitale include anche dei ritardi dovuti al campionamento o introdotti dal circuito di potenza. In pratica le prestazioni del controllore sono dominate dal guadagno proporzionale ed in particolare, se viene usato il feed-forward di tensione sopradescritto, il termine integrale ha effetti veramente molto lievi sulla risposta dinamica del sistema. Il settaggio dei guadagni dell'anello di controllo è chiaramente molto importante per ottimizzare le prestazioni del sistema. Uno dei metodi più semplici per determinare un opportuno guadagno proporzionale è utilizzare la seguente espressione:

$$
K_p = K \frac{L_a}{T_s} \tag{3.1}
$$

dove *L<sup>a</sup>* è l'induttanza del motore e *T<sup>s</sup>* è il tempo di campionamento della corrente. *K* è invece una costante il cui valore dipende dai fattori di scala della corrente e della tensione e dai ritardi presenti nel sistema di controllo e nel circuito di potenza. I più moderni drive a velocità variabile includono algoritmi di auto-tuning basati sulla misura dei parametri elettrici del motore fatta automaticamente dal drive e di conseguenza normalmente non è necessario l'intervento dell'utente per la loro regolazione.

 $\dot{E}$  utile conoscere la funzione di trasferimento del controllo di coppia  $(T_e/T_e^*)$ cosicché la sua risposta (nel caso si tratti di un anello di controllo isolato) o il suo effetto su un anello più esterno possa essere predetta.

Poiché la risposta del sistema è dominata dai ritardi è conveniente rappresentare la risposta ad anello chiuso con un semplice guadagno e un "transport delay" avente guadagno unitario come mostrato in Figura 3.9.

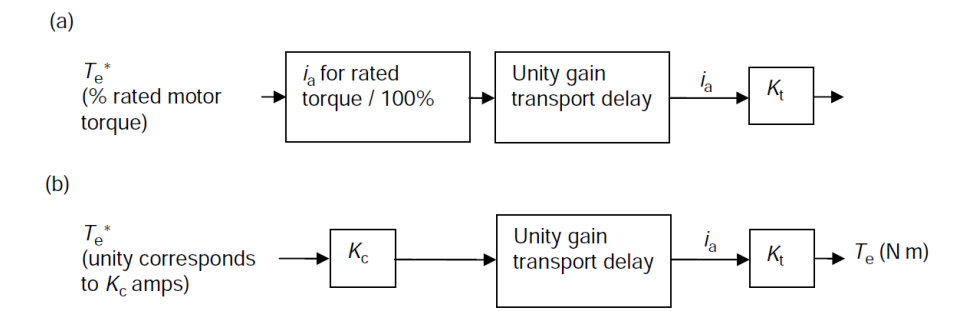

Figura 3.9: a) controllo di coppia isolato; b) controllo di coppia inserito in un anello di controllo esterno.

Il riferimento di coppia può essere espresso in  $N \cdot m$  ma tradizionalmente viene utilizzato un valore che rappresenta una percentuale della coppia nominale del motore. Dalla Figura 3.9a, in cui *K<sup>t</sup>* [*N · m/A*] rappresenta la costante di coppia del motore, si può dedurre la funzione di trasferimento quando il controllo di coppia è utilizzato da solo. Se invece il controllo di coppia è inserito, per esempio, in un anello di velocità più esterno allora deve essere utilizzata una rappresentazione leggermente diversa come mostrato in Figura 3.9b. In questo caso il controllo di velocità produce un riferimento di coppia tale che un suo valore unitario corrisponda ad un valore di corrente specifico per ogni taglia del drive. Tale valore è indicato con  $K_c$  [A] e può essere incluso nella funzione di trasferimento come mostrato. Questi semplici modelli permettono all'utente di predire le prestazioni del controllo di coppia sia esso utilizzato da solo o inserito in un anello di controllo esterno.

#### 3.2.2 Controllo di flusso

Nell'esempio precedente di un semplice drive per motori a corrente continua il livello del flusso è imposto dalla corrente di campo  $(i_f)$ . Il controllo di flusso rappresentato in Figura 3.10 è costituito da un anello di corrente interno e da un anello

esterno che mantiene il flusso al valore nominale fintantoché la tensione ai morsetti dello statore raggiunge il suo valore limite.

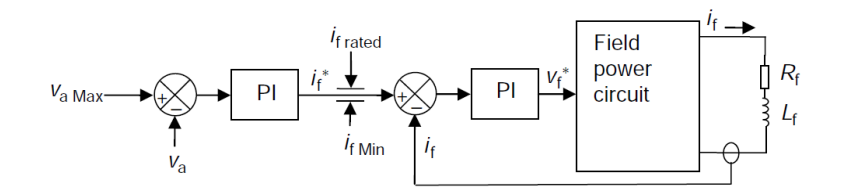

Figura 3.10: Schema di un generico controllo di flusso.

Quando la velocità del motore supera quella nominale il controllo regola la corrente di flusso e quindi il flusso affinché la tensione ai capi dello statore si mantenga al massimo livello necessario.

Il controllo di coppia e di flusso sono entrambi rappresentati con uno schema semplicato in Figura 3.11. Entrambi hanno un anello interno di corrente che genera un riferimento di tensione e un circuito di potenza che converte quest'ultimo in una corrente.

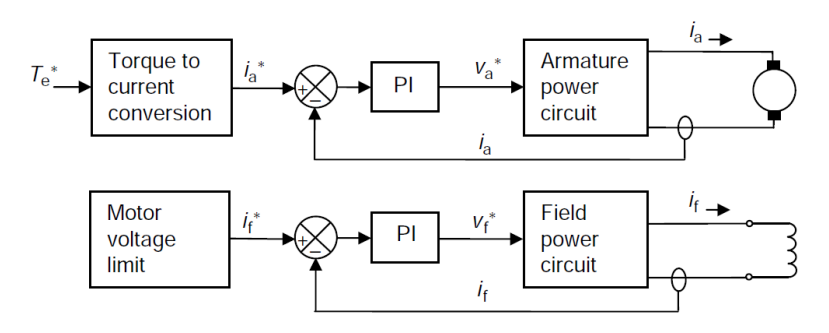

Figura 3.11: Schema dei controlli di coppia e di flusso.

#### 3.2.3 Controllo di velocità

Un controllo di velocità ad anello chiuso può essere implementato inserendo un controllore PI in un anello esterno a quello di coppia. Ai fini di questa analisi si suppone che il carico sia un'inerzia *J* con una coppia applicata *T<sup>d</sup>* indipendente dalla velocità. Il sistema risultante è rappresentato in Figura 3.12.

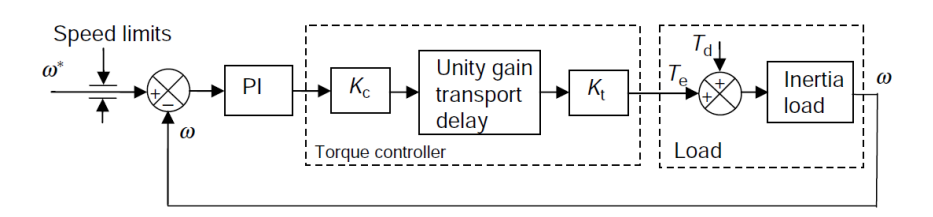

Figura 3.12: Schema di un generico controllo di velocità.

Sotto le ipotesi che:

 $\bullet$  il controllore PI venga implementato con la struttura parallelo  $K_p + K_i/s$ 

- · il controllore di coppia sia ideale (quindi il "transport delay" a guadagno unitario possa essere ignorato)
- $\bullet$  il carico inerziale sia definito come  $1/Js$

il guadagno del sistema ad anello aperto nel dominio di Laplace può essere espresso come:

$$
G(s) = \left(K_p + \frac{K_i}{s}\right) \frac{K_c K_t}{Js} \tag{3.2}
$$

invece la funzione di trasferimento ad anello chiuso è:

$$
\frac{w(s)}{w^*(s)} = \frac{G(s)}{1 + G(s)}\tag{3.3}
$$

Sostituendo la (3.2) nella (3.3) si ottiene:

$$
\frac{w(s)}{w^*(s)} = \frac{s\frac{K_p}{Ki} + 1}{s^2 \frac{J}{K_c K_t K_i} + s\frac{K_p}{K_i} + 1}
$$
\n(3.4)

Se ora definiamo la pulsazione naturale del sistema come  $\omega_n = \sqrt{K_c K_t K_i / J}$  e il fattore di smorzamento come  $\xi = \omega_n K_p/(2K_i)$  l'equazione (3.4) diventa:

$$
\frac{w(s)}{w^*(s)} = \frac{s\frac{2\xi}{\omega_n} + 1}{s^2 \frac{1}{\omega_n^2} + s\frac{2\xi}{\omega_n} + 1}
$$
(3.5)

Come nel caso del controllo di coppia anche in questo caso risulta utile conoscere la funzione di trasferimento a catena chiusa dell'anello di controllo in modo che la sua risposta (nel caso si tratti di un anello di controllo isolato) o il suo effetto su un eventuale anello di posizione più esterno possa essere predetta.

Se non sono richieste prestazioni troppo spinte dall'anello di velocità si potrebbero trascurare i ritardi e utilizzare la funzione di trasferimento lineare (3.5).

Tutte le costanti in queste equazioni e i ritardi associati al controllo di corrente sono normalmente fornite all'utente in modo che esso possa effettuare tutti i calcoli o le simulazioni utili a stimare le prestazioni del controllo di corrente.

Oltre a fornire la risposta al gradino a catena chiusa richiesta è importante che il sistema sia in grado di evitare variazioni indesiderate causate da una coppia transitoria applicata al motore. Tale fenomeno potrebbe essere causato dall'attacco improvviso di un carico o da un carico disomogeneo. La capacità di evitare variazioni indesiderate viene indicata come rigidità del sistema e una misura di tale caratteristica può essere quantificata col cosiddetto "compliance angle".

Dalla Figura 3.12 si possono ricavare le seguenti equazioni:

$$
\omega(s) = \frac{T_e(s) + T_d(s)}{sJ} \tag{3.6}
$$

e

$$
T_e(s)\Big|_{\omega^*=0} = -\omega(s)K_cK_t\left(K_p + \frac{K_i}{s}\right) \tag{3.7}
$$

Combinando queste due equazioni si ottiene:

$$
\frac{\omega(s)}{T_d(s)} = \frac{1}{K_c K_t K_i} \frac{s}{s^2 \frac{J}{K_c K_t K_i} + s \frac{K_p}{K_i} + 1}
$$
(3.8)

Essa rappresenta la risposta dell'anello di velocità ad un disturbo transitorio di coppia ossia la funzione di trasferimento tra l'uscita di velocità e un disturbo di coppia *Td*(*t*). Dividendo ambo i membri per*s*, il che equivale all'operazione di integrazione nel tempo, si ottiene la funzione di trasferimento tra la posizione angolare e il disturbo transitorio di coppia:

$$
\frac{\theta(s)}{T_d(s)} = \frac{1}{K_c K_t K_i} \frac{1}{s^2 \frac{J}{K_c K_t K_i} + s \frac{K_p}{K_i} + 1}
$$
(3.9)

Nuovamente, sostituendo nella (3.9) le espressioni della pulsazione naturale e del fattore di smorzamento si ottiene:

$$
\frac{\theta(s)}{T_d(s)} = \frac{1}{K_c K_t K_i} \frac{1}{s^2 \frac{1}{\omega_n^2} + s \frac{2\xi}{\omega_n} + 1}
$$
(3.10)

In Figura 3.13 e in Figura 3.14 sono riportate rispettivamente la risposta al gradino della funzione di trasferimento in catena chiusa (equazione 3.5) e la risposta ad un disturbo transitorio di coppia (equazione 3.10).

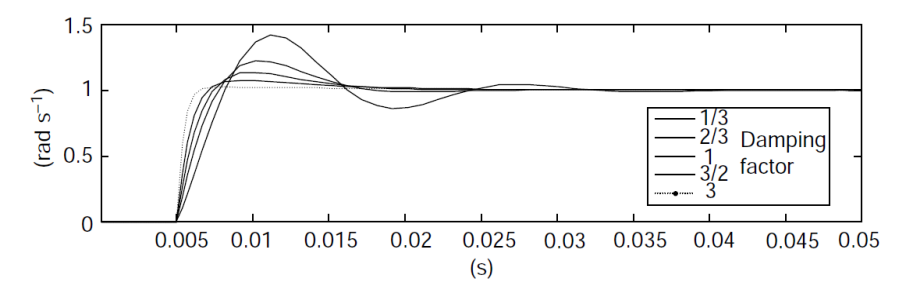

Figura 3.13: Risposta al gradino della funzione di trasferimento in catena chiusa.

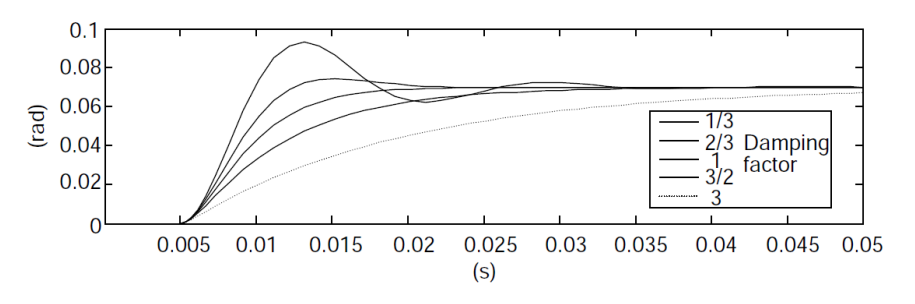

Figura 3.14: Risposta ad un disturbo transitorio di coppia.

Le risposte riportate in figura sono state ottenute utilizzando il drive  $CT$  Unidrive  $SP1404$  ( $K_c = 5.8$  A) e il motore servo CT Dynamics 115UCM 3000 RPM ( $K_t = 1.6$ ) *N · m/A*, *J*=0.00078*kg · m*<sup>2</sup> ) con i guadagni del controllore di velocità impostati a: *Kp*=0.0693*·ξ* e *Ki*=14.32. Dalla Figura 3.13 si osserva che aumentando il fattore di smorzamento si riducono sia la sovraelongazione sia il tempo di salita della risposta in catena chiusa relativa alla funzione di trasferimento (3.5). Tale risposta, a fronte di un fattore di smorzamento unitario, presenta un overshoot del 10%; ciò è dovuto alla presenza di uno zero nella f.d.t. considerata. Contrariamente dalla Figura 3.14 si osserva che aumentando il fattore di smorzamento si riducono sia la sovraelongazione sia la velocità della risposta in catena chiusa relativa alla f.d.t. (3.10). In questo caso infatti la funzione di trasferimento considerata non presenta zeri pertanto, a fronte di un fattore di smorzamento unitario, la risposta non presenta overshoot.

Da questi risultati potrebbe sembrare che tanto maggiore è il guadagno proporzionale, e quindi il fattore di smorzamento, tanto migliore sarà la risposta del sistema; tuttavia questi risultati sono stati ottenuti con un controllore di coppia ideale senza considerare i ritardi aggiuntivi indesiderati. In realtà in un vero drive digitale sono presenti, con buona probabilità, i ritardi riportati in Figura 3.15.

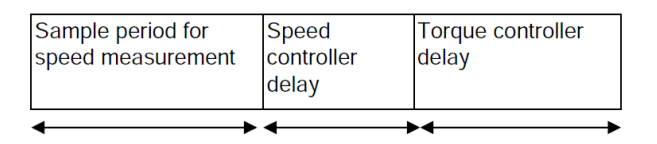

Figura 3.15: Ritardi indesiderati in un drive digitale.

In particolare viene considerato il ritardo relativo al tempo necessario per la misura della velocità; tuttavia tale ritardo è rilavante solo qualora il feedback di velocità venga derivato da un sensore di posizione, come un encoder, tramite la misura della variazione di posizione in un fissato periodo di campionamento.

Gli effetti dei ritardi indesiderati sono evidenti, come riportato in Figura 3.16, nelle risposte al gradino di un sistema reale ad anello chiuso.

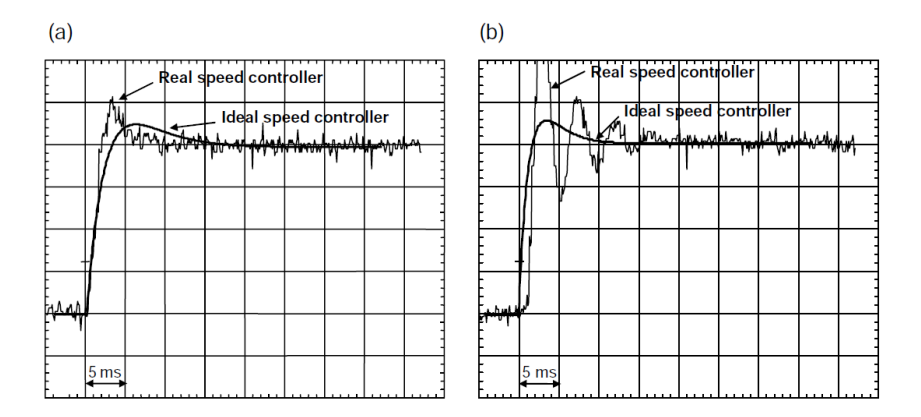

Figura 3.16: Effetto dei ritardi nella risposta al gradino di un sistema in catena chiusa: a) fattore di smorzamento  $\xi = 1$ ; b) fattore di smorzamento  $\xi = 1.25$ .

In entrambi i casi la risposta del sistema reale presenta un overshoot maggiore rispetto a quella del sistema ideale. Come evidenziato in gura, se il fattore di smorzamento è unitario, la risposta presenta una sovraelongazione accettabile ma, con un fattore di smorzamento pari a 1.25, la risposta risulta piuttosto oscillatoria e potrebbe essere inaccettabile. Gli effetti dei ritardi saranno più evidenti e pronunciati se aumenta la loro durata e se viene aumentata la banda del controllo di velocità.

L'effetto di tali ritardi è evidenziato anche nei diagrammi di Bode (Figura 3.17 e Figura 3.18) relativi alla risposta dell'anello di velocità in catena chiusa congurato per avere un fattore di smorzamento unitario.

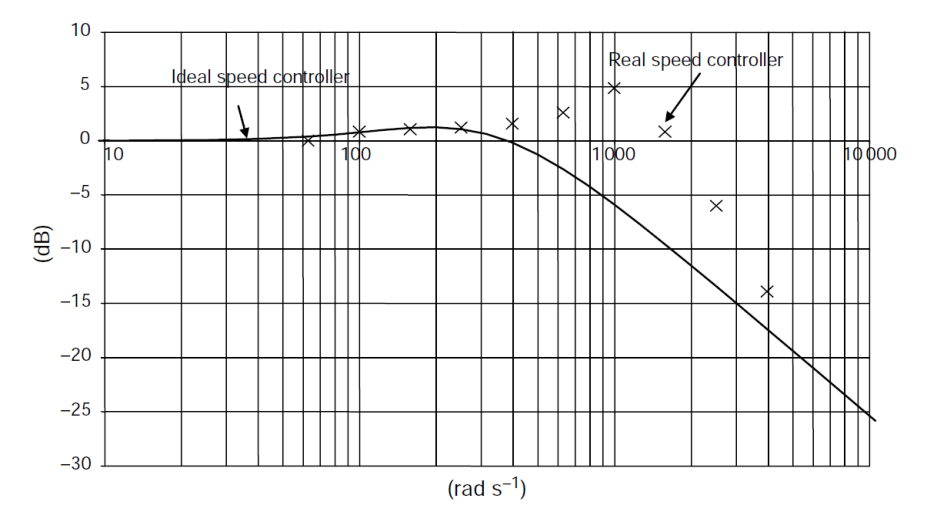

Figura 3.17: Diagramma di Bode del modulo della risposta dell'anello di velocità in catena chiusa.

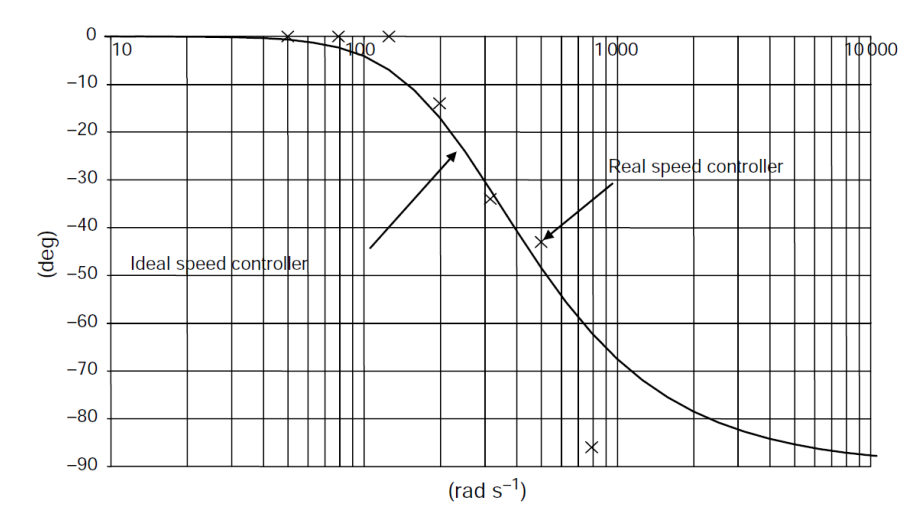

Figura 3.18: Diagramma di Bode della fase della risposta dell'anello di velocità in catena chiusa.

La frequenza a cui il guadagno si riduce di  $3dB$  è significativamente aumentata rispetto al caso ideale mentre l'andamento della fase è rimasto praticamente inalterato. Se il controllore è isolato l'andamento del grafico del guadagno può essere utilizzato per stimare la larghezza di banda; tuttavia bisogna osservare che, per determinate frequenze, il guadagno è maggiore dell'unità. Se invece il controllo di velocità è

inserito in un anello di posizione più esterno bisogna valutare la banda riferendosi al diagramma della fase (nell'esempio considerato la pulsazione alla quale abbiamo uno sfasamento di 60° è di circa 672*rad/s*) poiché in questo caso è lo sfasamento che andrà ad inuenzare le prestazioni dell'anello esterno. Come noto i ritardi indesiderati limitano le prestazioni del controllo di velocità ed inoltre, se il feedback di velocità viene derivato come variazione di posizione in un determinato intervallo di campionamento, esso sarà intrinsecamente un segnale quantizzato e anche questo fatto andrà ad influenzare negativamente le prestazioni del sistema di controllo. Infatti, con alti valori del guadagno proporzionale dell'anello di velocità, e quindi con bande piuttosto ampie, il feedback di velocità quantizzato produrrà un ripple ad alta frequenza sul segnale di coppia in uscita al controllore.

#### 3.2.3.1 Calcolo dei guadagni del controllore di velocità

A patto che il valore dell'inerzia del carico sia noto si possono scegliere i guadagni proporzionale ed integrale dell'anello di velocità in base alla banda e al "compliance" angle" desiderati utilizzando le equazioni del controllore di velocità ideale. Se la banda scelta per l'anello di controllo è relativamente modesta il controllore reale si comporterà approssimativamente come quello ideale.

#### - Scelta dei guadagni in funzione della banda desiderata:

Se definiamo la larghezza di banda come la pulsazione alla quale il valore del modulo della funzione di trasferimento ad anello chiuso risulta attenuato di 3*dB √* (fattore  $1/\sqrt{2}$ ), utilizzando la (3.5) possiamo scrivere:

$$
\frac{1}{\sqrt{2}} = \begin{vmatrix} s\frac{2\xi}{\omega_n} + 1 \\ \frac{1}{s^2 \frac{1}{\omega_n^2} + s\frac{2\xi}{\omega_n} + 1} \end{vmatrix}
$$
\n(3.11)

Sostituendo $s = j\omega, \omega = \omega_{bw}$  e raccogliendo otteniamo:

$$
\frac{\omega_{bw}}{\omega_n} = \sqrt{(2\xi^2 + 1) \pm \sqrt{(2\xi^2 + 1)^2 + 1}}
$$
\n(3.12)

La curva definita dall'equazione  $(3.12)$  è mostrata in Figura 3.19 dalla quale, ssato un determinato fattore di smorzamento, si può dedurre il valore del rapporto *ωbw/ωn*. Per esempio, se si sceglie un fattore di smorzamento unitario, il valore di *ωbw/ω<sup>n</sup>* sarà 2*.*5.

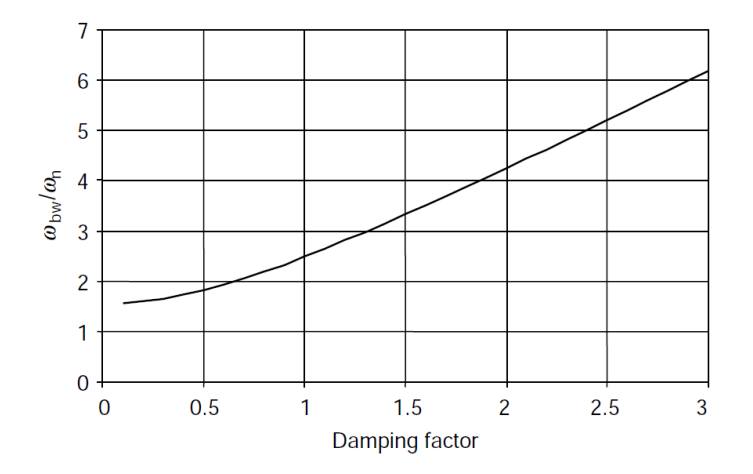

Figura 3.19: *ωbw/ω<sup>n</sup>* in funzione del fattore di smorzamento *ξ*.

Sapendo che la pulsazione naturale è definita come  $\omega_n = \sqrt{K_c K_t K_i / J}$  possiamo scrivere:

$$
\omega_{bw} = \omega_n \frac{\omega_{bw}}{\omega_n} = \sqrt{\frac{K_c K_t K_i}{J} \frac{\omega_{bw}}{\omega_n}}
$$
(3.13)

e riorganizzando questa equazione otteniamo l'espressione del guadagno integrale:

$$
K_i = \frac{J}{K_c K_t} \left(\frac{\omega_{bw}}{\lambda}\right)^2 \quad con \ \lambda = \frac{\omega_{bw}}{\omega_n} \tag{3.14}
$$

Inne dall'espressione del fattore di smorzamento *ξ* trovata in precedenza è facile ricavare la seguente espressione del guadagno proporzionale:

$$
K_p = 2\xi \sqrt{\frac{K_i J}{K_c K_t}}
$$
\n(3.15)

#### - Scelta dei guadagni in funzione del "compliance angle"

Dall'equazione (3.10) imponendo*s* = 0 si ottiene la risposta del sistema a regime ad un disturbo transitorio di coppia. La variazione della posizione angolare in uscita conseguente ad un dato disturbo di coppia *T<sup>d</sup>* a regime vale:

$$
\theta = \frac{T_d}{K_c K_t K_i} \tag{3.16}
$$

Essendo il "compliance angle" definito come la variazione della posizione angolare d'uscita a fronte di una coppia applicata pari a *K<sup>c</sup> · K<sup>t</sup>* si ottiene la seguente espressione del guadagno integrale in funzione del "compliance angle" θ<sub>c</sub> desiderato:

$$
K_i = \frac{1}{\theta_c} \tag{3.17}
$$

Il guadagno proporzionale può essere ora scelto utilizzando la stessa espressione (3.15) ricavata in precedenza.

Concludendo, se è nota l'inerzia del carico (compresa quella del motore) o il drive è in grado di misurarla autonomamente, l'utente dovrà solo inserire come parametri del drive i valori del fattore di smorzamento *ξ* e della larghezza di banda *ωbw* o, in alternativa a quest'ultima, il compliance angle *θc*; il drive calcolerà quindi automaticamente i guadagni adatti per il controllore di velocità.

#### 3.2.3.2 Controllo di velocità con feed-forward di coppia

Ci sono situazioni, come per esempio negli avvolgitori, in cui l'inerzia del carico cambia nel tempo, o negli elevatori, in cui guadagni elevati potrebbero originare risonanze nel sistema rendendolo instabile, in cui è preferibile avere bassi valori dei guadagni del controllo di velocità. Ovviamente l'avere valori bassi dei guadagni comporta un degrado delle prestazioni del controllo di velocità. Tuttavia se è nota la caratteristica della coppia di carico è possibile utilizzare un termine di feed-forward di coppia per migliorare signicativamente le prestazioni pur mantenendo bassi valori dei guadagni. In Figura 3.20 è riportato uno schema di un sistema avente carico inerziale noto in cui è stato utilizzato il feed-forward di coppia.

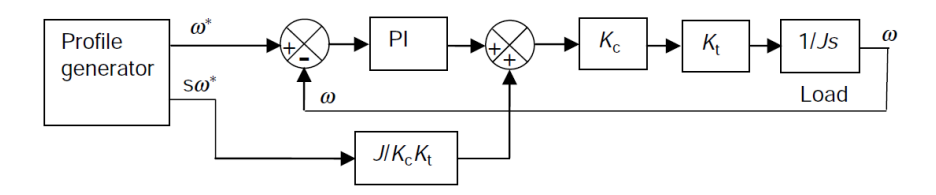

Figura 3.20: Schema di un controllo di velocità con feed-forward di coppia.

Il generatore di profilo (*profile generator*) produce il riferimento di velocita desiderato *ω ∗* che può essere, ad esempio, una semplice rampa lineare che accelera e decelera il carico. Esso produce anche un riferimento di accelerazione*sω∗* (*dω∗/dt* nel dominio del tempo). Quest'ultimo, scalato per il fattore *J/KcK<sup>t</sup>* (per tener conto dei valori dell'inerzia e delle costanti del sistema), fornisce un riferimento di corrente che dovrebbe accelerare e decelerare il carico nel modo desiderato. In questa configurazione il controllo di velocità è necessario solo per compensare eventuali imprecisioni del feed-forward di coppia. La risposta del sistema è limitata solamente dalle prestazioni del controllo di corrente e dal tempo di campionamento del generatore di profilo e non più dalle prestazioni dell'anello di velocità.

#### 3.2.4 Controllo di posizione

Se viene richiesto di controllare la posizione è necessario utilizzare un ulteriore anello di controllo all'esterno dell'anello di velocità, come rappresentato in Figura 3.21.

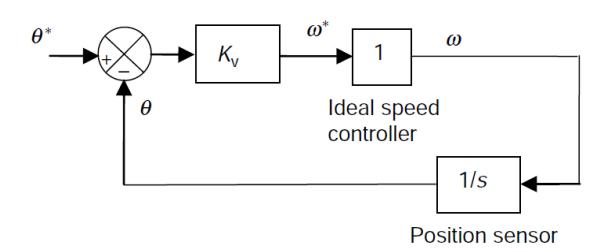

Figura 3.21: Schema di un generico controllo di posizione.

Il controllore di posizione include solamente un termine proporzionale *Kp*. Un termine integrale non è generalmente necessario poiché qualsiasi errore statico produce un riferimento di velocità *ω ∗* e il termine integrale nel controllo di velocità fa si che il carico si muova fintantoché l'errore di posizione non si annulli. Il guadagno *K<sup>v</sup>* è normalmente espresso nell'unità di misura 1*/s*. Dalla Figura 3.21 può essere calcolata la risposta a catena chiusa dell'anello di posizione come fatto in precedenza per il controllo di velocità:

$$
\frac{\theta(s)}{\theta^*(s)} = \frac{\frac{k_v}{s}}{1 + \frac{K_v}{s}} = \frac{K_v}{s + K_v} \tag{3.18}
$$

Applicando una variazione a gradino della posizione si ottiene la seguente risposta nel dominio di Laplace:

$$
\theta(s) = \frac{1}{s} \frac{K_v}{s + K_v} = \frac{1}{s} - \frac{1}{s + K_v} \tag{3.19}
$$

e antitrasformando otteniamo la seguente risposta nel tempo:

$$
\theta(t) = 1 - e^{-K_v t} \tag{3.20}
$$

Dalla (3.20) deduciamo che questo semplice controllo di posizione ha una risposta al gradino del primo ordine con una costante di tempo dipendente da *Kv*. Come mostrato in Figura 3.22 se prendiamo *Kv*=10 la risposta è relativamente lenta essendo la costante di tempo pari a 0.1*s* e la banda pari a 10*rad/s* (1.6 *Hz*). Se invece scegliamo *Kv*=50 la risposta si può considerare già migliore essendo la costante di tempo pari a 20*ms* e la banda pari a 50*rad/s* (8 *Hz*).

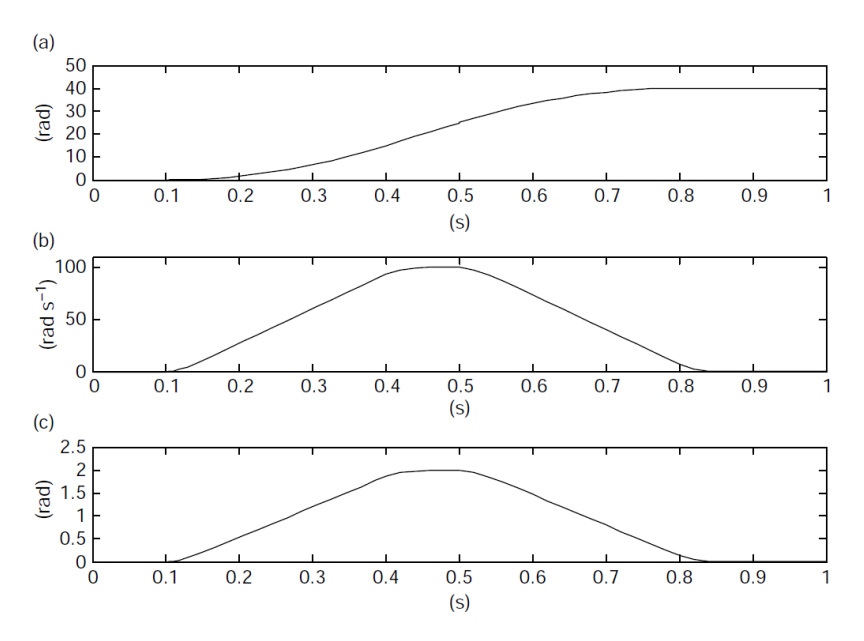

Figura 3.22: Risposta al gradino del controllo di posizione.

Il valore massimo di *K<sup>v</sup>* è limitato dalla banda degli anelli più interni e dal tempo di campionamento del sistema. Il controllo di posizione è spesso utilizzato per assicurare che il carico segua un prolo di posizione con periodi di accelerazione e decelerazione. In Figura 3.22 è riportato l'errore di posizione per il controllore schematizzato in Figura 3.21 (con  $K_v=50$ ) il quale tenta di inseguire un profilo di posizione che fa accelerare il motore fino a  $100rad/s$  per poi decelerarlo fino ad arrestarlo. Poiché il controllo di posizione è costituito dal solo guadagno *K<sup>p</sup>* l'errore sarà proporzionale alla velocità e precisamente varrà:  $\theta = \omega/K_v$  e nel caso in esame avrà un valore massimo pari a 2*rad*.

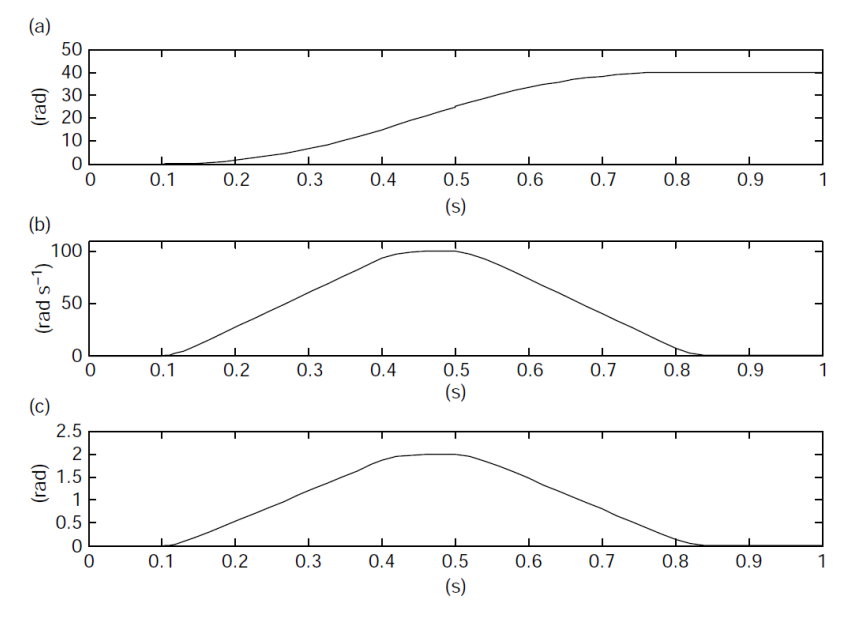

Figura 3.23: Risposta del controllo di posizione ad un prolo a rampa lineare: a) posizione; b) velocità; c) errore di posizione.

Per poter ottenere la risposta dell'anello di posizione ad una variazione del carico bisogna conglobare nello schema anche l'anello di corrente più interno come rappresentato in Figura 3.24.

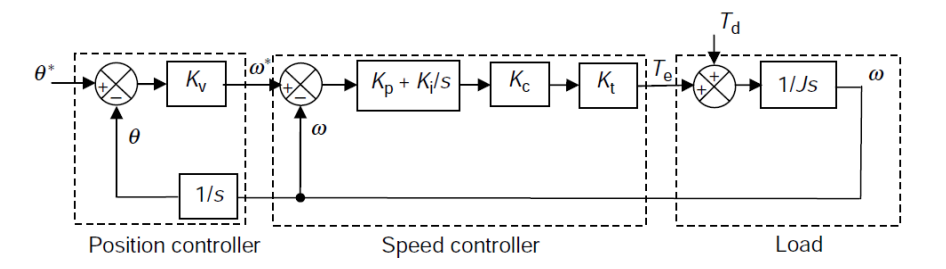

Figura 3.24: Schema completo di un controllo di posizione.

Se si considera solo l'anello di retroazione (di velocità) si ottiene lo schema semplificato di Figura 3.25

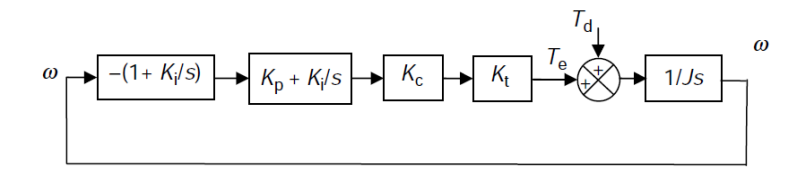

Figura 3.25: Schema semplicato dell'anello di feedback del controllo di posizione.

Esso è molto simile all'anello di controllo di velocità ma con l'aggiunta del termine  $1 + K_v/s$ . Osservando lo schema possiamo quindi scrivere:

$$
\omega(s) = \frac{T_e(s) + T_d(s)}{sJ} \tag{3.21}
$$

e

$$
T_e(s) = K_c K_t \left( 1 + \frac{K_v}{s} \right) \left( K_p + \frac{K_i}{s} \right) \left( -\omega(s) \right) \tag{3.22}
$$

Combinando la (3.21) e la (3.22) otteniamo:

$$
\frac{\omega(s)}{T_d(s)} = \frac{1}{K_c K_t K_i} \frac{s^2}{s^3 \frac{J}{K_c K_t K_i} + s^2 \frac{K_p}{K_i} + s \left(1 + \frac{K_v K_p}{K_i}\right) + K_v}
$$
(3.23)

Quest'ultima equazione rappresenta la risposta dell'anello di velocità ad un disturbo di coppia del carico. Dividendo ambo i membri per*s*, che equivale ad un'operazione di integrazione nel dominio del tempo, otteniamo invece la risposta dell'anello di posizione ad un disturbo di coppia del carico:

$$
\frac{\theta(s)}{T_d(s)} = \frac{1}{K_c K_t K_i} \frac{s}{s^3 \frac{J}{K_c K_t K_i} + s^2 \frac{K_p}{K_i} + s \left(1 + \frac{K_v K_p}{K_i}\right) + K_v}
$$
(3.24)

Le risposte graficate in Figura 3.26 sono relative allo stesso controllo di velocità usato per ottenere la risposta al disturbo di coppia riportato in Figura 3.14 con i guadagni settati per avere un fattore di smorzamento unitario.

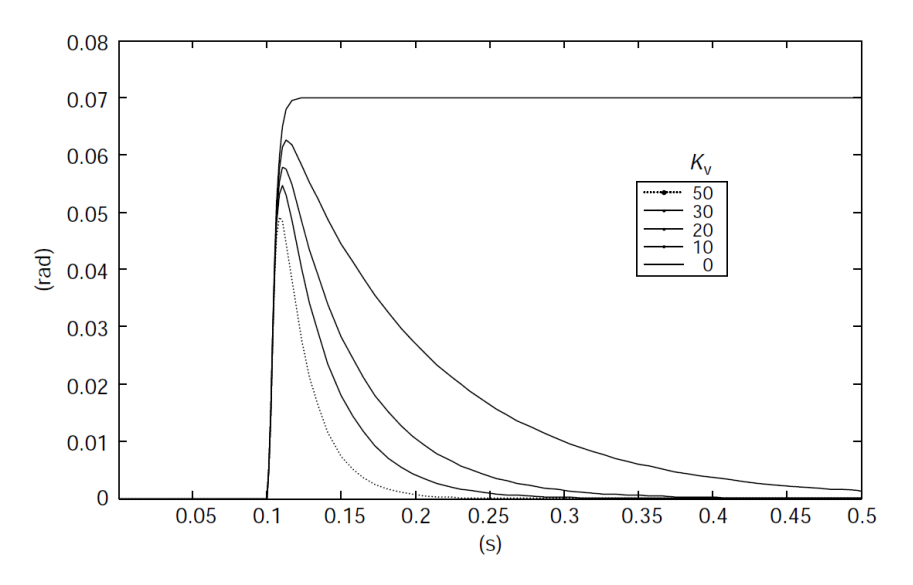

Figura 3.26: Risposta del controllo di posizione ad un disturbo di coppia.

Quando  $K_v=0$  la risposta è la stessa del controllo di velocità utilizzato da solo mentre, quando  $K_v \neq 0$ , il controllo di posizione compensa la variazione di posizione causata dal disturbo di coppia e l'errore di posizione finale è nullo. Come ci si aspetta, più alto è il valore di *Kv*, più veloce sarà la risposta. È importante osservare che con il solo controllo di velocità ci sarà sempre un errore di posizione qualora sia presente un disturbo di coppia poiché il controllore garantisce una rigidità limitata del sistema. Quando invece viene aggiunto un anello di posizione esterno il sistema diventa molto più rigido.

#### 3.2.4.1 Controllo di posizione con feed-forward di velocità

Nel paragrafo precedente è stato mostrato come, utilizzando un controllore di posizione standard, sia sempre presente un errore di posizione proporzionale alla velocità durante una variazione di posizione (Figura 3.23). Un metodo per risolvere questo problema è utilizzare un feed-forward di velocità oltre al controllore di posizione come mostrato in Figura 3.27.

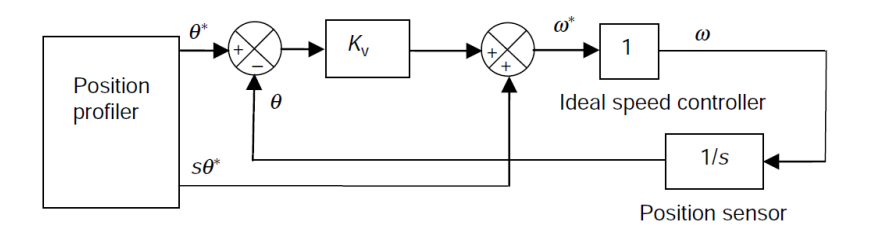

Figura 3.27: Schema di un controllo di posizione con feed-forward di velocità.

Il blocco *position profiler* produce il riferimento di posizione  $θ$ \* e da esso deriva quello di velocità come*sθ∗* (*dθ/dt* nel dominio del tempo). Se il feed-forward di coppia è utilizzato da solo senza il controllo di posizione, e il carico è puramente inerziale, l'uscita di posizione insegue il riferimento ma con un errore che dipende dalla rigidità che il controllo conferisce al sistema. Un'indicazione sulla rigidezza che il controllo di velocità conferisce al sistema è data dall'espressione (3.16).

La coppia necessaria ad accelerare o decelerare il carico è  $J \cdot d\omega/dt$  e di conseguenza l'errore di posizione durante i cambiamenti di velocità è dato da:

$$
\theta_{error} = \frac{J \cdot \frac{d\omega}{dt}}{K_c \cdot K_t \cdot K_i}
$$
\n(3.25)

La Figura 3.28 mostra i risultati ottenuti utilizzando il solo termine di feedforward di velocità con un conseguente errore di posizione di 0.002*rad* durante la fase di accelerazione e decelerazione (tali risultati sono stati ottenuti dall'equazione (3.25)  $\mu$ utilizzando  $J=0.00078 kg \cdot m^2, K_c=5.8 \ A, K_t=1.6 \ A/Nm, K_i=14.32$ ). Se invece viene aggiunto anche il controllo di posizione l'errore durante la fase di accelerazione e decelerazione viene ridotto a zero anche se con un certo ritardo dipendente dal tempo di risposta dell'anello di posizione. Questo può essere osservato in Figura 3.29 dove il guadagno proporzionale del controllo di posizione è stato scelto pari a *Kv*=30.

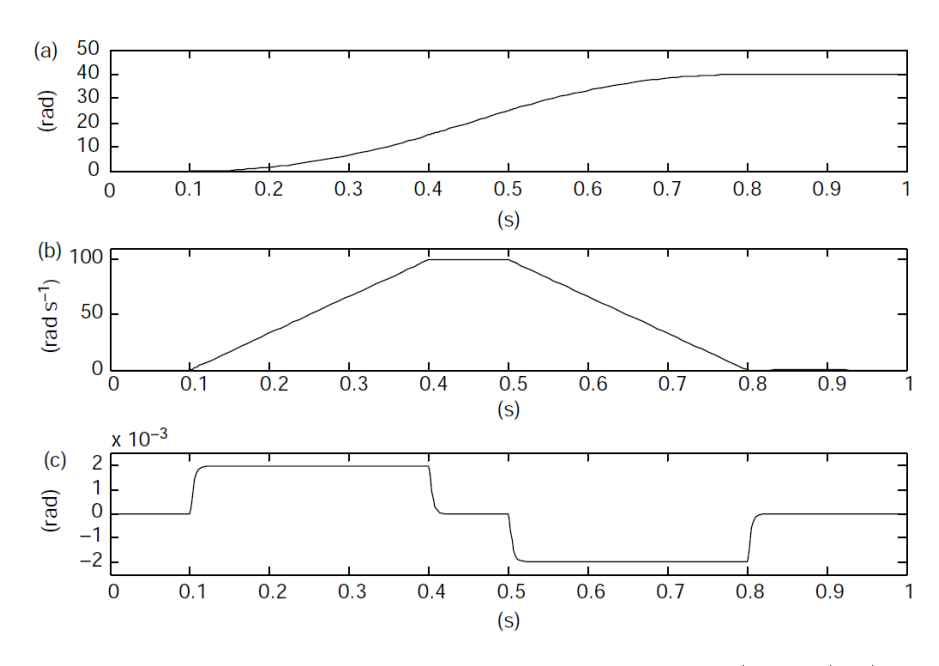

Figura 3.28: Risposta del sistema con solo il feed-forward di velocità  $(K_v = 0)$ : a) posizione; b) velocità; c) errore di posizione.

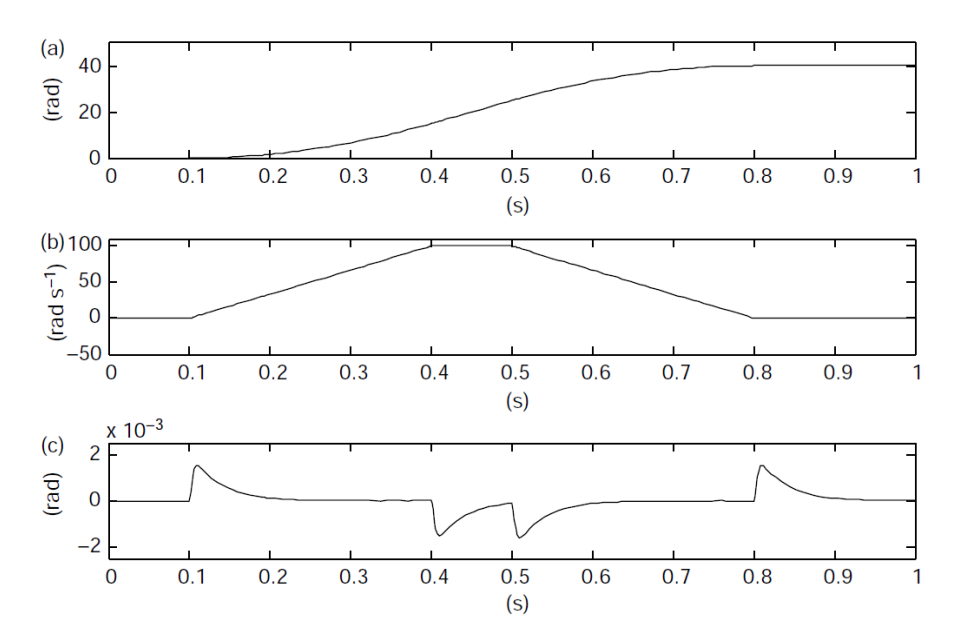

Figura 3.29: Risposta del sistema con il controllo di posizione e il feed-forward di velocità: a) posizione; b) velocità; c) errore di posizione.

La risposta del sistema alle variazioni transitorie di coppia causate dall'accelerazione e dalla decelerazione resta la stessa di quella raffigurata in Figura 3.26. Se il valore di *K<sup>v</sup>* viene diminuito il picco dell'errore di posizione non viene più di tanto attenuato e il tempo per riportarlo a zero aumenta. Al contrario, se il valore *K<sup>v</sup>* viene aumentato, il valore di picco dell'errore di posizione e il tempo necessario a riportarlo a zero diminuiscono.

In tutti questi paragrafi si è supposto che il tempo di campionamento del sistema e i ritardi del controllo di corrente non inuiscano sulla risposta del sistema. Questa supposizione resta valida a patto che non venga richiesta una risposta troppo spinta al controllo di posizione e che il controllore funzioni con tempi di campionamento ragionevolmente piccoli rispetto alla banda del controllore stesso.

# Capitolo 4

# Feedback di velocità e di posizione

In generale per ottenere un segnale di feedback della grandezza da controllare vengono utilizzati dei sensori che forniscono in uscita un segnale analogico o digitale relazionato con la grandezza stessa. Tale segnale viene poi processato dal drive per ottenere l'informazione di feedback desiderata. In questo capitolo analizzeremo le più comuni tipologie di sensori utilizzati per ottenere un segnale di feedback di velocità e di posizione del rotore di un motore elettrico nonché le diverse modalità di collegamento tra drive e sensore. Per ciascun dispositivo trattato verranno inoltre messi in evidenza i pregi, i difetti e i principali campi d'applicazione.

## 4.1 Sensori di velocità

#### 4.1.1 Generatore tachimetrico DC

Un generatore tachimetrico DC è un trasduttore che produce una tensione analogica proporzionale alla velocità di rotazione con una polarità dipendente dalla direzione di rotazione stessa.

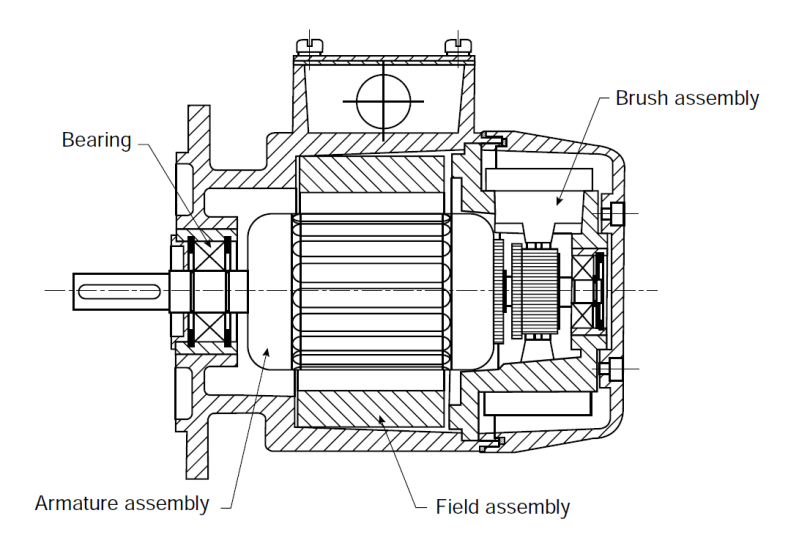

Figura 4.1: Struttura tipica di un generatore tachimetrico DC.

Il principio di funzionamento è lo stesso di un motore elettrico DC ma il campo magnetico è normalmente prodotto da magneti permanenti.

Nella scelta di un generatore tachimetrico si devono considerare le seguenti caratteristiche: ripple sulla tensione di uscita, sensibilità alle variazioni di temperatura, linearità, accuratezza e massima velocità operativa. Generalemnte i generatori tachimetrici sono resistenti alle vibrazioni e agli urti, hanno un ampio range di temperatura di funzionamento e sono i più comuni dispositivi di feedback di velocità utilizzati nei drive industriali per i motori DC. Ad eccezione di alcuni modelli a basso voltaggio e ad alta linearità, utilizzati anche con drive per motori servo, essi non sono normalmente usati con drive per motori AC in cui vengono comunemente impiegati dispositivi come i resolvers e gli encoders. I generatori tachimetrici DC sono relativamente costosi e la presenza delle spazzole comporta interventi di manutenzione nel tempo. In alternativa possono essere utilizzati i tacogeneratori AC che, essendo brushless, non richiedono manutenzione; tuttavia essi producono in uscita un segnale AC che deve essere poi raddrizzato per ottenere un segnale DC proporzionale alla velocità di rotazione. La polarità della tensione raddrizzata non dipende dal verso di rotazione pertanto i generatori tachimetrici AC possono essere utilizzati solo per applicazioni unidirezionali. Inoltre la presenza del ponte raddrizzatore a diodi introduce un errore di non linearità di circa 1.5 *V* dovuto alla caduta di tensione dei due diodi in conduzione posti in serie tra loro. Tale errore di non linearità limita le massime prestazioni ottenibili con questa tipologia di sensori e quindi i loro possibili campi di applicazione.

### 4.2 Sensori di posizione

#### 4.2.1 Resolver

Un resolver, come mostrato in Figura 4.2, ha un avvolgimento rotorico e due avvolgimenti statorici disposti perpendicolarmente tra loro.

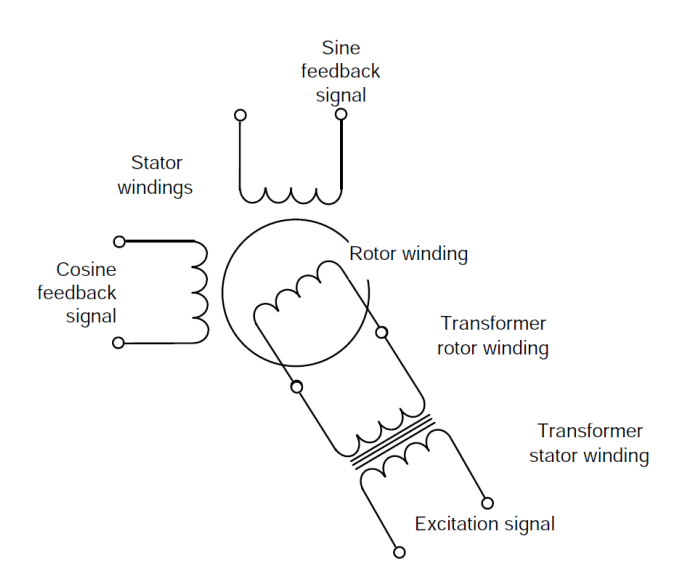

Figura 4.2: Schema di funzionamento di un resolver.

L'avvolgimento del rotore è alimentato da un segnale ad alta frequenza compreso tra i 6*kHz* e gli 8*kHz* e i segnali di feedback sono prelevati dagli avvolgimenti statorici. La connessione al rotore può essere fatta mediante contatti rotanti striscianti tuttavia l'utilizzo di un sistema brushless, che prevede l'utilizzo di un trasformatore rotante, è molto più comunente utilizzato in quanto non è soggetto ad alcuna usura meccanica e non comporta nessun disturbo meccanico.

Come si può osservare in Figura 4.3 le tensioni sinusoidali e cosinosoidali dei segnali di feedback hanno frequenza pari a quella del segnale di eccitazione e sono modulate in ampiezza in funzione dell'accoppiamento tra i due statori e l'avvolgimento rotorico, ovvero in funzione della posizione angolare del rotore.

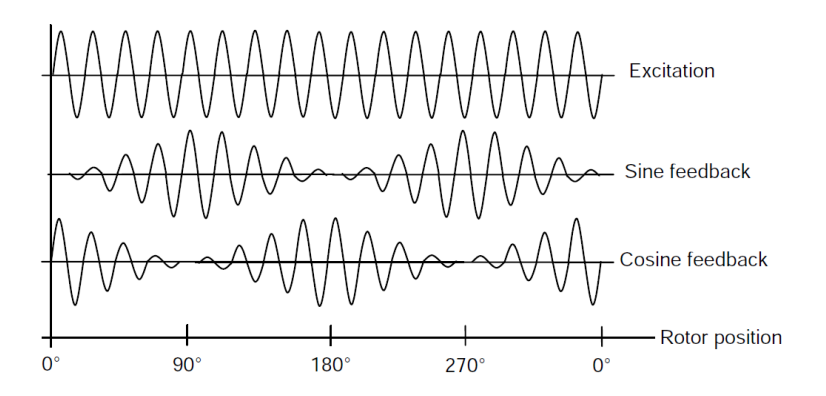

Figura 4.3: Segnali di feedback di un resolver.

In un resolver a due poli, che è la tipologia più utilizzata, i segnali sono modulati su un giro completo e quindi qualsiasi posizione all'interno del giro è univocamente determinata. Per un sistema di controllo standard per motori a magneti permanenti è necessario che la posizione sia univocamente determinata all'interno di un giro elettrico (per esempio in un motore a 6 poli magnetici un giro elettrico è pari a 120°) e quindi deve essere usato un resolver con più di due poli per avere una miglior accuratezza sulla posizione. Sebbene sia possibile utilizzare diverse combinazioni di resolvers e motori, normalmente si adotta un resolver con lo stesso numero di poli del motore di cui si vuole determinare la posizione angolare. Essendo il segnale di feedback del resolver modulato in ampiezza è necessario demodularlo per ottenere la posizione angolare del motore. Normalmente si utilizzano dispositivi chiamati Resolver to Digital converter" (R to D converter) che sono costituiti da un microprocessore, dei convertitori ADC e dei generatori PWM (per alimentare l'avvolgimento primario con frequenza nota) e sono in grado di convertire in digitale i segnali analogici di feedback del resolver.

Concludendo i resolvers sono dispositivi resistenti alle vibrazioni e agli urti e allo stesso tempo supportano un ampio di range di temperatura operativa. Riuscendo a fornire delle risoluzioni di posizione assoluta relativamente elevate all'interno di un giro essi risultano particolarmente indicati per il controllo di motori (anche a magneti permanenti). Sebbene i resolvers siano abbastanza economici il convertitore "R to D" è solitamente molto costoso. Inoltre, poiché il convertitore "R to  $D$ " include un anello di controllo con banda limitata, esso introduce un ritardo nel sistema di controllo che rende il sistema stesso meno prestante rispetto ad un sistema che utilizzi un encoder come sensore di posizione.

#### 4.2.2 Encoder incrementale

Un encoder incrementale è un dispositivo di feedback di posizione che produce degli impulsi quando il dispositivo ruota. Gli impulsi sono successivamente contati da un contatore (solitamente interno al drive) per ottenere la posizione. Attualmente in molti encoder è ancora utilizzata una tecnologia ottica sebbene altre tecniche inizino a rimpiazzare quest'ultima. Gli encoder ottici sono basati sul principio di Moiré in cui, come si vede in Figura 4.4, la luce generata da una sorgente attraversa un elemento fisso e un disco di vetro montato sul rotore per poi essere rivelata da un foto-sensore.

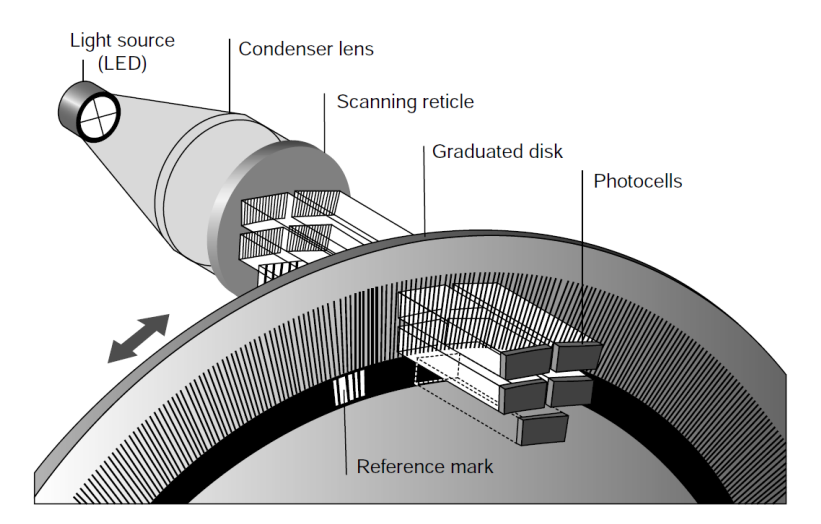

Figura 4.4: Encoder ottico basato sul principio di Moiré.

Sul disco e sull'elemento fisso ci sono dei reticoli con linee equidistanti; se i reticoli si muovono uno rispetto all'altro il foto-sensore rivela delle variazioni nella luminosità e tali variazioni sono approssimativamente sinusoidali.

Questa tecnlogia può essere utilizzata con finestre del reticolo larghe fino a  $10 \mu m$ il che comporta un limite al numero massimo di linee encoder per giro. Sebbene la tecnologia attuale consenta di ottenere fino a 50000 linee per giro, i dispositivi più economici hanno un massimo di 4096 linee. L'uscita di un encoder incrementale è solitamente un segnale differenziale con standard EIA-485 per cui la variazione sinusoidale di intensità rivelata dal foto-sensore deve essere squadrata e convertita in un segnale differenziale compatibile con il protocollo sopra citato. Per permettere la rilevazione della direzione di rotazione vengono utilizzati due coppie di foto-sensori ciascuna con il proprio reticolo fisso e con i reticoli sfasati di 1/4 di linea tra loro; ciò comporta l'avere due segnali in quadratura tra loro e pertanto la relazione tra le loro fasi può essere utilizzata per determinare il verso di rotazione. Un quinto fotosensore è utilizzato per leggere il riferimento dello zero convenzionale dell'angolo di rotazione dell'encoder.

Utilizzando nel drive un contatore up-down in grado di contare i fronti dei segnali di entrambi i canali si può ottenere una risoluzione relativa pari a quattro volte il numero di linee per giro (per esempio con 4096 linee encoder si ottiene un valore binario di posizione con risoluzione di 14-bit). Il principio di conteggio riportato in Figura 4.5 mostra come, utilizzando i segnali in quadratura, si ottenga una migliore

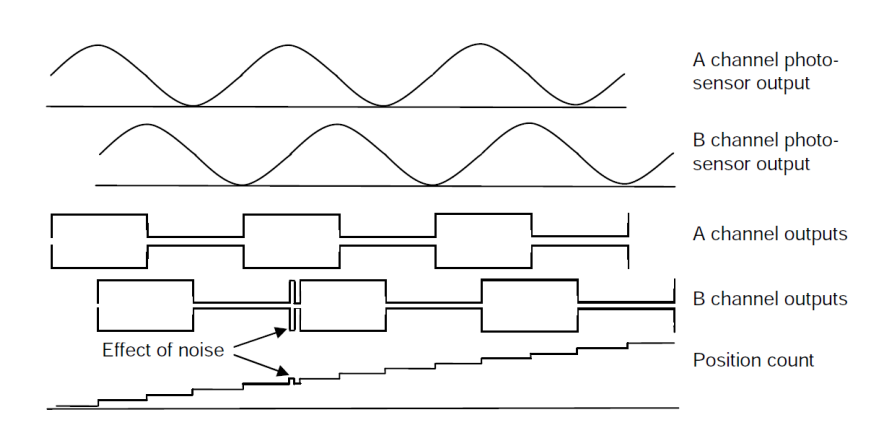

immunità al rumore. É infatti più probabile che l'effetto del rumore si manifesti come presenza di glitch piuttosto che come cambiamento di stato del segnale.

Figura 4.5: Segnali in uscita e principio di conteggio di un encoder ottico.

Grazie all'utilizzo dei segnali in quadratura la presenza di un glitch comporta un incremento del contatore seguito da un immediato suo decremento pertanto non viene accumulato errore di posizione. Inoltre l'utilizzo di segnali differenziali è importante per avere una buona reiezione al rumore esterno come per esempio quello generato dallo stadio di potenza del drive in corrispondenza dei fronti di commutazione degli interruttori. É tuttavia importante, per ridurre tali disturbi, utilizzare anche un buon sistema di cablaggio; è infatti da notare che, a causa dell'accoppiamento tra i cavi dei due canali, un disturbo può propagarsi da un canale all'altro. In ogni caso, se vengono utilizzati segnali differenziali, questo non è un problema in quanto tale disturbo, essendo di modo comune, viene filtrato. In realtà esistono anche situazioni in cui tali encoder vengono utilizzati con drive non differenziali pertanto gli eventuali disturbi di modo comune non vengono filtrati e causano un errato incremento del contatore con conseguente accumulo di errore di posizione.

L'accuratezza di un encoder ottico è principalmente vincolata alla qualità del sistema ottico e alla deviazione radiale causata dai cuscinetti dell'encoder. Tuttavia anche l'elasticità dell'albero dell'encoder, il modo in cui esso è accoppiato al motore e il modo in cui esso è montato, possono, in condizioni transitorie, modicarne l'accuratezza. É possibile avere encoders ottici con una risoluzione di 4096 linee in cui l'accuratezza è comparabile con la loro risoluzione garantendo quindi misure molto più accurate rispetto a quelle ottenibili con un resolver.

Concludendo gli encoder incrementali sono relativamente economici e forniscono buone prestazioni e una buona immunità al rumore (cosa molto importante in quanto l'encoder è spesso molto distante dal drive). A prescindere dai limiti meccanici misurare alte velocità può essere un problema in quanto la frequenza dei segnali in uscita all'encoder diventa eccessivamente elevata. Quando si utilizza un encoder ottico bisogna fare attenzione perché esso potrebbe danneggiarsi in seguito ad urti o potrebbe non funzionare correttamente ad alte temperature come invece riesce a fare un resolver. Ultimamente si stanno diffondendo anche altre tipologie di encoders incrementali basate su effetti induttivi o capacitivi; tali trasduttori risultano essere molto più economici e robusti. Il maggior svantaggio di queste tecnologie alternative è che possono fornire un numero abbastanza limitato di impulsi per giro pertanto il segnale in uscita a tali trasduttori non può essere utilizzato direttamente poiché la sua risoluzione è troppo bassa per poter controllare un motore; tuttavia la risoluzione può essere aumentata mediante l'utilizzo di tecniche di interpolazione.

#### 4.2.3 Encoder incrementale con segnali di commutazione

Gli encoder incrementali possono essere utilizzati per ottenere una posizione relativa (utile per molte applicazioni incluso il controllo di motori ad induzione) e una misura di velocità ma non possono essere facilmente utilizzati per il controllo dei motori a magneti permanenti in quanto per tali motori la posizione assoluta deve essere univocamente denita all'interno di un giro elettrico. In alternativa all'utilizzo di un encoder assoluto per il controllo dei motori a magneti permanenti si può fare uso di encoders incrementali con uscite aggiuntive utilizzate come segnali di commutazione. Tali segnali vengono generati mediante l'aggiunta sul disco encoder di tre tracce supplementari che, come si può osservare in Figura 4.6, producono tre segnali sfasati tra loro di 120° e aventi periodo pari a quello di un giro elettrico.

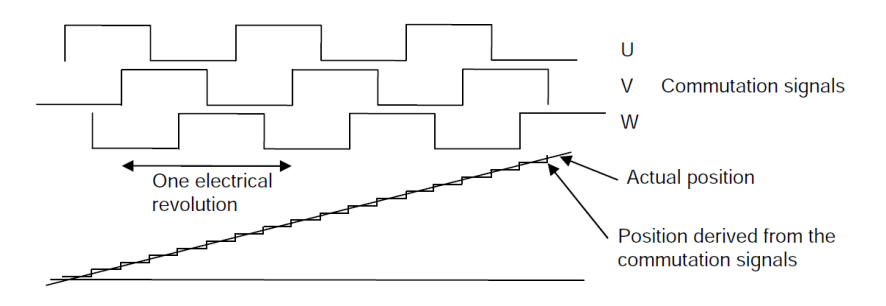

Figura 4.6: Segnali di commutazione.

Nei motori a magneti permanenti è necessario conoscere la posizione assoluta per localizzare il flusso magnetico e per applicare la corrente al motore con il giusto angolo. All'accensione il drive utilizza i segnali di comunicazione per determinare la posizione del flusso con un errore massimo pari a  $\pm 30^{\circ}$  di giro elettrico. Tale errore comporta una riduzione di circa il 13% della coppia nominale quando gli avvolgimenti del motore sono pilotati con il 100% della corrente. Una volta che il motore inizia a ruotare il drive continua a monitorare i segnali di commutazione fino a quando avviene un cambio di stato di uno dei tre; in tale istante il drive conosce esattamente la posizione del rotore in un giro elettrico e corregge l'orientamento del campo per eliminare l'errore. Da tale momento in poi il drive non utilizza più i segnali di commutazione ma traccia la posizione assoluta del rotore utilizzando i soli segnali incrementali che consentono di ottenere la posizione con una risoluzione molto più elevata. Pertanto dopo il primo cambio di stato di uno dei segnali di commutazione non vi è più perdita di coppia.

Gli encoders incrementali con segnali di commutazione sono una utile estensione degli encoders incrementali standard poiché forniscono una posizione assoluta necessaria per il controllo dei motori a magneti permanenti. Essi ereditano tutti i benefici degli encoders incrementali standard ma hanno lo svantaggio di essere più costosi e di richiedere ulteriori collegamenti per leggere i segnali di commutazione.

#### 4.2.4 Encoder SINCOS incrementale

Gli encoder trattati fino ad ora possono solo fornire l'informazione di attraversamento dello zero mediante la lettura di un apposito foto-sensore. Tuttavia questo segnale, che è approssimativamente sinusoidale, può dare delle informazioni addizionali utilizzando un metodo chiamato interpolazione. Un encoder SINCOS incrementale produce in uscita dei segnali analogici sinusoidali al posto dei segnali ad onda quadra. Le uscite degli encoders SINCOS sono normalmente due segnali sinusoidali differenziali con ampiezza pari a 1 V<sub>p−p</sub>. Spesso, per evitare di dover utilizzare una alimentazione duale, ai segnali di uscita differenziali viene aggiunto un offset pari a 2.5 *V* . Tali segnali vengono poi processati dal drive per ottenere la posizione interpolata. Come si può vedere in Figura 4.7 le tensioni sinusoidali differenziali sono convertite in onde quadre contenenti l'informazione sull'attraversamento dello zero. Analogamente a quanto avveniva per gli encoders incrementali standard viene quindi utilizzato un contatore di posizione in grado di fornire la posizione angolare con una risoluzione pari a quattro volte il numero di linee per giro.

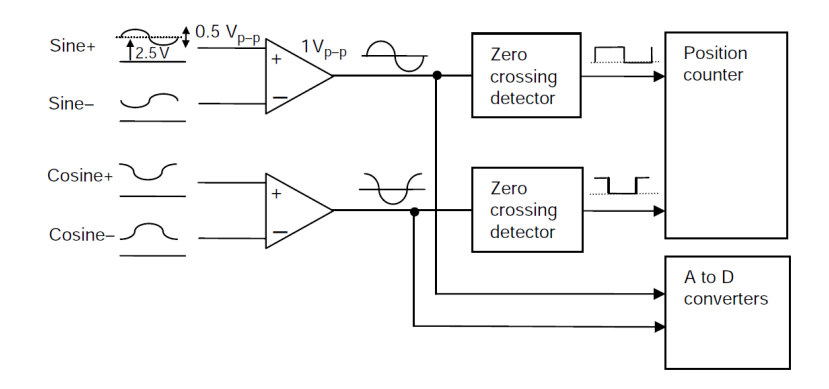

Figura 4.7: Elaborazione dei segnali in uscita ad un encoder SINCOS incrementale.

I segnali sinuosidali provenienti dall'uscita dell'encoder vengono inviati anche a due convertitori analogico digitali (ADC) e quindi, oltre all'informazione riguardante il loro attraversamento per lo zero, sarà disponibile anche quella riguardante le loro ampiezze. Come mostrato in Figura 4.8 tali informazioni vengono poi processate dal drive per ottenere la posizione interpolata.

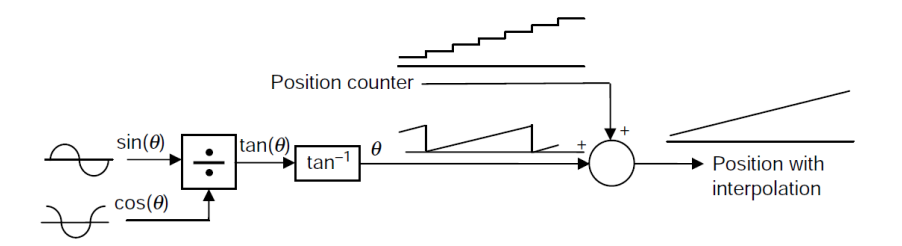

Figura 4.8: Elaborazione delle informazioni per ottenere la posizione interpolata.

La posizione all'interno di un periodo dell'onda sinusoidale (che corrisponde alla posizione tra una linea encoder e la successiva) può essere ottenuta con una risoluzione che è approssimativamente uguale a quella dei due ADC. La risoluzione della posizione interpolata è data dalla somma della risoluzione dell'encoder incrementale con la risoluzione del segnale di interpolazione. Quindi, se un encoder incrementale ha 2048  $(2^{11})$  linee per giro e il segnale dopo la conversione analogico-digitale ha una risoluzione di 10 bit, il segnale di posizione interpolato avrà una risoluzione di 21 bit. É quindi evidente il vantaggio dell'utilizzo della tecnica SINCOS in quanto consente di arrivare ad una risoluzione più elevata di quanto sia possibile ottenere con qualsiasi altro metodo. Encoder SINCOS con un basso numero di linee per giro possono essere utilizzati in applicazioni ad alta velocità per limitare la frequenza del segnale in uscita pur mantenendo una ragionevole risoluzione. L'interpolazione può essere utilizzata anche con gli encoder a tecnologia induttiva o capacitiva, caratterizzati da un numero limitato di linee per giro, per ottenere una risoluzione comparabile a quella degli encoder incrementali ottici e dei resolver.

Nonostante gli evidenti miglioramenti in termine di risoluzione ottenibili con gli encoder SINCOS questi dispositivi usano segnali analogici di ampiezza molto ridotta che, se non si cura in maniera particolare il cablaggio tra encoder e drive, possono essere affetti da rumore elettrico. Sono comunque necessari dei filtri nel drive per ridurre tale rumore pertanto, all'aumentare della frequenza dei segnali sinusoidali, la loro ampiezza viene sempre più ridotta con conseguente diminuzione della risoluzione. L'ampiezza dei segnali sinusoidali, e quindi la risoluzione, può essere ridotta anche a causa delle cadute di tensione che si verificano in presenza di cablaggi particolarmente lunghi. L'accuratezza degli encoders SINCOS è di solito nettamente inferiore alla loro risoluzione e dipende tipicamente da due fattori: l'errore di posizione all'interno di un giro encoder, che ha come causa principale l'eccentricità del disco ottico e l'errore di posizione all'interno di un periodo di sinusoide, che ha come causa principale la distorsione del segnale sinusoidale e cosinusoidale prodotti dall'encoder (Figura 4.9).

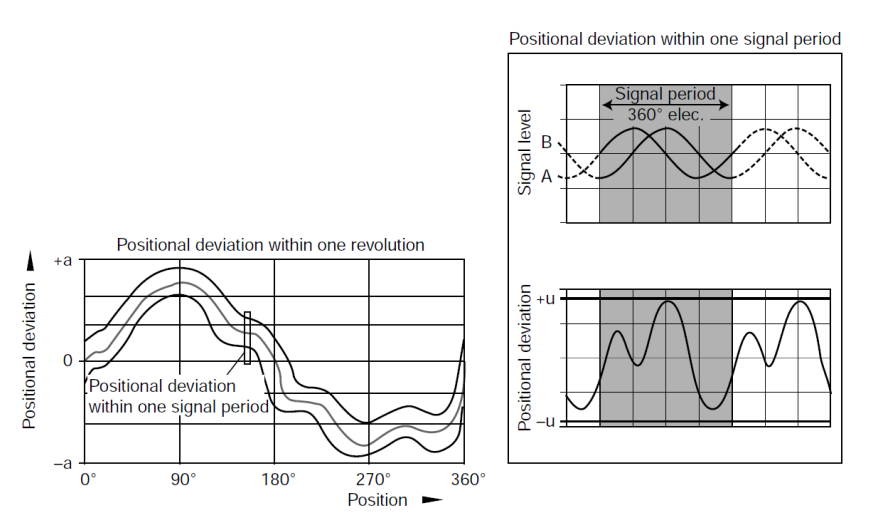

Figura 4.9: Accuratezza di un encoder SINCOS.

É interessante notare che per ridurre il ripple nel feedback di velocità è necessario utilizzare una risoluzione molto elevata. Tuttavia all'aumentare della velocità di rotazione aumenta la frequenza dei segnali in uscita all'encoder e quindi anche l'inaccuratezza dovuta all'errore di posizione all'interno di un periodo di sinusoide. Tale inaccuratezza può essa stessa introdurre un ripple sul feedback di velocità che comporta a sua volta una riduzione della effettiva risoluzione dell'encoder.

#### 4.2.5 Encoder SINCOS assoluto

La tecnologia SINCOS può essere utilizzata per incrementare la risoluzione del feedback di posizione ma fornisce soltanto un informazione incrementale sulla posizione. Per avere un riferimento di posizione assoluta è possibile utilizzare segnali di commutazione aggiuntivi come viene fatto con gli encoder incrementali. Un altro metodo basato sulla tecnologia SINCOS, che fornisce un segnale aggiuntivo sinusoidale e uno cosinusoidale entrambi con periodo pari ad un giro encoder, può essere utilizzato per ottenere una stima del valore di posizione assoluta all'interno di un giro. Lo scopo principale di tale metodo è quello di permettere l'avvio dei motori a magneti permanenti senza utilizzare i segnali di commutazione. La posizione ottenuta interpolando questi due segnali sinusoidali aggiuntivi consente di ottenere una stima della posizione iniziale. Vengono poi utilizzati gli altri due segnali sinusoidali per tracciare la posizione assoluta. Dato che l'accuratezza dei due segnali sinusoidali aggiuntivi (quelli aventi periodo pari ad un giro meccanico) è normalmente abbastanza bassa, viene utilizzato un ulteriore segnale prodotto tramite un marker posizionato sul disco dell'encoder che permettere di correggere la posizione assoluta. Sebbene questo tipo di encoder sia ancora disponibile esso è stato largamente rimpiazzato dagli encoders SINCOS con comunicazione seriale (vedi paragrafo 4.2.7).

#### 4.2.6 Encoder assoluto

Finora abbiamo descritto due tipi di encoders assoluti che forniscono la posizione assoluta in un giro elettrico o meccanico utilizzando i segnali di commutazione o sinusoidali aggiuntivi. Una posizione assoluta più accurata all'interno di un giro meccanico, che sia già disponibile all'accensione, può essere ottenuta inserendo sul disco encoder delle tracce aggiuntive che codificano la posizione secondo la codifica Gray (Figura 4.10).

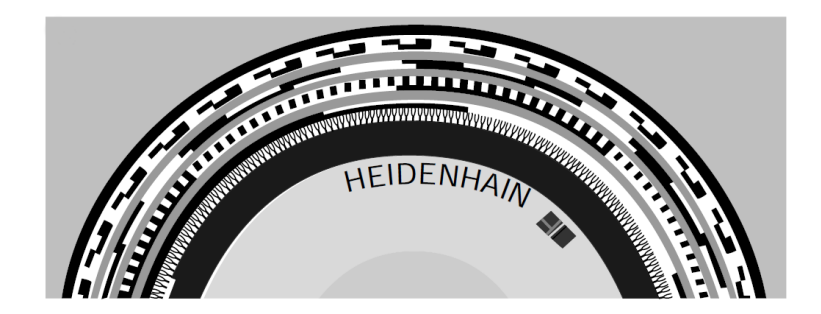

Figura 4.10: Disco ottico di un encoder assoluto con codifica Gray.

L'informazione in codifica Gray può essere utilizzata da sola o può essere usata per fornire un riferimento di posizione assoluta all'interno di un giro per un encoder SINCOS. Maggiore è la risoluzione richiesta, maggiori saranno le tracce aggiuntive da inserire e quindi i relativi foto-sensori e segnali di uscita. Dato che non è comodo avere molte connessioni fisiche tra il drive e l'encoder la maggior parte dei costruttori utilizza una comunicazione seriale per trasmettere l'informazione di posizione assoluta. Esistono soluzioni in cui l'informazione sulla posizione assoluta è codicata direttamente in una traccia del disco encoder con una struttura a codice seriale (Figura 4.11)

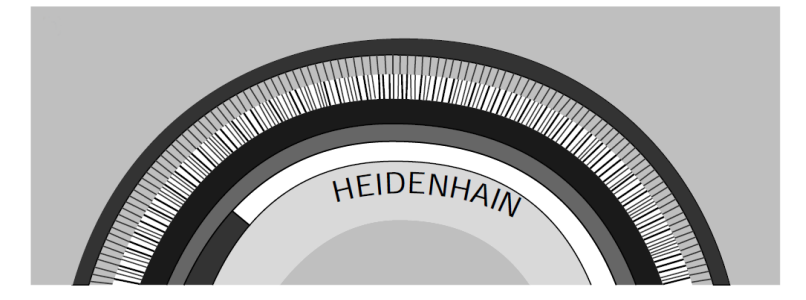

Figura 4.11: Disco ottico di un encoder assoluto con traccia a codice seriale.

Solitamente gli encoder assoluti multi-giro utilizzano una batteria tampone per tenere in memoria la posizione allo spegnimento del drive. Questa soluzione ha lo svantaggio di dover usare delle batterie ed inoltre il circuito di misura dell'encoder potrebbe dover rimanere acceso per acquisire i movimenti dell'encoder quando il drive è spento. Questo tipo di encoder è stato largamente rimpiazzato dagli encoder assoluti multigiro nei quali è presente una piccola scatola di trasmissione in cui il rapporto tra la posizione di ogni ingranaggio è utilizzato per ottenere la posizione assoluta multigiro. Questi encoders hanno il vantaggio di non dipendere da una batteria ed ogni movimento che avviene finché l'encoder è spento può essere rilevato al momento della sua riaccensione.

### 4.2.7 Encoder SINCOS con comunicazione seriale

Gli encoders SINCOS con comunicazione seriale sono molto utilizzati in quanto essi offrono l'altissima risoluzione degli encoder SINCOS con la possibilità di ottenere la posizione assoluta attraverso un canale di comunicazione seriale. Tutti i protocolli che discuteremo in seguito sono basati sul protocollo EIA-485.

#### 4.2.7.1 Protocollo EnDat

L'EnDat è un protocollo seriale sincrono bidirezionale con canali di clock e data separati.

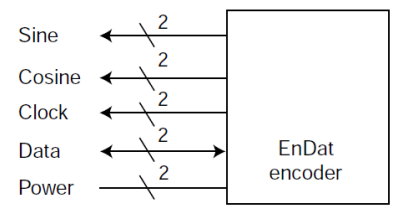

Figura 4.12: Segnali utilizzati dal protocollo EnDat.

Il canale di comunicazione seriale è utilizzato per ottenere la posizione assoluta al momento dell'accensione del drive e successivamente essa viene aggiornata utilizzando i segnali seno e coseno. Se richiesto, la posizione assoluta può essere riletta ad intervalli regolari come verifica della correttezza della posizione ricavata dai segnali seno e coseno. Come si vede in Figura 4.13 la posizione è campionata all'inizio del pacchetto inviato dal drive all'encoder e quindi, a patto che da tale istante in poi il drive continui a tracciare qualunque cambiamento di posizione, essa può essere determinata anche se l'encoder è in rotazione.

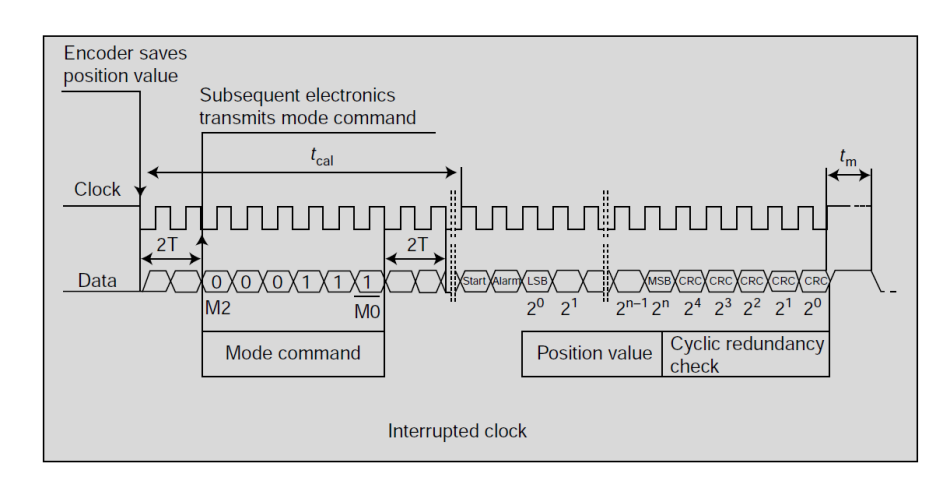

Figura 4.13: Analisi di un pacchetto relativo al protocollo EnDat.

Il tempo necessario per ottenere la posizione dall'encoder non è critico per cui può essere utilizzato un segnale di clock abbastanza lento. Questo evita che con cavi molto lunghi si abbiano ritardi che possano creare forti disallineamenti tra il clock e i dati ricevuti con il protocollo sincrono. É tuttavia importante riuscire ad identificare eventuali errori di comunicazione tra il drive e l'encoder pertanto il protocollo include in ogni messaggio un controllo ciclico di ridondanza (CRC). Questo protocollo permette inoltre l'identicazione automatica del tipo di encoder per cui il drive può autosettarsi e operare correttamente senza richiedere l'intervento di un operatore. É inoltre possibile salvare alcune informazioni all'interno dell'encoder come ad esempio i parametri da settare nel drive per controllare correttamente il motore su cui l'encoder è montato. Inne è possibile variare dal drive la posizione di zero dell'encoder. Negli ultimi anni vi è stata una evoluzione del protocollo EnDat che ha portato all'eliminazione dei segnali analogici e all'implementazione, all'interno dell'encoder, della struttura necessaria ad effettuare l'interpolazione SINCOS (Figura 4.14). Questa modalità, implementata nel protocollo EnDat 2.2, è chiamata EnDat 22 "full digital" e permette al drive di leggere direttamente, mediante il solo canale digitale, l'informazione già interpolata. Il protocollo EnDat è un marchio registrato Heidenhain.

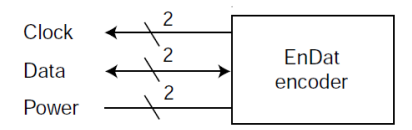

Figura 4.14: Segnali utilizzati in modalità EnDat 22 full digital.

#### 4.2.7.2 Protocollo Hiperface

Il protocollo Hiperface è molto simile al protocollo EnDat ad eccezione del fatto che utilizza una comunicazione seriale asincrona.

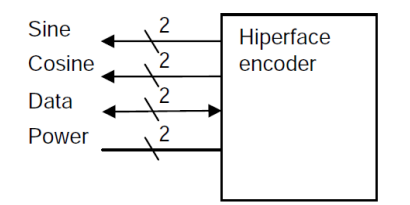

Figura 4.15: Segnali utilizzati dal protocollo Hiperface.

Anche in questo caso è previsto il riconoscimento di eventuali errori di comunicazione mediante un controllo ciclico di ridondanza (CRC) che viene incluso in ogni messaggio scambiato tra il drive e l'encoder. Come il protocollo EnDat anche l'Hiperface permette l'identificazione automatica del tipo di encoder per cui il drive può autosettarsi e operare correttamente senza richiedere l'intervento di un operatore. É inoltre possibile salvare alcune informazioni all'interno dell'encoder come ad esempio i parametri da settare nel drive per controllare correttamente il motore su cui l'encoder è montato. Infine, anche in questo caso, è possibile variare dal drive la posizione di zero dell'encoder. Il protocollo Hiperface è un marchio registrato Sick Stegmann.

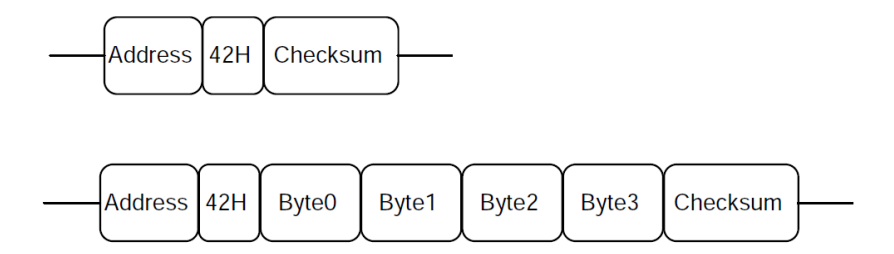

Figura 4.16: Analisi di un pacchetto relativo al protocollo Hiperface.

#### 4.2.7.3 Protocollo SSI

Il protocollo SSI fu uno dei primi protocolli seriali utilizzati per la comunicazione digitale tra drive ed encoder. Si tratta di un protocollo seriale sincrono unidirezionale che consente solamente di tramettere la posizione dall'encoder al drive senza verificare eventuali errori di comunicazione pertanto non è sicuro come i protocolli EnDat ed Hiperface.

#### 4.2.8 Encoder con comunicazione seriale

Molti dei moderni encoders sono costituiti, oltre che dal sistema ottico, anche da circuiti integrati che rendono possibile l'implementazione di molte funzionalità aggiuntive all'interno degli encoders stessi. Come menzionato poco fa i segnali sinusoidali degli encoder SINCOS sono sensibili al rumore elettrico. Questo problema può

essere risolto se l'interpolazione viene effettuata all'interno dell'encoder e la posizione interpolata viene inviata al drive tramite un canale di comunicazione seriale.

#### Protocollo BiSS

Il protocollo BiSS è basato sul protocollo SSI ma, a differenza di quest'ultimo, consente una comunicazione bidirezionale ed implementa un algoritmo di riconoscimento degli errori di comunicazione. Con questo protocollo si può leggere la posizione interpolata direttamente dall'encoder ed inoltre sono presenti altre funzionalità aggiuntive simili a quelle viste per i protocolli EnDat ed Hiperface. Se l'informazione sulla posizione è utilizzata per controllare un motore essa deve essere letta con un tempo di campionamento molto basso per cui è richiesto un "data rate" elevato. Essendo il BiSS di tipo sincrono si hanno dei limiti sulla distanza tra drive ed encoder o, in alternativa, il drive deve riuscire a compensare lo sfasamento che la lunghezza dei cavi introduce tra i segnali di data e clock. Il protocollo BiSS è un marchio registrato IC-Haus.

#### Protocollo EnDat

Il protocollo EnDat può essere utilizzato in modo simile al protocollo BiSS per ottenere la posizione interpolata direttamente dall'encoder.

Probabilmente in futuro gli encoders con comunicazione seriale sostituiranno gli encoder con uscita analogica, in quanto tale soluzione permette di ottenere un'alta risoluzione del feedback di posizione con un'immunità al rumore molto elevata. Anche gli encoders induttivi o capacitivi, che hanno un numero di linee per giro abbastanza ridotto, usando la comunicazione seriale possono garantire un'accuratezza ed una risoluzione pari, o addirittura superiore, agli encoder incrementali ed ai resolvers.

#### 4.2.9 Encoders wireless

Negli ultimi anni si inziano a diffondere anche gli encoders wireless che sono progettati per trasmettere direttamente via radio il segnale in quadratura delle uscite dell'encoder. La velocità di trasmissione, il determinismo e la sincronia della comunicazione sono, tuttavia, un grande ostacolo all'utilizzo di tali encoders per sistemi di controllo della velocità che richiedano prestazioni abbastanza elevate. Attualmente il tempo di aggiornamento degli encoder wireless è di circa 0.6*ms* che, con un motore che ruota ad una velocità di 1500 *rpm*, corrisponde a circa 64 letture per giro.

# Capitolo 5

# Identicazione dell'anello di velocità

Come spiegato nel capitolo precedente, data l'impossibilità di costruire un modello esatto della struttura di controllo presente all'interno dell'Unidrive SP, l'unico modo per poter proseguire lo studio si è rivelato quello di tentare di identificare tale struttura (anello di posizione escluso) considerandola una black-box descritta, come illustrato in Figura 5.1, da un'unica funzione di trasferimento.

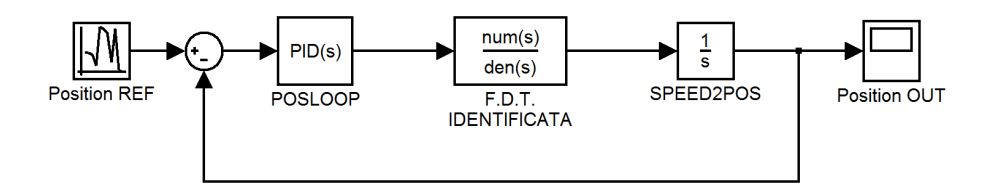

Figura 5.1: Schema di controllo con f.d.t. identificata.

Tale funzione di trasferimento, che rappresenta quindi il nuovo plant che il controllore di posizione dovrà compensare, tiene conto del comportamento del controllo di velocità, del controllo di corrente, del motore nonché del ltro di corrente e di quello a media mobile. Ovviamente tale strategia limita i gradi di libertà a nostra disposizione, infatti prevede di fissare una volta per tutte, prima di procedere con l'identificazione, i parametri dei blocchi appena citati e di poter agire solamente sui guadagni del PID di posizione. Se trascuriamo la dinamica dell'anello di corrente che è caratterizzata dalla presenza di un polo a frequenza molto più alta rispetto alle dinamiche di nostro interesse, la f.d.t. che il regolatore di posizione deve controllare è quella che riportiamo di seguito:

$$
\frac{\omega(s)}{\omega^*(s)} = \frac{s\frac{K_{pw}}{K_{iw}} + 1}{s^2 \frac{J}{K_{iw}K_tK_c} + s\left(\frac{K_{pw}}{K_{iw}} + K_{dw}\right) + 1}
$$
\n
$$
(5.1)
$$

In tale f.d.t. sono stati trascurati anche il filtro di corrente e quello a media mobile poiché, essendo essi modellabili con due filtri passa basso, se la loro costante di tempo viene mantenuta abbastanza piccola la presenza dei due poli non modifica in

maniera rilevante il comportamento del sistema in bassa frequenza. Il controllo PID di posizione dovrà pertanto compensare lo sfasamento della (5.1), il cui massimo valore è *−*90°, e l'ulteriore sfasamento di *−*90° introdotto dall'integratore che converte, da velocità a posizione, l'uscita della f.d.t. identificata. In tale situazione, dovendo compensare uno sfasamento complessivo di *−*180°, mediante il tuning del PID di posizione si possono ottenere la larghezza di banda ed il margine di fase desiderati. Tuttavia nel sistema sono presenti anche degli effetti di non idealità, come i ritardi e i campionamenti, che introducono un ulteriore sfasamento negativo imponendo un limite alla massima banda ottenibile utilizzando un controllore PID come regolatore per l'anello di posizione. Se avessimo avuto a disposizione un modello dell'anello di velocità si sarebbe potuto utilizzare come controllore un PID anziché un PI; in tal modo la parte derivativa del compensatore, che introduce un guadagno di fase di +90°, avrebbe ridotto lo sfasamento che il PID di posizione deve compensare e quindi, di conseguenza, avrebbe notevolmente aumentato la massima banda ottenibile.

Per identificare un sistema, o una parte di esso, è necessario innanzitutto riuscire a ricavarne la risposta in frequenza, ovvero a costruirne i diagrammi di Bode del modulo e della fase, dai quali poi si può risalire ad una f.d.t. che li approssimi. Per fare ciò abbiamo adottato due tipi di approccio:

- il primo si basa sulla costruzione punto per punto di tali diagrammi valutando, per un set pre-fissato di frequenze, l'attenuazione e lo sfasamento introdotti dal sistema;
- ul secondo prevede di registrare la riposta al gradino del sistema da identificare e di eseguire una post-elaborazione per ricavarne la risposta in frequenza.

In entrambi i casi è stato necessario implementare un algoritmo in un programma che viene poi caricato ed eseguito in una scheda SM-Application Plus. Il minimo tempo di esecuzione del programma è pari al minimo tempo di campionamento della scheda SM, ovvero 250*µs*. Tuttavia tale tempo di campionamento è ottenibile solo se il codice caricato sulla scheda riesce ad essere eseguito completamente in tale intervallo temporale; se così non fosse l'esecuzione del programma viene interrotta e viene chiesto all'utente di settare un tempo di campionamento più alto. Risulta quindi evidente l'importanza di ottimizzare al massimo il programma in modo da poterlo poi eseguire il più velocemente possibile: il tempo di campionamento limita infatti la massima frequenza attendibile dei diagrammi di Bode che si ricaveranno con i due metodi di identicazione.

Nei prossimi due paragrafi descriveremo i due metodi sopra citati spiegando i vantaggi e gli svantaggi di ognuno.

## 5.1 Primo metodo di identicazione

Come anticipato sopra questo metodo consiste nel costruire punto per punto la risposta in frequenza. Per fare ciò viene iniettato in ingresso al sistema un segnale sinusoidale e, da un suo confronto con il segnale di uscita, vengono ricavati lo sfasamento e l'attenuazione relativi alla specifica frequenza di test. Applicando tale algoritmo al variare della frequenza del segnale di test si riescono quindi a costruire i diagrammi di Bode del modulo e della fase. Per implementare tale metodo sulla
SM-Application Plus abbiamo scritto, mediante l'ambiente di sviluppo SYPT Pro, un programma che esegue, al variare del periodo *T* del segnale di test, le seguenti operazioni:

- genera un segnale sinusoidale di periodo *T* e lo utilizza come riferimento per l'anello di velocità;
- acquisisce la velocità di uscita;
- calcola lo sfasamento:
	- misura il ritardo ∆*T* tra il segnale di uscita e il segnale di ingresso: per fare ciò vengono utilizzati, per comodità, i tempi dei due campioni relativi al valore di picco dei segnali di ingresso e di uscita;
	- $f$  = fa il rapporto  $R = \Delta T/T$  (numero compreso tra 0 e 1);
	- $-$  moltiplica *R* per 360 ottenendo così lo sfasamento in gradi tra i due segnali
- calcola l'attenuazione:
	- misura la massima ampiezza del segnale di ingresso (*A*ˆ *in*) e del segnale di uscita  $(\hat{A}_{out});$
	- $-$  calcola l'attenuazione come:  $20log(\hat{A}_{in}/\hat{A}_{out})$ .

La massima frequenza a cui è possibile valutare lo sfasamento e l'attenuazione introdotte dal sistema è limitata dal tempo di esecuzione del programma che, come anticipato sopra, può ciclare al massimo con task a 250*µs* (4*kHz*). Dato che per riuscire a generare correttamente il segnale di ingresso e acquisire altrettanto bene il segnale di uscita abbiamo stimato sia necessario avere almeno 10 punti per periodo, la massima frequenza utilizzabile per il segnale di test è (4*kHz*)*/*10 = 400*Hz* (*T* = 2*.*5*ms*). Un altro limite di tale metodo è l'impossibilità di misurare in maniera esatta l'ampiezza e la posizione temporale del campione corrispondente al punto di picco del segnale. Infatti, a causa del tempo di campionamento non infinitesimo, vi sarà sempre un errore tra la posizione in cui esso viene acquisito dal segnale di ingresso e dal segnale di uscita; tale errore sarà tanto più piccolo quanto più grande è il numero di punti campionabili per periodo di sinusoide. Per ridurre tale errore si può pensare di basare il confronto tra il segnale di ingresso e quello di uscita, anziché sul valore del campione relativo ad un solo periodo, su un suo valore medio ottenuto dalla misurazione di N periodi. Tuttavia non abbiamo implementato tale miglioria nel programma in quanto abbiamo deciso di proseguire lo studio di identicazione utilizzando il metodo che descriveremo nel prossimo paragrafo. Tale scelta è stata motivata dalla necessità di ridurre la complessità del programma da eseguire nella scheda SM in quanto, con l'algoritmo previsto da questo metodo, il minimo tempo di campionamento che riuscivamo ad ottenere era 500*µs*. Riportiamo di seguito un esempio di diagrammi di Bode del modulo e della fase ottenuti applicando il metodo di identicazione appena descritto.

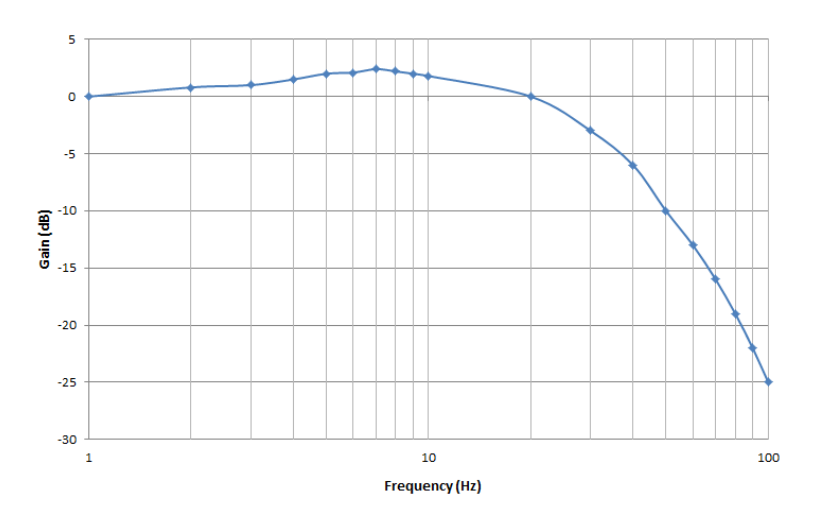

Figura 5.2: Diagramma di Bode del modulo.

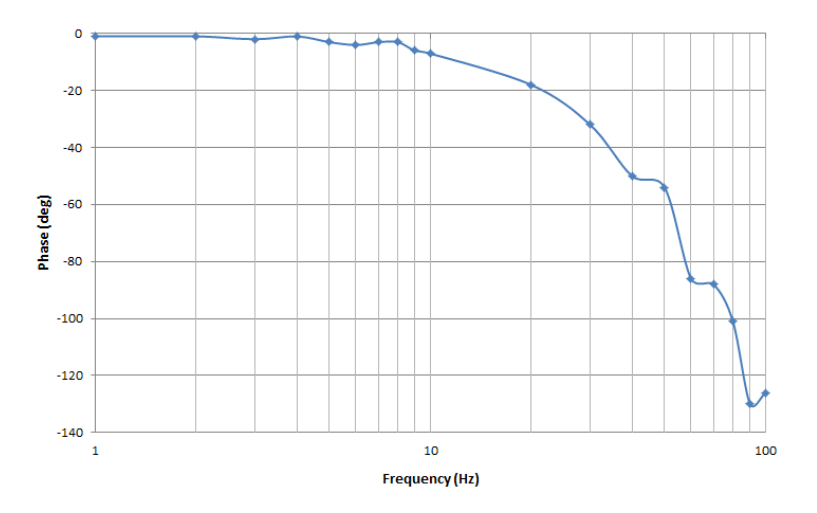

Figura 5.3: Diagramma di Bode della fase.

## 5.2 Secondo metodo di identificazione

Questo metodo consiste nel registrare la risposta al gradino del sistema da identificare e nell'eseguire una post-elaborazione dei dati registrati ai fini di ricavare la risposta in frequenza del sistema e la f.d.t. che lo descrive. In questo caso il programma implementato sulla scheda SM è molto più semplice rispetto a quello utilizzato per il primo metodo di identicazione; esso deve infatti generare un segnale costante (gradino) e registrare il segnale di uscita su un array che poi viene scaricato sul pc e utilizzato per la post-elaborazione. Essendo il programma molto semplice siamo riusciti a farlo eseguire con task di 250*µs*; ciò permette di ottenere una buona stima della risposta in frequenza fino a  $400 Hz$ .

Esistono vari metodi per elaborare i dati registrati ai fini di ottenere la risposta in frequenza del sistema o addirittura direttamente la f.d.t. che lo descrive. Il primo approccio che abbiamo avuto è stato utilizzare la Fast Fourier Transform (FFT); essa consente di ricavare abbastanza agevolmente i diagrammi di Bode del modulo e

della fase del sistema identificato, tuttavia non è poi immediato ricavare, da essi, la f.d.t. che li descrive (soprattutto se, come nel nostro caso, nel sistema sono presenti ritardi o altri fattori di non idealità). Un metodo alternativo che permette di ottenere direttamente tale f.d.t., e quindi ovviamente anche i diagrammi di Bode, è l'utilizzo del tool di identificazione "System Identification Tool" di Matlab. Tuttavia questo tool ha il limite di dover specificare l'ordine del numeratore e del denominatore della funzione di trasferimento del sistema da identificare. Nei prossimi due sottoparagrafi descriveremo le tecniche di elaborazione appena introdotte.

#### 5.2.1 Analisi con la FFT

L'analisi dei dati mediante la FFT si può suddividere in tre fasi:

- $\bullet$  pre-processo dei dati al fine di renderli compatibili per l'applicazione dell'algoritmo FFT;
- algoritmo FFT;
- post-processo dei dati ottenuti mediante la FFT per poterli plottare ed ottenere il diagramma di Bode del modulo e della fase.

#### FASE DI PRE-PROCESSO:

Per poter applicare la FFT (che è una versione a termini in numero finito della serie di Fourier) a segnali causali a tempo continuo occorre scegliere una finestra di osservazione *T* abbastanza grande da poter ritenere *f*(*t*) trascurabile per *t ≥ T*; questo richiede, come condizione necessaria, che *f*(*t*) tenda a zero. Pertanto, la prima cosa da fare per poter applicare la FFT ai dati sperimentali, è vericare che essi abbiano un valore limite per *t* tendente all'innito (come accade per la risposta al gradino di un sistema stabile). Nel caso la verifica abbia esito positivo si deve quindi, prima di applicare la FFT, sottrarre il valore di tale limite a tutti i campioni registrati.

Applicando un gradino di ampiezza  $u_0$  (cioè  $u(t) = u_0 \cdot 1(t)$ , con 1(*t*) gradino unitario) in ingresso al sistema  $W(s)$  da identificare, si ottiene:

$$
Y(s) = W(s)\frac{u_0}{s} = W(0)\frac{u_0}{s} + \frac{[W(s) - W(0)]u_0}{s}
$$
\n(5.2)

dove il primo termine è il valore a regime ed il secondo è l'evoluzione transitoria (che tende a zero se il sistema è, come nel nostro caso, stabile). Nel dominio del tempo si scrive analogamente:

$$
y(t) = W(0) \cdot u_0 \cdot 1(t) + y_{trans}(t)
$$
\n(5.3)

dove la trasformata di Laplace di *ytrans*(*t*) vale:

$$
y_{trans}(t) = \frac{[W(s) - W(0)]u_0}{s}
$$
(5.4)

#### ALGORITMO FFT:

In accordo a quanto descritto nella fase di pre-elaborazione, l'algoritmo per applicare la FFT può essere riassunto come segue:

- si stimi quanto vale  $W(0)$ , che corrisponde al limite per  $t \to +\infty$  di  $y(t)$  diviso per l'ampiezza del gradino in ingresso;
- $\bullet$  si sottragga  $W(0) \cdot u_0$  a  $y(t)$ , in modo da costruire  $y_{trans}(t)$ ;
- si scelga *T* abbastanza grande in modo che *ytrans*(*t*) si possa ritenere trascurabile per  $t \geq T$ ;
- si valuti *Ytrans*(*iω*) utilizzando la FFT;
- si ricostruiscano i valori di *W*(*iω*) sfruttando che, per le trasformate di Fourier, vale:

$$
Y_{trans}(i\omega) = \frac{[W(i\omega) - W(0)]u_0}{i\omega} \Rightarrow W(i\omega) = W(0) + \frac{i\omega}{u_0} \cdot Y_{trans}(i\omega) \quad (5.5)
$$

#### FASE DI POST-PROCESSO

Per semplicità di seguito indicheremo con *y*(*t*) il segnale *ytrans*(*t*). Sarà quindi sottinteso che  $y(t)$  sia il segnale tendente a zero ottenuto sottraendo  $W(0) \cdot u_0$  a tutti i campioni registrati. Se dividiamo l'intervallo [0 *T*] in *N* parti uguali (cioè deniamo il periodo di campionamento  $T_c := \frac{T}{N}$ ), e valutiamo il segnale discreto periodico i cui campioni temporali sono  $y(0)$ ,  $y(T_c)$ ,  $y(2T_c)$ , ...,  $y((N-1)T_c)$ , possiamo, a tali campioni<sup>1</sup>, applicare la FFT ottenendo, con il procedimento spiegato nella fase precedente, i valori di  $W(i\omega)$  per  $\omega = 0$ ,  $\omega_0$ ,  $2\omega_0$ ,  $\dots$ ,  $(N-1)\omega_0$ , con  $\omega_0 := \frac{2\pi}{T}$ . Tuttavia solo metà dei valori ottenuti saranno signicativi ed inoltre il fenomeno dell'aliasing rende solo un certo numero di essi utilizzabili, nel senso che gli altri saranno affetti da errori di approssimazione sempre meno trascurabili al crescere della frequenza. Tuttavia questo non è un problema, nel senso che si otterrà un diagramma di Bode valido in bassa frequenza, mentre alle alte frequenze l'andamento non sarà da tenere in considerazione. Per il progetto del controllore di posizione, che dovrà compensare la f.d.t. identificata, è sufficiente conoscere l'andamento di *W*(*s*) in bassa frequenza; quello che succede oltre la banda di *W*(*s*), ovvero oltre la banda dell'anello di controllo di velocità, può essere considerato in alta frequenza rispetto alla frequenza di attraversamento dell'anello di controllo di posizione che implementeremo, e quindi non ci interessa.

Per poter tracciare il diagramma di Bode di *W*(*s*) dobbiamo calcolare:

$$
W(i\omega)_{db} := 20 \log_{10} |W(i\omega)|
$$
  
arg{ $W(i\omega)$ } (5.6)

Tali calcoli vanno effettuati per tutti i valori  $W(i\omega)$ , per  $\omega = 0, \omega_0, 2\omega_0, \ldots, (N - \omega_n)$  $1)\omega_0$ .

Fatto ciò si deve però intervenire anche sull'asse delle ascisse in modo da plottare i dati su una scala logaritmica. Ricordando che, detta *x* l'ascissa, vale  $\omega = 10^x$ , cioé

<sup>&</sup>lt;sup>1</sup>Si noti che il calcolo viene applicato anche ad  $\omega = 0$ . Infatti per  $\omega = 0$  il termine  $\frac{i\omega}{u_0} \cdot Y_{trans(i\omega)}$ si annulla!

 $x = \log_{10} \omega$ , quello che dobbiamo fare è valutare:

$$
x_0 = \log_{10} 0 = -\infty
$$
  
\n
$$
x_1 = \log_{10} \omega_0
$$
  
\n
$$
x_2 = \log_{10} 2\omega_0 = x_1 + \log_{10} 2
$$
  
\n
$$
x_3 = x_1 + \log_{10} 3
$$
  
\n
$$
\vdots
$$
  
\n
$$
x_k = x_1 + \log_{10} k
$$
  
\n
$$
\vdots
$$
  
\n(5.7)

A questo punto, per ottenere il diagramma di Bode, è sufficiente plottare i dati mappando gli elementi  $x_k$  sull'asse delle ascisse ed i valori  $W(ik\omega_0)_{dB}$  e  $arg\{W(ik\omega_0)\}\$ sull'asse delle ordinate. Si noti che solo un punto non potrà essere mappato, ovvero il primo (che va scartato), in quanto corrispondente a  $x = -\infty$ . Il primo punto disponibile sarà quindi quello associato a *x*1, il secondo a *x*2, ecc.

Riportiamo di seguito il diagramma di Bode del modulo (Figura 5.4) e della fase (Figura 5.5) ottenuto applicando il metodo di identicazione appena descritto ai campioni relativi alla risposta al gradino da noi registrata. L'unità di misura dell'asse delle ascisse è radianti e gli indici riportati su tale asse sono gli esponenti della potenza di 10 (esempio: indice =  $2 \rightarrow \omega = 10^2 rad/s$ ).

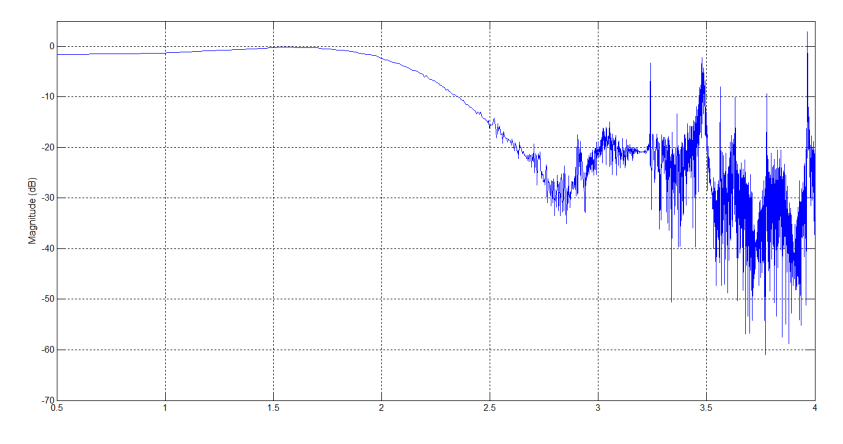

Figura 5.4: Diagramma di Bode del modulo.

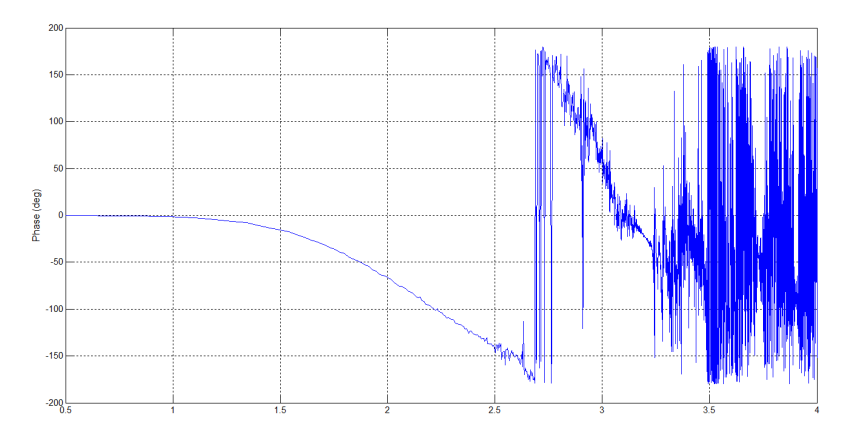

Figura 5.5: Diagramma di Bode della fase.

Come si può osservare, in accordo con quanto spiegato poco fa, il diagramma è da considerare significativo solo fino ad una certa pulsazione (circa 10<sup>2.5</sup>  $rad/s$ ), oltre la quale il fenomeno dell'aliasing, e soprattutto il rumore in alta frequenza sovrapposto alla risposta al gradino, rendono i dati privi di signicato. Riportiamo pertanto di seguito lo stesso diagramma di Bode in cui è stato ridotta la massima pulsazione plottata in modo da visualizzare solamente la parte di diagramma signicativa.

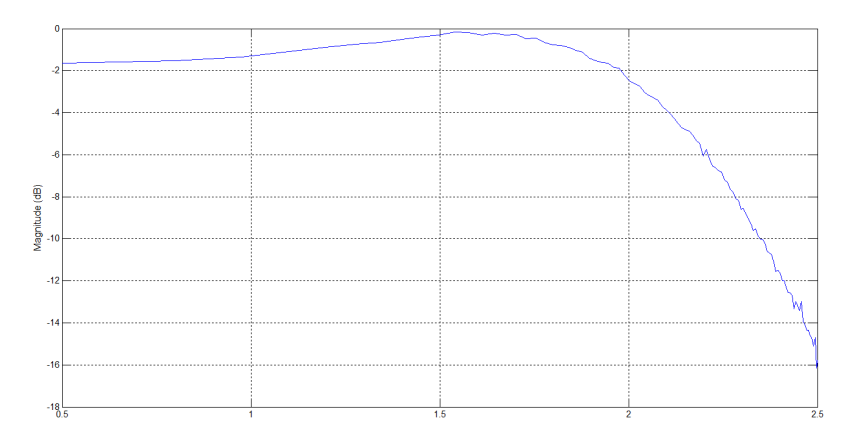

Figura 5.6: Diagramma di Bode del modulo.

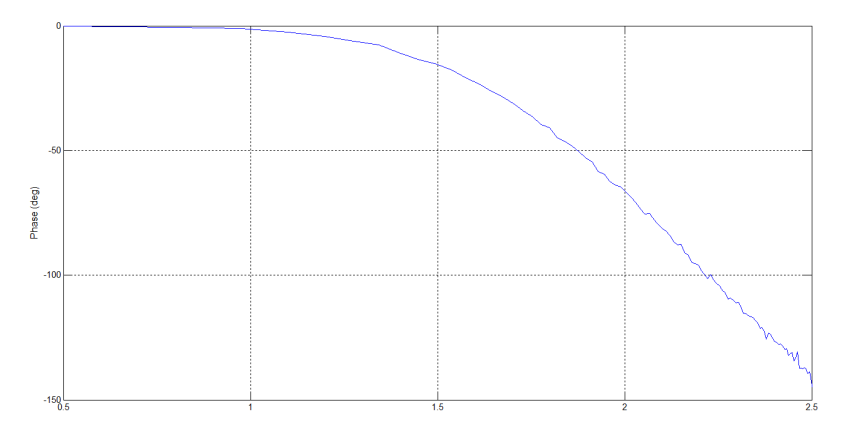

Figura 5.7: Diagramma di Bode della fase.

Confrontando questo ultimo diagramma di Bode con quello ottenuto con il precedente metodo di identificazione (Figura 5.2 e Figura 5.3) si può notare che essi sono abbastanza simili e ciò conferma che il metodo FFT è stato applicato correttamente.

#### 5.2.2 Analisi con il System Identification Tool

Il "System Identification Tool", avviabile digitanto il comando "ident" sulla shell di Matlab, è un tool con interfaccia grafica (Figura 5.8) che fornisce diversi strumenti per l'identicazione dei sistemi. Lo strumento da noi utilizzato è il Transfer Function Models" che, come vedremo, consente di ottenere direttamente la f.d.t. che meglio approssima il sistema da identificare.

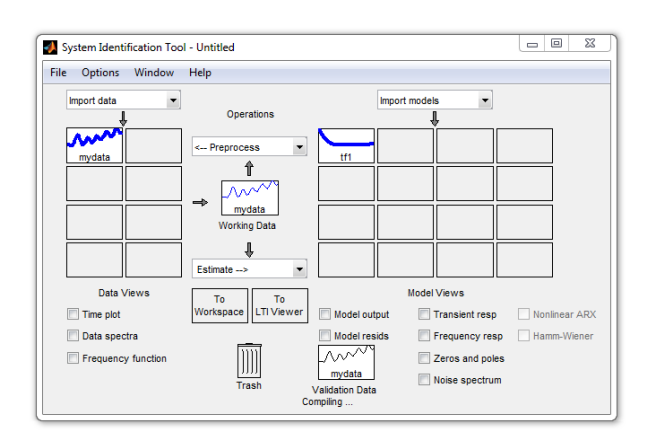

Figura 5.8: Schermata principale del "System Identification Tool".

Per poter utilizzare gli strumenti forniti dal "System Identification Tool" è necessario dapprima importare all'interno del tool il vettore con i dati dell'ingresso (gradino) e quello con i dati dell'uscita (risposta al gradino). Durante l'operazione di importazione è necessario specificare, oltre al nome dei due vettori, anche il tempo di campionamento utilizzato nell'acquisizione. Una volta importati i dati è possibile procedere con l'utilizzo del "Transfer Function Models" per stimare la f.d.t. del sistema. Tale strumento richiede di specificare il numero di poli e zeri che la f.d.t. dovrà avere. Trascurando l'anello di corrente e i filtri, che hanno dinamica molto superiore alla massima frequenza che possiamo stimare campionando i segnali a 250*µs*, si può ipotizzare che la f.d.t. cercata abbia lo stesso numero di poli e di zeri della f.d.t. (5.1), ovvero 2 poli e 1 zero. Riportiamo di seguito un esempio di f.d.t. ottenuta utilizzando lo strumento "Transfer Function Models".

$$
W(s) = \frac{73.18s + 2883}{s^2 + 80.33s + 2943}
$$
\n
$$
(5.8)
$$

É interessante confrontare la riposta al gradino ottenuta con la (5.8) con la risposta del sistema reale (utilizzata per ottenere la (5.8) con il "System Identification Tool"). Riportiamo tale confronto in Figura 5.9 dove è possibile notare che la f.d.t. calcolata (linea blu) segue abbastanza fedelmente l'uscita del sistema reale (linea nera).

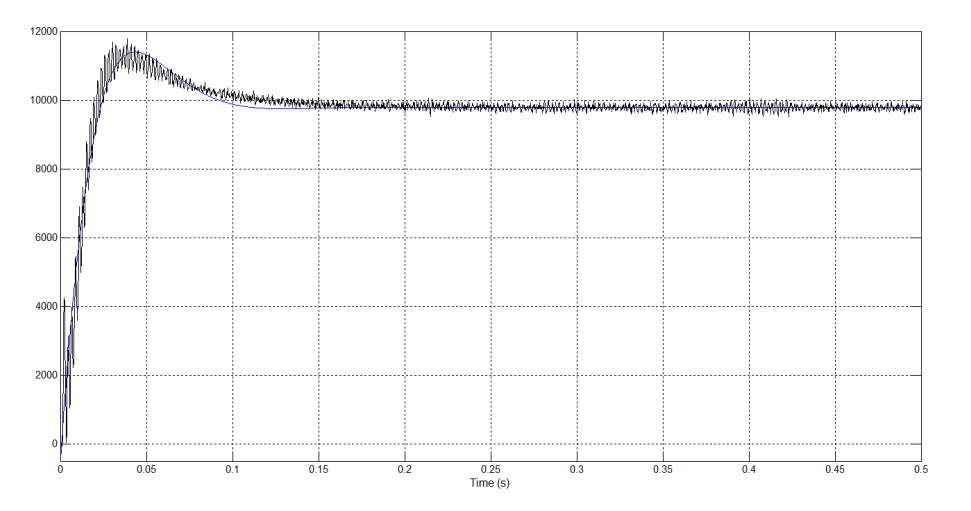

Figura 5.9: Confronto tra risposta la gradino della f.d.t. calcolata (linea blu) e quella del sistema reale (linea nera).

In Figura 5.9 riportiamo invece i diagrammi di Bode del modulo e della fase relativi alla f.d.t. identificata  $(5.8)$  dai quali si vede che è presente uno sfasamento complessivo di *−*90°.

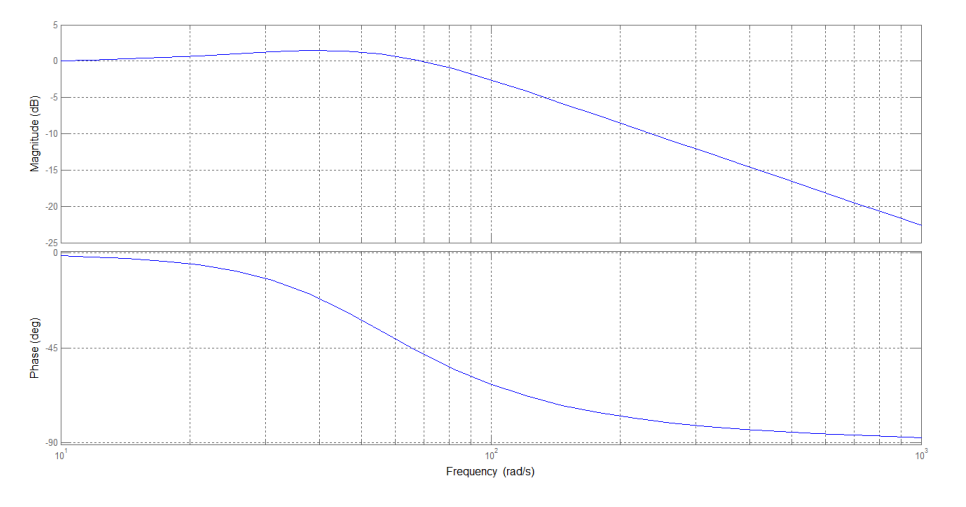

Figura 5.10: Diagrammi di Bode del modulo e della fase della f.d.t. identificata (5.8).

Il limite dello strumento "Transfer Function Models" è, oltre a quello di dovere specificare il numero di zeri e poli della f.d.t. da identificare, l'impossibilità di modellizzare correttamente la dinamica di eventuali ritardi presenti nel sistema di controllo. Tale limite spiega il motivo per cui la fase della f.d.t. identificata con questo metodo non scende sotto i *−*90°, come invece faceva la fase dei sistemi identicati con la FFT e con il metodo discusso al paragrafo 5.1. Dato che lo strumento "Transfer Function Models" restituisce la funzione di trasferimento, avente gli zeri e i poli impostati, che meglio descrive il comportamento del sistema da identificare, si potrebbe pensare di aggiungere un polo (anche se in realtà esso non esiste nel sistema reale) affinché il tool possa approssimare, mediante lo sfasamento introdotto da tale polo, la dinamica delle non idealità presenti nel sistema. Scegliendo di identificare

una funzione di trasferimento con con 3 poli e 1 zero abbiamo ottenuto:

$$
W(s) = \frac{1.953 \cdot 10^4 s + 3.533 \cdot 10^5}{s^3 + 230.8s^2 + 2.09 \cdot 10^4 s + 3.762 \cdot 10^5}
$$
(5.9)

Riportiamo di seguito i grafici ottenuti con questa nuova f.d.t.:

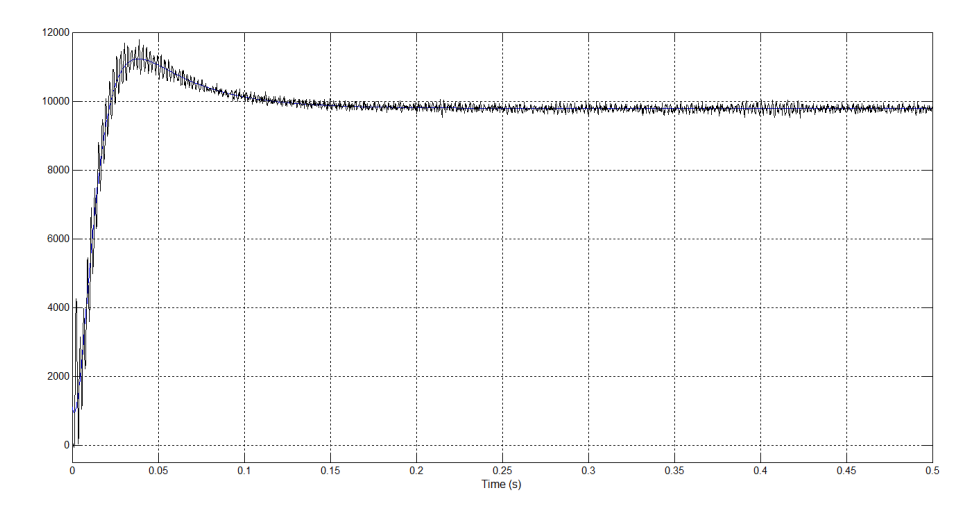

Figura 5.11: Confronto tra risposta la gradino della nuova f.d.t. calcolata (linea blu) e quella del sistema reale (linea nera).

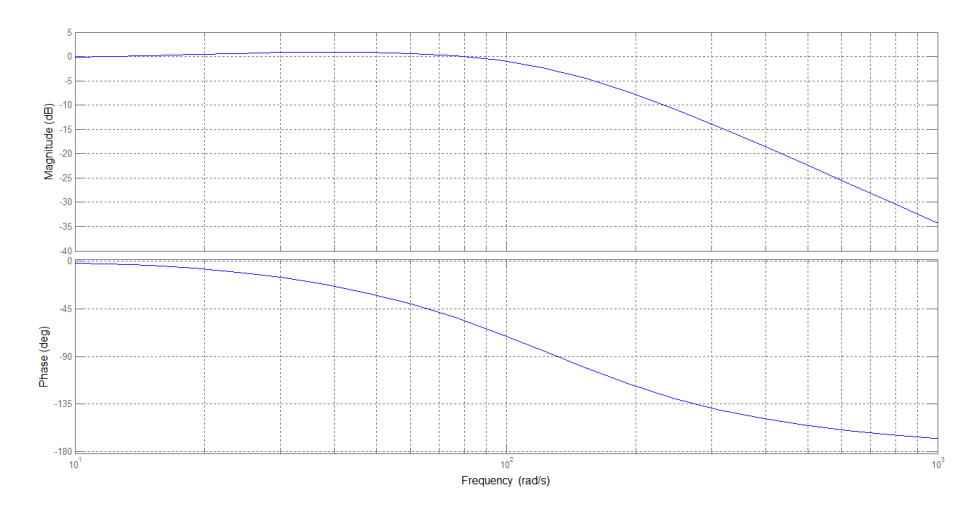

Figura 5.12: Diagrammi di Bode del modulo e della fase della nuova f.d.t. identificata (5.8).

Come si può osservare in questo caso la fase scende a *−*180°, sintomo che il tool ha effettivamente utilizzato il terzo polo per approssimare lo sfasamento introdotto dai ritardi e dai compionamenti presenti nel sistema. Tuttavia, anche se a prima vista la fase dell'ultimo grafico può sembrare più simile a quella ottenuta con il primo metodo di identicazione (paragrafo 5.1) e a quella ottenuta con la FFT, non abbiamo alcuna garanzia che la nuova f.d.t. identificata sia effettivamente migliore della (5.8). Per cui, dato che alle frequenze relativamente basse di nostro interesse l'effetto dei ritardi non si fa praticamente sentire, e quindi l'andamento della fase dei vari sistemi identificati è molto simile, abbiamo deciso di utilizzare comunque la f.d.t. (5.8), ottenuta impostando l'esatto numero di poli e zeri del sistema, come base per il tuning del PID di posizione che discuteremo nel prossimo paragrafo.

## 5.3 Tentativo di tuning del POSLOOP con il PID Tool di Simulink

Una volta identificata la f.d.t. del nuovo plant da controllare abbiamo proseguito con il tuning del controllore di posizione. Poiché, come spiegato nel paragrafo precedente, se consideriamo anche gli effetti di non idealità lo sfasamento complessivo da compensare è superiore a *−*180° abbiamo deciso di utilizzare, oltre ai termini proporzionale e integrale, anche il termine derivativo che permette di avere un anticipo di fase di 90°, ottenendo quindi una banda maggiore rispetto a quella ottenibile con il solo PI. Per abilitare la parte derivativa del controllore è sufficiente settare opportunamente la variabile *Control* della funzione POSLOOP; si ottiene così una struttura PID parallelo con filtro passa basso sull'azione derivativa. Purtroppo però tale filtro non è configurabile (si può solo attivare e disattivare) e non è nemmeno chiaro come sia implementato e che banda passante abbia (da CT ci hanno comunicato che si tratta di un filtro a media mobile composto da 4 celle con guadagno unitario, tuttavia nella documentazione ufficiale della funzione POSLOOP non c'è alcuna traccia di queste informazioni). Inoltre l'utilizzo del limitatore *Hlim* richiederebbe la presenza di una struttura di anti-windup per l'integratore; struttura che nella funzione POSLOOP non è invece presente. Tali limiti del POSLOOP ci hanno indotti ad implementare il controllore di posizione mediante un'altra funzione della libreria di SYPT Pro. La nuova funzione, il cui nome è PID, presenta una struttura abbastanza simile al POSLOOP ma permette di modificare l'indice del filtro e di implementare una struttura anti-windup per l'integratore. Tuttavia, causa la solita scarsa documentazione fornitaci da CT, non siamo riusciti a sostituire la funzione PID alla funzione POSLOOP. Abbiamo infatti riscontrato un'anomalia sull'azione integrale del blocco PID, probabilmente motivata da come il controllore è stato discretizzato (nella documentazione non viene indicato se i guadagni da utilizzare siano quelli di un controllore a tempo continuo o discreto); tuttavia, non avendo alcuna informazione sulla tecnica di discretizzazione utilizzata, abbiamo dovuto abbandonare questa strada e tornare ad utilizzare la funzione POSLOOP.

Una volta ripristinata la funzione POSLOOP nello schema di controllo abbiamo deciso, per semplicità, di disattivare, nel modello, il feed-forward di velocità e, per coerenza, lo abbiamo disattivato anche nell'Unidrive SP utilizzato nelle prove. Come spiegato nel capitolo 3 il feed-forward viene generalmente utilizzato per aumentare le prestazioni del sistema quando la banda del controllo è molto bassa; tuttavia, non appena la banda del controllo diventa sufficientemente elevata, tale termine non solo non produce più benefici apprezzabili ma può anche introdurre oscillazioni indesiderate nella risposta del sistema. Dato che con un opportuno tuning del PID nelle simulazioni ottenevamo una banda del controllo di posizione circa 10 volte superiore a quella relativa alla congurazione adottata da Uteco, l'idea di disattivare il feed-forward era pienamente giustificata. Tuttavia abbiamo riscontrato che, all'aumentare della banda dell'anello di controllo, si manifestava una incongruenza tra il comportamento del modello e quello del sistema reale. Infatti, pur imponendo con il tuning sul modello Simulink di avere un margine di fase molto elevato (circa 80°), il sistema reale presentava comunque elevate oscillazioni, sintomo di un margine di fase molto più basso. Tale comportamento è probabilmente dovuto al fatto che, come spiegato al paragrafo 5.2.2, la f.t.d. identificata con il "System Identification Tool" e utilizzata nel modello non tiene conto delle non linearità (ritardi e campionamenti) del sistema reale e pertanto, all'aumentare della banda, la differenza tra il sistema reale e quello descritto da tale f.d.t. diviene sempre più accentuata. Sarà quindi necessario utilizzare, nello schema di simulazione, una f.d.t. che tenga conto di tali non idealità; tale f.d.t. può essere ottenuta con uno degli altri due metodi di identificazione descritti nei paragrafi precedenti. Ne consegue che per poter aumentare ulteriormente la banda è necessario utilizzare uno degli altri due metodi descritti nei paragrafi precedenti. Tuttavia, come vedremo nel prossimo capitolo, la "scoperta" di un nuovo documento che spiegava abbastanza dettagliatamente la struttura del controllo di velocità e di corrente implementati nell'Unidrive SP ci ha permesso di abbandonare la strada dell'identicazione e di costruire un nuovo modello di simulazione su cui è stato possibile fare il tuning sia del controllore di posizione che di quello di velocità. Un altro limite alle prestazioni ottenibili in termini di larghezza di banda è dato dalla presenza di un disturbo sul segnale di feedback di posizione. Riportiamo in Figura 5.13 una registrazione della corrente motore in cui è possibile osservare, in una certa posizione angolare del cliché, la presenza di oscillazioni aventi frequenza pari a circa 200*Hz* causate dal disturbo presente sul segnale di feedback di posizione. Dopo alcuni approfondimenti si è capito che la causa di tale disturbo è imputabile ad un problema di accoppiamento meccanico tra l'asse cliché, l'albero motore e l'encoder. Tale disturbo, essendo sul segnale di feedback, non può essere ltrato dal controllo, anzi, la situazione è del tutto equivalente all'averlo, anziché sul feedback, sul segnale di riferimento. Ne consegue che, se la frequenza di tale disturbo fosse all'interno della banda passante del controllo, non si avrebbe un filtraggio di tale rumore bensì un suo inseguimento. É quindi chiaro che, se non viene eliminato il problema meccanico che causa tali oscillazioni, esse imporranno un limite alla massima banda ottenibile per il controllore di posizione.

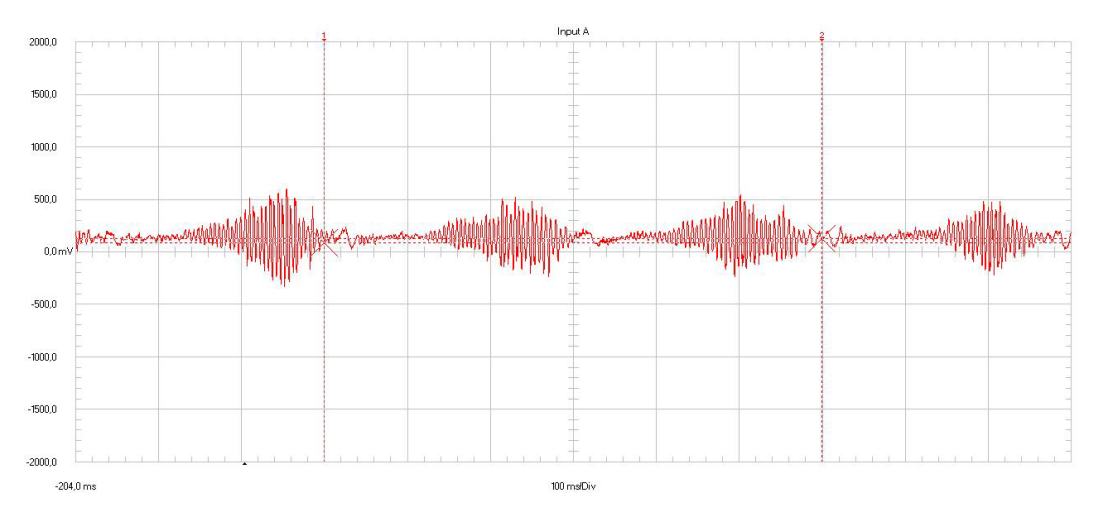

Figura 5.13: Effetto del disturbo encoder sulla corrente del motore.

Non essendo riusciti ad ottenere una banda sufficientemente elevata per l'anello di posizione è stato necessario riattivare il feed-forward per evitare che, durante la fase di accelerazione, la macchina si bloccasse per allarme raggiungimento massimo errore di posizione.

Lo schema Simulink adottato per effettuare il tuning del controllore PID di posizione è riportato in Figura 5.14. Come si può osservare lo schema è costituito dai seguenti blocchi:

- POSLOOP: è costituito da un controllore *P ID* e da una costante *P P R* che converte la velocità da *linee/ms* a *mRPM*;
- F.D.T. IDENTIFICATA: rappresenta la f.d.t. ottenuta con lo strumento Transfer Function Models" del "System Identification Tool" di Matlab;
- ENCODER: serve ad emulare il riferimento di posizione fornito dall'encoder. In particolare la costante 1*/P P R* serve a passare da *mRPM* a *linee/ms* mentre l'integratore trasduce in posizione la velocità di rotazione del motore.

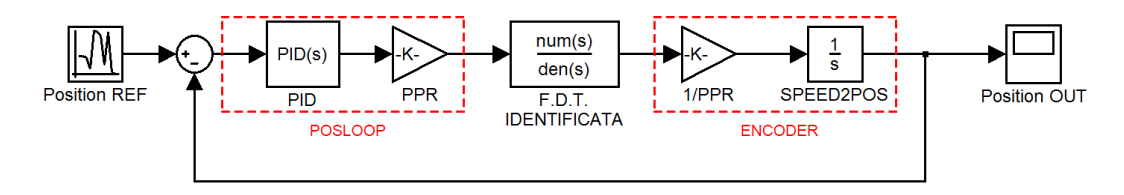

Figura 5.14: Schema Simulink utilizzato per il tuning del POSLOOP.

In Figura 5.15 è riportato il menù del blocco PID di Simulink utilizzato nello schema di simulazione. Per effettuare il tuning di tale controllore abbiamo utilizzato lo funzione "Tune" presente in tale blocco.

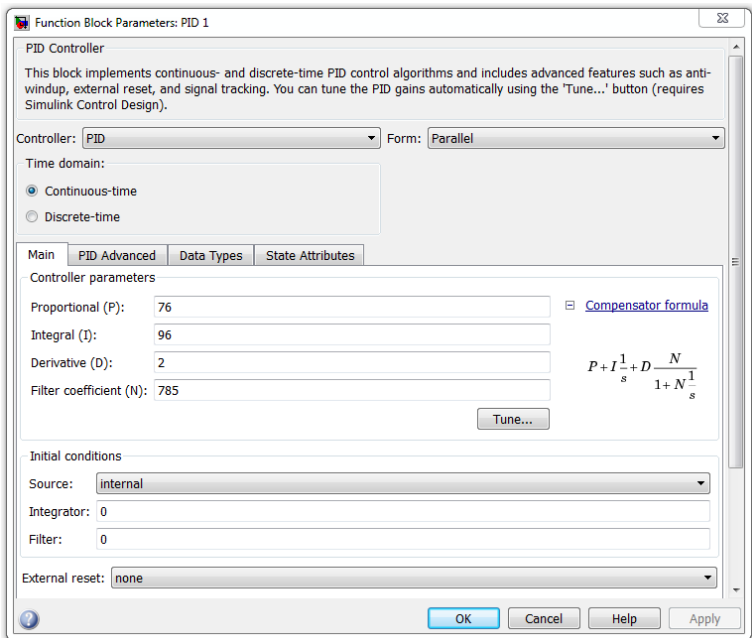

Figura 5.15: Menù del blocco PID di Simulink.

Come è possibile osservare da tale figura il controllore PID viene descritto mediante 4 parametri che sono: il guadagno proporzionale (*P*), il guadagno integrale  $(I)$ , il guadagno derivativo  $(D)$  e il coefficiente  $(N)$  del filtro del primo ordine posto in serie al derivatore. Lo strumento "Tune" esegue automaticamente il calcolo di tali parametri in funzione della pulsazione di attraversamento *ω<sup>c</sup>* e del margine di fase  $m_{\varphi}$  desiderati; in particolare prende come specifica prioritaria quella su  $\omega_c$  e secondariamente, se possibile, soddisfa anche quella su *mφ*. Come spiegato poco fa la struttura del POSLOOP non permette di modificare l'indice del filtro per cui, per poter avere corrispondenza tra sistema simulato e sistema reale, abbiamo dovuto fissare il coefficiente N al valore corrispondente al filtro a media mobile del POSLOOP Come si vede in Figura 5.15 la struttura del PID è la seguente:

$$
P + \frac{I}{s} + D \frac{N}{1 + \frac{1}{N}}
$$
\n
$$
(5.10)
$$

pertanto il terzo termine, corrispondente al contributo derivativo e al ltro passa basso di indice N, può essere riscritto come:

$$
\underbrace{Ds}_{derivata} \cdot \frac{1}{1 + \frac{s}{N}} \tag{5.11}
$$
\n
$$
\underbrace{filtro \ t^{\circ} \ ordine}
$$

In particolare si osserva che la pulsazione del polo  $\omega_p$  del filtro del primo ordine coincide con il valore dell'indice *N*.

Definendo quindi:

$$
f_p = \frac{\omega_p}{2\pi} \tag{5.12}
$$

e sapendo che tale frequenza è legata alla caratteristica di un generico filtro a media mobile mediante la relazione:

$$
f_p \simeq \frac{f_{sampling}}{2 \cdot (n^{\circ} \text{ celle del filter})} \tag{5.13}
$$

si ottiene:

$$
N = \omega_p = 2\pi f_p \simeq \frac{\pi \cdot f_{sampling}}{n^{\circ} \text{ celle del filter}}
$$
\n(5.14)

Nel nostro caso la funzione POSLOOP viene eseguita in una task di 1*ms* per cui:

$$
f_{sampling} = \frac{1}{T_{sampling}} = \frac{1}{1ms} = 1kHz
$$
 (5.15)

e il filtro a media mobile è costituito da 4 celle e quindi:

$$
N \simeq \frac{\pi \cdot 1000}{4} \simeq 785 \tag{5.16}
$$

Mantenendo fisso tale valore per l'indice *N* del filtro del blocco PID, al variare dei guadagni  $P$ ,  $I \in D$ , la configurazione più prestante funzionante sul sistema reale è risultata essere:

$$
P = 76 \qquad D = 2
$$
  

$$
I = 96 \qquad N = 785 \qquad (5.17)
$$

Tale configurazione corrisponde, nel modello utilizzato per la simulazione, ad un margine di fase di 80° alla frequenza di attraversamento di  $148 \, rad/s \, (\simeq 23.5 Hz)$ . La banda passante del sistema, calcolata in catena chiusa mediante lo strumento Simulink Bode Plot, è invece pari a 178*rad/s* (*≃* 28*.*4*Hz*). Riportiamo di seguito i due graci, ottenuti dal modello di simulazione, corrispondenti ai diagrammi di Bode in catena aperta (Figura 5.16) e in catena chiusa (Figura 5.17).

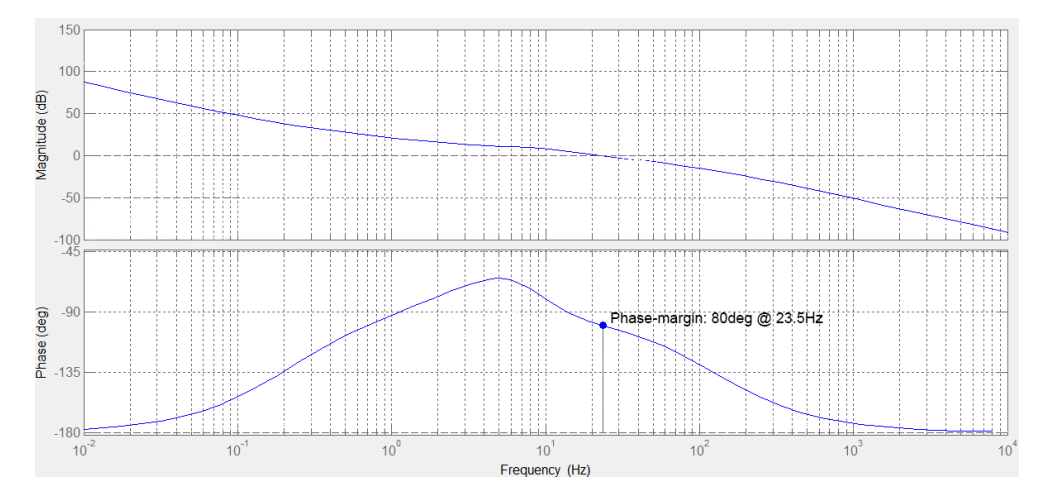

Figura 5.16: Diagrammi di Bode in catena aperta corrispondenti alla congurazione (5.17).

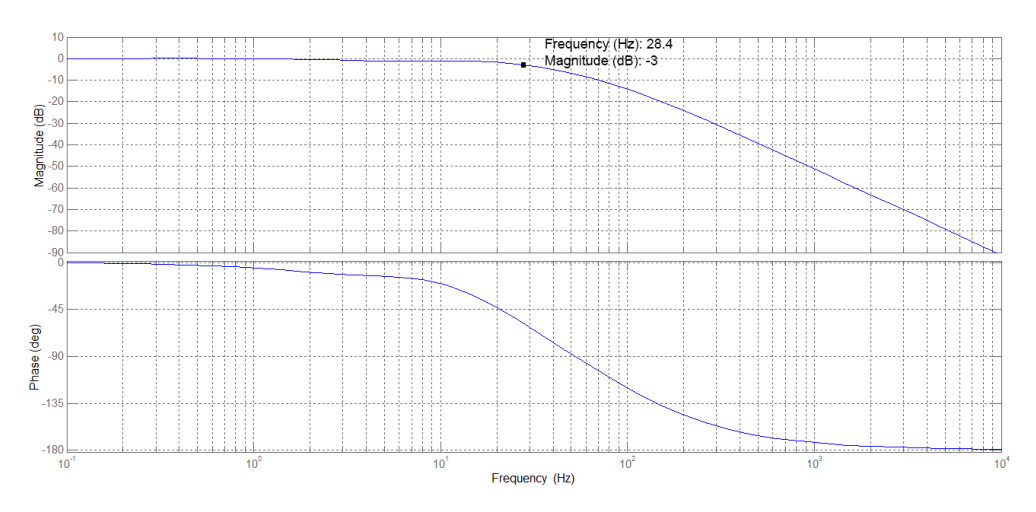

Figura 5.17: Diagrammi di Bode in catena chiusa corrispondenti alla congurazione (5.17).

La configurazione (5.17), rispetto a quella standard adottata da Uteco, ha portato i seguenti vantaggi:

- · leggera riduzione dell'errore di posizione. Se avessimo potuto utilizzare configurazioni più prestanti, corrispondenti ad una maggior larghezza di banda del controllo, tale riduzione sarebbe risultata molto maggiore;
- riduzione delle oscillazioni dell'errore di posizione in corrispondenza dei punti di stacco del cliché. Questo beneficio è motivato dall'utilizzo del termine derivativo che ha consentito di aumentare il margine di fase e quindi la stabilità del sistema.

Riportiamo di seguito due graci, ottenuti con una velocità di stampa pari a 30*m/min*, relativi alla configurazione standard del POSLOOP adottata da Uteco (Figura  $5.18$ ) e alla configurazione ( $5.17$ ) (Figura  $5.19$ ). Nelle due figure:

- la linea verde rappresenta la posizione angolare del cliché [*deg*];
- la linea rossa rappresenta la corrente del motore [0*.*01*A*];
- la linea gialla rappresenta l'errore di posizione del cliché [*µm*];

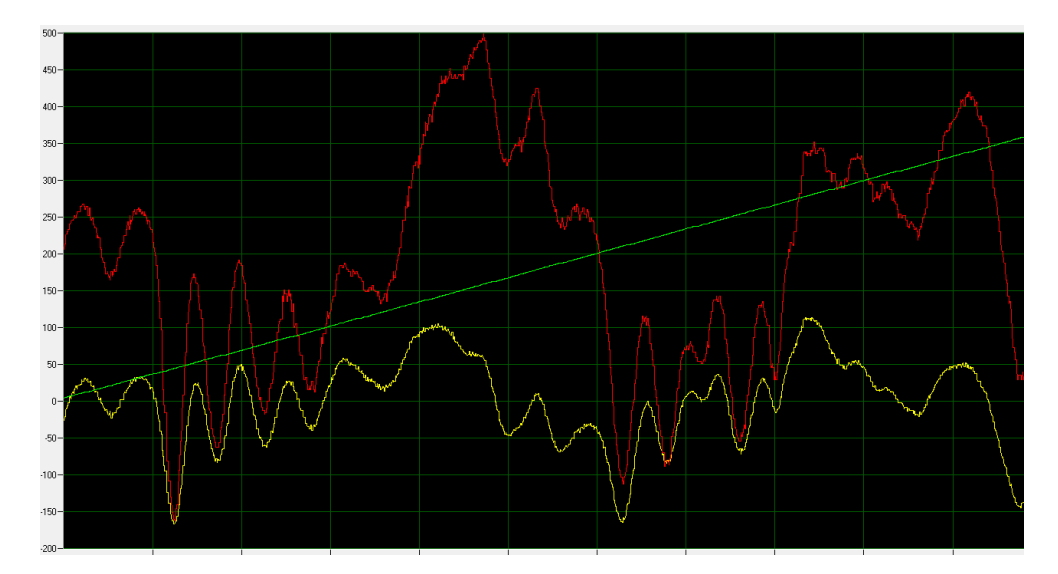

Figura 5.18: Errore di posizione con configurazione POSLOOP standard adottata da Uteco.

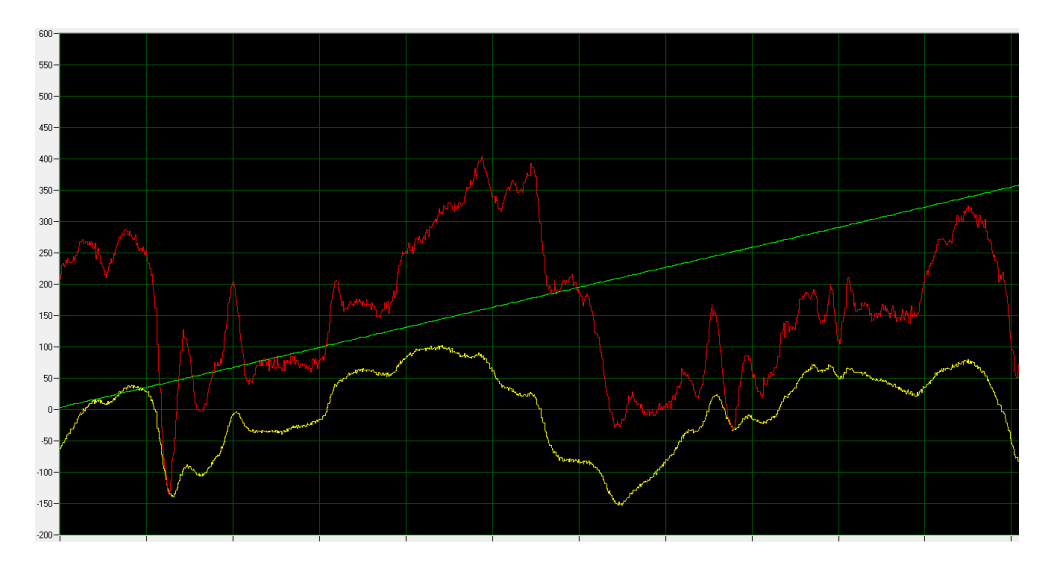

Figura 5.19: Errore di posizione con configurazione POSLOOP (5.17).

Da quanto emerso dal tentativo di tuning appena descritto, per ottenere risultati migliori in termine di riduzione dell'errore di posizione, sarà innanzitutto necessario ricavare la f.d.t. da controllare utilizzando uno degli altri due metodi di identicazione discussi nei paragrafi precedenti; essi infatti tengono conto anche degli effetti di non idealità del sistema. A partire da tale f.d.t. sarà poi necessario effettuare un tuning del PID di posizione per riuscire ad incrementarne le prestazioni del sistema in termini di larghezza di banda e di margine di fase. Nel caso le prestazioni risultassero ancora insufficienti a ridurre l'errore di posizione al valore desiderato, sarà opportuno pensare di sostituire il controllore PID con una struttura di controllo più prestante. Tuttavia, come vedremo nel prossimo capitolo, la strada dell'identi cazione sarà abbandonata poiché dell'ulteriore documentazione ci ha permesso di costruire un buon modello dell'anello di velocità. Ciò, come vedremo, ci permetterà non solo di basare il tuning del controllore di posizione su un plant più fedele alla realtà, ma anche di effettuare un tuning del controllore di velocità ed incrementare così le prestazioni complessive del controllo. In ogni caso le massime prestazioni ottenibili saranno comunque limitate dalla presenza del disturbo introdotto dall'encoder sul segnale di feedback; tale problema, come spiegato in precedenza, non può essere risolto in alcun modo dal sistema di controllo.

## Capitolo 6

# Nuovo modello di simulazione

Come anticipato nel capitolo precedente grazie a dell'ulteriore documentazione fornitaci da Uteco siamo riusciti a costruire un modello del controllo di velocità che riteniamo essere abbastanza fedele a quanto implementato all'interno dell'Unidrive SP. Prima di analizzare in dettaglio i vari modelli di simulazione, i metodi di tuning utilizzati e i risultati ottenuti, riportiamo una descrizione di quanto abbiamo trovato di utile nella nuova documentazione fornitaci.

## 6.1 Nuovo modello del controllo di velocità

In Figura 6.1 è riportato lo schema a blocchi relativo ad un generico controllo di velocità normalmente implementato nei drive digitali.

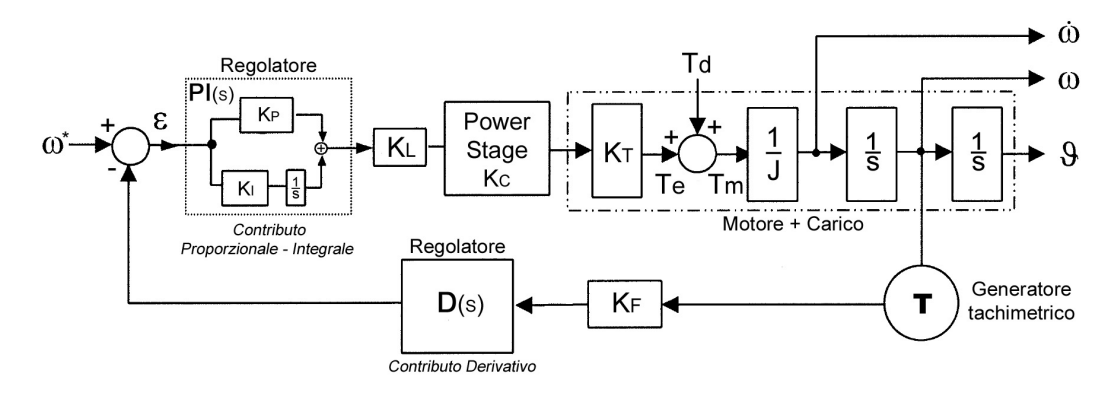

Figura 6.1: Schema a blocchi di un generico controllo di velocità.

Analizzando lo schema da sinistra verso destra riconosciamo:

- un nodo sommatore in cui entrano il segnale di riferimento *ω ∗* e quello di feedback proveniente da un generatore tachimetrico, e da cui esce il segnale d'errore *ϵ* che costituisce l'ingresso del regolatore PI;
- un regolatore costituito da un contributo proporzionale *K<sup>p</sup>* ed uno integrale *K<sup>i</sup>* ;
- un fattore di scala *K<sup>L</sup>* che normalizza ad uno l'uscita del regolatore;
- un blocco "Power Stage" che, a fronte di un ingresso unitario, produce in uscita la massima corrente che il drive può erogare (*KC*);
- un semplice modello del motore e del carico e le tre variabili di stato ad esso associate (*θ*, *ω*, *ω*˙).
- un trasduttore di velocità (es. un generatore tachimetrico) con la corrispondente costante di trasduzione *K<sup>F</sup>* ;
- $\bullet$  un blocco  $D(s)$  che costituisce il contributo derivativo del regolatore<sup>1</sup>.

Lo schema di Figura 6.1, così come è stato appena descritto, non rappresenta però un modello corretto per il controllo di motori brushless come quelli utilizzati per azionare le varie stazioni stampa nelle macchine Uteco. Infatti, i drives per motori brushless utilizzano normalmente trasduttori di posizione al posto di quelli di velocità poiché, per riuscire a pilotare correttamente tale tipologia di motori, è necessario conoscere sia l'informazione sulla velocità che quella sulla posizione. L'informazione sulla posizione è necessaria anche per permettere che la distribuzione delle correnti statoriche del motore si modichi in sincronia con la posizione del rotore, e il relativo campo magnetico statorico sia sempre in anticipo di 90° elettrici rispetto al campo magnetico rotante del rotore. In questa maniera la coppia elettromagnetica *T<sup>e</sup>* viene generata e viene mantenuta al suo valore massimo. Inoltre, nel nostro caso, il feedback di posizione è necessario anche per poter implementare il controllo di posizione presente negli azionamenti delle macchine Uteco. L'informazione sulla velocità è invece necessaria poiché, volendo realizzare un controllo di velocità, deve essere disponibile un segnale di feedback di tale grandezza che viene ottenuto derivando quello di posizione. Lo schema di Figura 6.1, per poter rappresentare lo schema di controllo di velocità per motori brushless implementato nell'Unidrive SP, deve quindi essere modificato come mostrato in Figura 6.2.

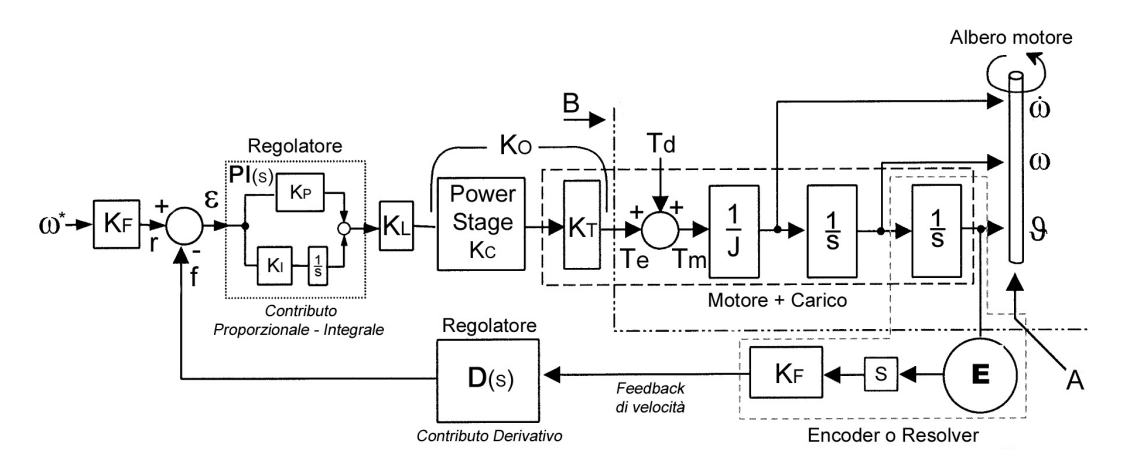

Figura 6.2: Schema a blocchi del controllo di velocità per motori brushless.

Analizzando lo schema a partire dal punto *A* si osserva che viene utilizzato un trasduttore di posizione (es. un encoder o un resolver) anziché di velocità. Esso,

<sup>1</sup>La struttura di regolazione presente nello schema, costituita dalla presenza di un termine proporzionale-integrale in catena diretta e di uno derivativo sul feedback, viene normalmente chiamata regolatore PI-D

pur essendo sicamente connesso all'albero motore (come il generatore tachimetrico), nello schema a blocchi deve essere collegato alla variabile di stato di posizione *θ*. In uscita all'encoder verrà prodotto un segnale numerico contenente l'informazione sulla posizione angolare dell'albero motore. L'informazione sulla velocità di rotazione può essere ricavata mediante un'operazione di derivata sul segnale di posizione. Nello schema tale operazione è rappresentata dalla moltiplicazione del segnale in uscita all'encoder per il blocco*s* (variabile di Laplace), che equivale all'operazione di derivazione nel tempo, e dal fattore di scala *K<sup>F</sup>* , che tiene conto del numero di impulsi per unità di tempo generati dall'encoder ad una data velocità. Dato che anche il riferimento di velocità *ω <sup>∗</sup>* viene moltiplicato per *K<sup>F</sup>* , per poter ottenere delle grandezze sia numericamente che dimensionalmente corrette sarà necessario moltiplicare l'uscita del regolatore PI per un opportuno fattore di scala che nello schema è rappresentato dalla costante *KL*. Elaborando lo schema a blocchi di Figura 6.1 possiamo ottenere quello, del tutto equivalente, rappresentato in Figura 6.3, in cui il blocco *K<sup>F</sup>* in serie al segnale d'ingresso e di feedback è stato spostato a valle del regolatore PI e, assieme alla costante *KL*, conglobato nel termine *KB*.

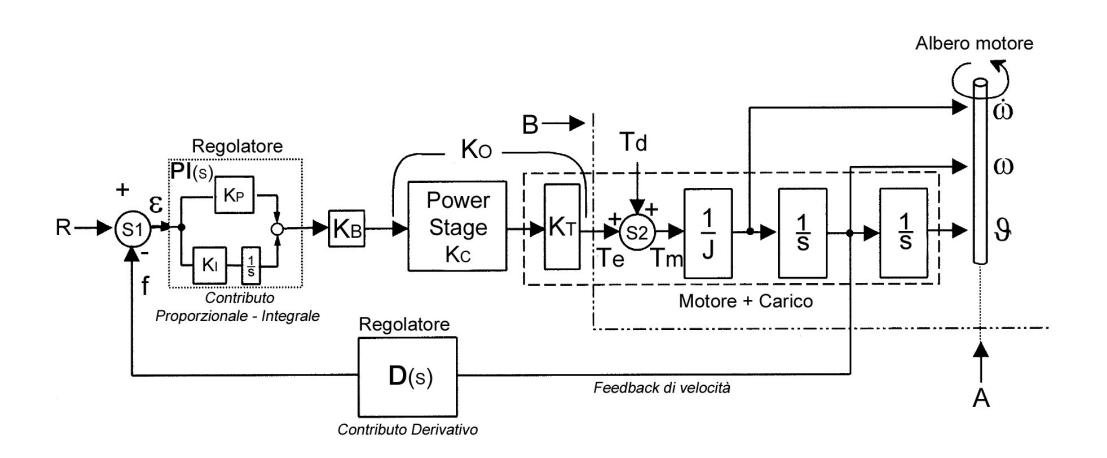

Figura 6.3: Schema a blocchi denitivo del controllo di velocità per motori brushless.

La costante *K<sup>B</sup>* consente di avere all'interno dell'anello di controllo grandezze sia numericamente che dimensionalmente coerenti; pertanto si può considerare lo schema di Figura 6.3 un corretto modello di simulazione $^2$ . Quest'ultimo schema ci ha permesso, come vedremo, di costruire un buon modello Simulink che si è dimostrato rappresentare abbastanza fedelmente ciò che è implementato all'interno dell'Unidrive SP.

Per meglio comprendere la validità e la fondatezza di questo nuovo modello analizziamo, partendo dal punto  $A$  e percorrendo lo schema in senso antiorario fino al punto *B*, la funzione svolta da ciascun blocco.

 Contributo derivativo del regolatore (D(s)): il blocco *D*(*s*) elabora il segnale di feedback di velocità attraverso un filtraggio che approssima un'operazione

 $^2$ Il fatto di non essere stati a conoscenza del valore e della posizione della costante  $K_B$  all'interno dello schema ha rappresentato uno dei motivi per cui fino a questo momento non eravamo ancora riusciti a costruire un modello di simulazione corretto

di derivazione del segnale di feedback stesso. Tale blocco può essere descritto dalla generica funzione di trasferimento:

$$
D(s) = \frac{(h + K_d) \cdot s + 1}{h \cdot s + 1} = 1 + \frac{K_d \cdot s}{1 + h \cdot s}
$$
(6.1)

e il suo effetto all'interno dell'anello di controllo può essere regolato modificando il valore del termine *K<sup>d</sup>* la cui unità di misura è [*s*]. In particolare, scegliendo  $K_d = 0$ , il numeratore e il denominatore dell'equazione (6.1) vengono a coincidere e quindi  $D(s) = 1$  e l'effetto del blocco diventa nullo. All'aumentare del valore di  $K_d$  aumenta invece l'influenza del blocco sull'anello di controllo complessivo. La scelta della costante di tempo *h* può essere fatta imponendo:  $h = K_p/K_i$  in cui  $K_p$  e  $K_i$  sono rispettivamente il guadagno proporzionale ed integrale del regolatore PI. In tal modo l'equazione (6.1) diventa:

$$
D(s) = \frac{\left(\frac{K_p}{K_i} + K_d\right) \cdot s + 1}{\frac{K_p}{K_i} \cdot s + 1} \tag{6.2}
$$

Tale scelta semplica la f.d.t. del sistema ad anello chiuso ma, come vedremo nel paragrafo 7.3, declassa il controllore da PI-D a PI.

- Nodo sommatore S1 : tale nodo sommatore confronta il riferimento *R* con il segnale di feedback *f* producendo in uscita il segnale di errore *ϵ*. Poiché sia il riferimento che il feedback sono espressi in*rad/s*, anche il segnale di errore sarà espresso in*rad/s* e avrà quindi come unità di misura [*s −*1 ].
- $\bullet$ Contributo proporzionale-integrale del regolatore  $(PI(s))$ : tale blocco realizza un regolatore PI con struttura parallelo la cui f.d.t. è:

$$
PI(s) = K_i \cdot \frac{1}{s} + K_p \tag{6.3}
$$

Nella quale *K<sup>p</sup>* rappresenta il guadagno proporzionale (adimensionale) e *K<sup>i</sup>* il guadagno integrale avente unità di misura [*s −*1 ];

• *Costante K<sub>B</sub>*: tale costante, come detto in precedenza, congloba l'effetto dei fattori di scala *K<sup>f</sup>* e *K<sup>L</sup>* ed è numericamente e dimensionalmente equivalente al loro prodotto:  $K_B = K_f \cdot K_L$ . Idealmente la costante di trasduzione  $K_f$  potrebbe essere considerata unitaria (il che equivale a dire che il segnale numerico in uscita al trasduttore rappresenta il reale angolo dell'albero motore espresso in radianti). Tuttavia nei drives reali, come ad esempio nell'Unidrive SP, il segnale in uscita al blocco encoder  $+$  contatore non è un valore in radianti bensì un numero binario con molti bit (il numero di bit è legato al numero di impulsi per giro dell'encoder). Essendo il riferimento di velocità espresso in*rad/s* è necessario che anche il feedback di velocità sia espresso in*rad/s*; pertanto occorre effettuare una conversione del segnale di velocità ottenuto dalla derivazione del riferimento di posizione letto dall'encoder. Tale conversione risulta imprecisa a causa della presenza del fattore *π* nel passaggio da valori binari a valori espressi in radianti. In particolare nell'Unidrive SP il valore *π* viene approssimato al numero binario più vicino (cioè 4) e il rapporto 4*/π ≃* 1*.*273 è utilizzato come valore da assegnare alla costante di trasduzione adimensionale *K<sup>f</sup>* . Assumendo che *K<sup>L</sup>* abbia valore unitario e dimensioni pari a [*s*] risulta che *K<sup>B</sup>* è uguale a  $K_f \cdot K_L = 4/\pi \simeq 1.273$  e ha come unità di misura [*s*];

- Power stage *KC*: questo blocco rappresenta lo stadio di potenza (comprensivo dei relativi anelli di controllo) del drive che può essere considerato approssimativamente lineare e con un tempo di risposta nullo. Tale affermazione è motivata dal fatto che la larghezza di banda di tale blocco è molto superiore a quella dell'anello di velocità e di conseguenza esso non influisce minimamente sulle sue prestazioni dinamiche. Pertanto lo stadio di potenza può essere considerato un semplice guadagno costante di valore *K<sup>C</sup>* (unità di misura [*A*]) che mette in relazione la massima corrente erogabile dal drive con l'uscita del regolatore PI normalizzata ad uno;
- Costante di coppia *K<sup>T</sup>* : rappresenta la costante (unità di misura [*N · m/A*]) di trasduzione tra la coppia elettromagnetica generata all'interno del motore e la corrente che scorre nei suoi avvolgimenti;
- $\bullet$  *Costante K<sub>O</sub>*: è definita come il prodotto tra  $K_C$  e  $K_T$  e rappresenta la massima coppia ottenibile dal sistema drive  $+$  motore. Poiché spesso la scelta del drive e del motore è vincolata dall'applicazione per la quale essi devono essere utilizzati, la costante *K<sup>O</sup>* (unità di misura [*N · m*]) prende il nome di "Application constant";
- Motore + Carico: il motore è modellizzato utilizzando il blocco *K<sup>T</sup>* la cui uscita è la coppia elettromagnetica *T<sup>e</sup>* (unità di misura [*N · m*]); tuttavia essa non rappresenta la coppia realmente utilizzabile in quanto viene ridotta dalla presenza di effetti indesiderati come attriti, frizioni, disturbi di coppia di carico, ecc. i cui effetti vengono tutti conglobati nel termine  $T_d$  ("disturbance torque", unità di misura [*N·m*]). Il risultato della somma tra il temine *T<sup>e</sup>* e *T<sup>d</sup>* è chiamato  $T_m$  ("motion torque", unità di misura  $[N \cdot m]$ ) e rappresenta la reale coppia disponibile sull'albero motore. Il termine  $1/J$  tiene invece conto dell'effetto dell'inerzia totale del motore e del carico (*J* ha come unità di misura [*Kg·m*<sup>2</sup> ]). Per descrivere il moto dell'albero motore può essere utilizzata una delle seguenti tre variabili di stato:
	- accelerazione angolare (*ω*˙) espressa in*rad/s*<sup>2</sup> *→* [*s −*2 ];
	- velocità angolare (*ω*) espressa in*rad/s →* [*s −*1 ];
	- posizione angolare (*θ*) espressa in*rad →* adimensionale.

Tutte queste variabili sono legate da un'operazione di integrazione nel tempo, che è rappresentata nello schema dai blocchi 1*/s* (operazione di integrazione nel dominio di Laplace).

#### 6.1.1 Analisi dimensionale

Verifichiamo ora, analogamente a quanto fatto in precedenza per il precedente (ed errato) modello del sistema di controllo di velocità, la coerenza dimensionale dei vari blocchi nello schema di Figura 6.3. Procedendo dalla posizione angolare *θ* dell'albero motore (espressa in*rad* e quindi adimensionale) e procedendo in senso antiorario troviamo:

• *Contributo derivativo del regolatore*  $(D(s)) \rightarrow$  [adimensionale]

L'equazione (6.2) può infatti essere riscritta in termini dimensionali come:

$$
D(s) = \frac{\left(\frac{adim}{s^{-1}} + s\right) \cdot s^{-1} + adim.}{\left(\frac{adim}{s^{-1}}\right) \cdot s^{-1} + adim.}
$$
  
= adimensionale

- Il nodo*s*1 fa la somma algebrica tra il riferimento di velocità espresso in*rad/s* e il segnale di feedback, anch'esso in*rad/s*, e quindi il segnale d'errore *ϵ* risultante sarà a sua volta espresso in $rad/s \rightarrow [s^{-1}]$ .
- Contributo proporzionale-integrale del regolatore  $(PI(s)) \rightarrow$  [adimensionale] L'equazione (6.3) può infatti essere riscritta in termini dimensionali come:

$$
PI(s) = s^{-1} \cdot s + \text{adim.} = \text{adimensionale}
$$

• *Blocco*  $K_O = K_C \cdot K_T$ 

La costante  $K_O$  ha unità di misura  $[N \cdot m]$  e riceve in ingresso un segnale adimensionale per cui l'unità di misura del segnale in uscita a questo blocco sarà  $[N \cdot m]$ .

- La coppia *Tm*, avente unità di misura [*N · m*] = [*Kg · m*2*/s*<sup>2</sup> ], viene divisa per l'inerzia *J* espressa in [*Kg · m*<sup>2</sup> ] ottenendo una grandezza espressa in [*s −*2 ] che rappresenta l'accelerazione dell'asse del motore.
- I due successivi blocchi integratori, la cui unità di misura è [*s*], consentono di ricavare, dall'accelerazione, le variabili di stato velocità e posizione:

$$
\dot{\omega} = s^{-2} \to \omega = s^{-2} \cdot s^{-1} = s \to \theta = s^{-1} \cdot s = \text{adimensionale}
$$

Partendo dalla posizione angolare *θ* dell'albero motore (che risulta essere adimensionale), e percorrendo lo schema fino a tornare nello stesso punto, abbiamo trovato un valore dimensionalmente coerente con quello di partenza; pertanto si può ritenere che l'analisi dimensionale, questa volta, si sia conclusa con successo.

## 6.2 Modello meccanico del vincolo tra motore e carico

La documentazione che ci è stata fornita, oltre ad averci permesso di costruire un valido modello del controllo di velocità, ci ha consentito anche di modellizzare parte della meccanica dell'asse cliché.

In Figura 5.19 è riportato uno schema in cui vengono evidenziati i principali blocchi che costituiscono una generica tipologia di collegamento tra motore e carico. In generale tale vincolo può essere realizzato mediante un giunto che raccorda direttamente il carico all'asse del motore (trazione gearless) o mediante una cinghia di distribuzione. Per poter ricavare un modello matematico di tale vincolo è necessario conoscere la costante elastica *Kel* dell'accoppiamento ed il fattore di smorzamento *Del*. Tali parametri sono tipici della struttura meccanica che realizza il vincolo e delle caratteristiche fisiche dei materiali utilizzati.

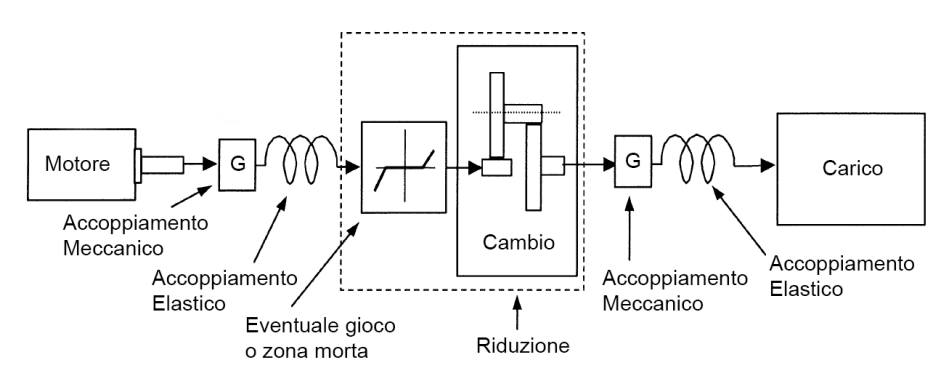

Figura 6.4: Schema a blocchi di un generico sistema di accoppiamento meccanico.

In prima approssimazione possiamo rappresentare il sistema di Figura 6.4 mediante una struttura con due inerzie (*J<sup>m</sup>* e *JL*) accoppiate per mezzo di un elemento avente costante elastica *Kel*. In Figura 6.5 è riportato tale modello in cui è stato inserito anche uno smorzatore avente coefficiente di smorzamento  $D_{el}$ .

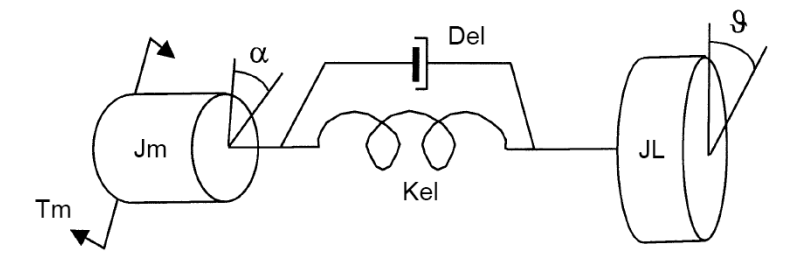

Figura 6.5: Modello meccanico a due masse vincolate.

#### 6.2.1 Costante elastica *Kel*

In funzione del tipo di trazione, e quindi della struttura con cui il vincolo tra motore e carico viene realizzato, il calcolo delle costante  $K_{el}$  viene effettuato in modo differente.

#### A) Trazione gearless

La costante elastica del giunto è legata sia alle proprietà fisiche del materiale utilizzato, sia alla forma geometrica del giunto stesso. Nel caso di un giunto cilindrico con diametro costante *D* e lunghezza *L*, la costante elastica viene calcolata come:

$$
K_{el} = \frac{\pi \cdot G \cdot D^4}{32 \cdot L} \left[ N \cdot m/rad \right]
$$
\n(6.4)

dove:

G = modulo tangenziale di elasticità [*N/m*<sup>2</sup> ];

- $\bullet$  D = diametro del giunto  $[m]$ ;
- $\bullet$  L = lunghezza del giunto  $[m]$ .

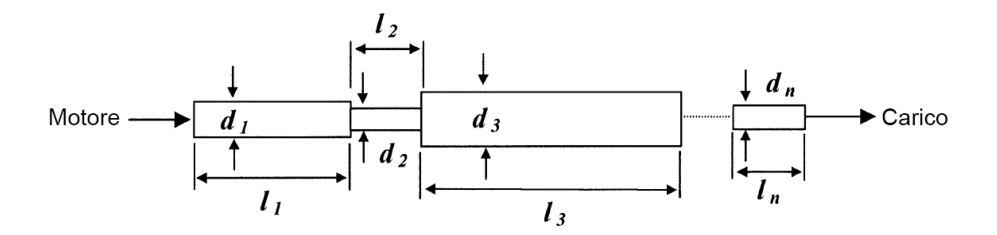

Figura 6.6: Giunto meccanico con diametro non costante.

Nel caso invece che il giunto non abbia diametro costante su tutta la lunghezza, come nell'esempio di Figura 6.6, la costante elastica viene calcolata come:

$$
K_{el} = \frac{1}{\frac{1}{K_{el_1}} + \frac{1}{K_{el_2}} + \frac{1}{K_{el_3}} + \dots + \frac{1}{K_{el_n}}} = \frac{\pi \cdot G}{32 \left(\frac{l_1}{d_1^2} + \frac{l_2}{d_2^2} + \frac{l_3}{d_3^2} + \dots + \frac{l_n}{d_n^2}\right)}\tag{6.5}
$$

#### A) Trazione con cinghia di trasmissione

Nel caso di trazione mediante cinghia di trasmissione la costante *Kel* assume il signicato di costante di elasticità angolare. Con riferimento alla Figura 6.7 la costante elastica viene calcolata come:

$$
K_{el} = \frac{E \cdot BW \cdot BT}{SD} \cdot r_L \cdot r_m \ [N \cdot m/rad] \tag{6.6}
$$

dove

- $\bullet$  E = modulo di Young del materiale  $[N/m^2];$
- BW = larghezza della cinghia [*m*];
- $\bullet$  BT = spessore della cinghia  $[m];$
- SD = distanza tra gli assi delle pulegge [*m*].

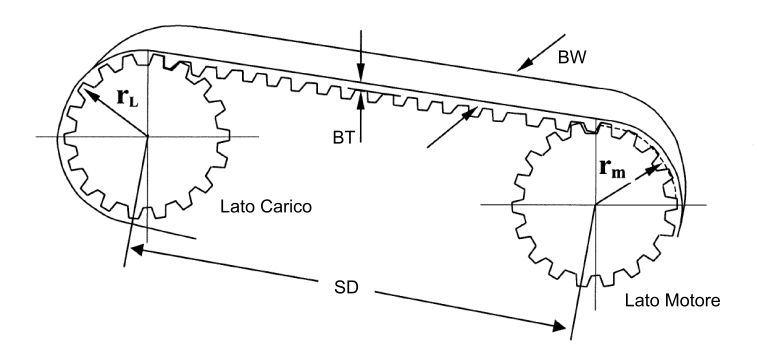

Figura 6.7: Trazione con cinghia di trasmissione.

## 6.2.2 Costante di smorzamento *Del*

Se sollecitiamo il sistema meccanico di Figura 6.5 esso produrrà delle delle oscillazioni (Figura 6.8) che, con il passare del tempo, si smorzeranno sempre più fino a che il sistema non si riporterà al suo stato iniziale.

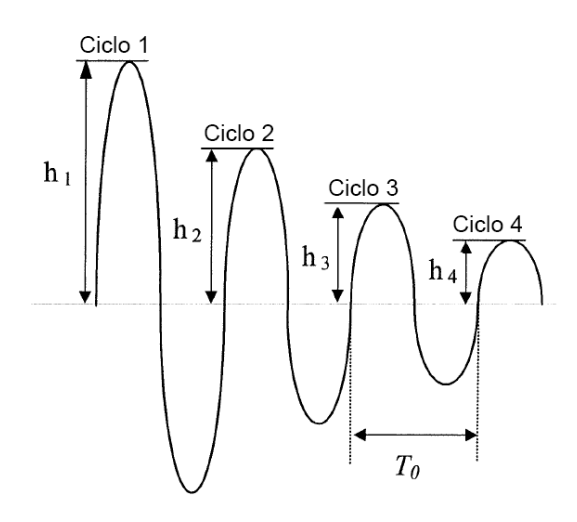

Figura 6.8: Oscillazioni di un sistema meccanico sollecitato.

Il tempo con cui si riduce l'ampiezza di tali oscillazioni è strettamente legato al coefficiente di smorzamento del sistema. Esistono diversi metodi per qualificare lo smorzamento (*Damp*) di un sistema; riportiamo di seguito alcune delle denizioni più utilizzate in ambito industriale.

$$
Damp_A = \frac{h_2}{h_1}
$$
  
\n
$$
Damp_B = \frac{h_1 - h_2}{h_1} \cdot 100, \text{ definite } smorzamento \text{ } percentage
$$
\n(6.7)

$$
Damp_C = \ln\left(\frac{h_1}{h_2}\right),\,\,definition\,\,de
$$

Una variante della denizione di *DampC*, spesso utilizzata quando la misura del decremento coinvolge N cicli di oscillazione, è:

$$
Damp_C' = \frac{1}{N-1} \cdot \ln\left(\frac{h_1}{h_N}\right) \tag{6.8}
$$

Il decremento logaritmico *DampC*, normalmente indicato con la lettera *δ*, può essere calcolato a partire da *Damp<sup>A</sup>* o da *Damp<sup>B</sup>* utilizzando le seguenti relazioni:

$$
\delta = \ln\left(\frac{1}{Damp_A}\right)
$$
  
\n
$$
\delta = \ln\left(\frac{100}{100 - Damp_B}\right)
$$
\n(6.9)

Se si è interessati a ricavare la funzione di trasferimento del sistema è conveniente utilizzare, anziché la costante *δ*, il fattore di smorzamento *ξ* che è ad essa legato dalla relazione:

$$
\xi = \frac{\delta}{\sqrt{4 \cdot \pi^2 + \delta^2}}\tag{6.10}
$$

Nel prossimo paragrafo verrà riportata l'espressione che lega la costante *Del* (espresso in  $[N \cdot m \cdot s/rad]$ ) al coefficiente di smorzamento  $\xi$ , alla costante elastica  $K_{el}$  e alle inerzie del sistema.

#### 6.2.3 Funzione di trasferimento del modello meccanico

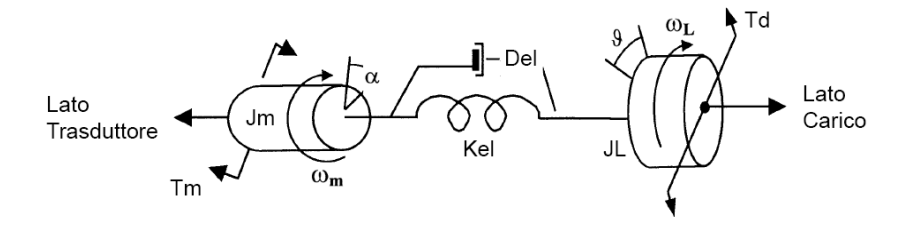

Figura 6.9: Schema di un sistema a due inerzie vincolate.

Con riferimento alla Figura 6.9 definiamo:

- $\bullet \ \alpha =$  posizione angolare dell'albero motore;
- $\bullet$   $\theta$  = posizione angolare del carico.

Osservando il sistema dal "lato trasduttore" si nota che la coppia  $T_m$  applicata al motore deve essere eguagliata alla somma di:

- *T<sub>a</sub>*: coppia producente accelerazione su  $J_m$  ( $T_a = s^2 \cdot \alpha \cdot J_m$ );
- *Te*: coppia prodotta dall'angolo di torsione tra il motore e il carico (*T<sup>e</sup>* =  $(\alpha - \theta) \cdot K_{el}$ ;
- *T<sup>f</sup>* : coppia prodotta dalla derivata dell'angolo di torsione tra il motore e il  $c \arccos (T_f = s \cdot (\alpha - \theta) \cdot D_{el})$

per cui possiamo scrivere:

$$
T_m = s^2 \cdot \alpha \cdot J_m + s \cdot (\alpha - \theta) \cdot D_{el} + (\alpha - \theta) \cdot K_{el}
$$
 (6.11)

In modo del tutto analogo, osservando il sistema dal "lato carico", otteniamo:

$$
T_d = s^2 \cdot \theta \cdot J_L - s \cdot (\alpha - \theta) \cdot D_{el} - (\alpha - \theta) \cdot K_{el}
$$
 (6.12)

Riscrivendo la (6.11) e la (6.12) in forma matriciale otteniamo:

$$
\begin{vmatrix} s^2 \cdot J_m + s \cdot D_{el} + K_{el} & - (s \cdot D_{el} + K_{el}) \\ - (s \cdot D_{el} + K_{el}) & s^2 \cdot J_m + s \cdot D_{el} + K_{el} \end{vmatrix} \cdot \begin{vmatrix} \alpha \\ \theta \end{vmatrix} = \begin{vmatrix} T_m \\ T_d \end{vmatrix}
$$
 (6.13)

Dalla rappresentazione matriciale appena scritta si possono ricavare le seguenti 4 funzioni di trasferimento:

$$
TF1 = \frac{\text{positive dell'albero motor}}{\text{coppia del motor}} = \frac{\alpha}{T_m} \Big|_{T_d=0} =
$$
\n
$$
= \frac{1}{J_m + J_L} \cdot \frac{1}{s^2} \cdot \frac{\frac{J_L}{K_{el}} \cdot s^2 + \frac{D_{el}}{K_{el}} \cdot s + 1}{\frac{J_m \cdot J_L}{K_{el} \cdot (J_m + J_L)} \cdot s^2 + \frac{D_{el}}{K_{el}} \cdot s + 1}
$$
\n(6.14)

$$
TF2 = \frac{\text{positive dell'albero motore}}{\text{disturbo di coppia sul carico}} = \frac{\alpha}{T_d} \Big|_{T_m=0} =
$$
\n
$$
= \frac{1}{J_m + J_L} \cdot \frac{1}{s^2} \cdot \frac{\frac{D_{el}}{K_{el}} \cdot s + 1}{\frac{J_m \cdot J_L}{K_{el} \cdot (J_m + J_L)} \cdot s^2 + \frac{D_{el}}{K_{el}} \cdot s + 1} \tag{6.15}
$$

$$
TF3 = \frac{\text{positive del carico}}{\text{coppia del motore}} = \frac{\theta}{T_m} \Big|_{T_d=0} =
$$
\n
$$
= \frac{1}{J_m + J_L} \cdot \frac{1}{s^2} \cdot \frac{\frac{D_{el}}{K_{el}} \cdot s + 1}{\frac{J_m \cdot J_L}{K_{el} \cdot (J_m + J_L)} \cdot s^2 + \frac{D_{el}}{K_{el}} \cdot s + 1} \tag{6.16}
$$

$$
TF4 = \frac{positive \, del \, carico}{dixturebo \, di \, coppia \, sul \, carico} = \frac{\theta}{T_d} \Big|_{T_m=0} =
$$
\n
$$
= \frac{1}{J_m + J_L} \cdot \frac{1}{s^2} \cdot \frac{\frac{J_m}{K_{el}} \cdot s^2 + \frac{D_{el}}{K_{el}} \cdot s + 1}{\frac{J_m \cdot J_L}{K_{el} \cdot (J_m + J_L)} \cdot s^2 + \frac{D_{el}}{K_{el}} \cdot s + 1}
$$
\n(6.17)

Le equazioni (6.15) e (6.16) descrivono il comportamento dell'uscita ad un lato del sistema in funzione dell'ingresso applicato al lato opposto e quindi, essendo il modello simmetrico, hanno la stessa espressione. Possiamo inoltre notare che tutte e quattro le f.d.t. hanno lo stesso denominatore e quindi lo stesso polinomio caratteristico.

Per comodità riscriviamo le f.d.t. appena ricavate nella generica forma:

$$
F(s) = \frac{1}{J_m + J_L} \cdot \frac{1}{s^2} \cdot \frac{\frac{1}{\omega_n^2} \cdot s^2 + \frac{2 \cdot \xi_n}{\omega_n} \cdot s + 1}{\frac{1}{\omega_d^2} \cdot s^2 + \frac{2 \cdot \xi_d}{\omega_d} \cdot s + 1}
$$
(6.18)

e riportiamo di seguito le espressioni di *ξd*, *ξn*, *ωd*, *ω<sup>n</sup>* e *Del* per ciascuna f.d.t. in cui per comodità si utilizzato:

$$
J_P = \frac{J_m + J_L}{J_m \cdot J_L}
$$

 $\bullet$  TF1:

$$
\xi_d = \frac{D_{el}}{2 \cdot \sqrt{K_{el} \cdot J_P}}
$$
\n
$$
\xi_n = \frac{D_{el}}{2 \cdot \sqrt{K_{el} \cdot J_L}} = \xi_d \cdot \sqrt{\frac{J_m}{J_m + J_L}}
$$
\n
$$
\omega_d = \sqrt{\frac{K_{el}}{J_P}} \rightarrow \text{Frequencies } di \text{ risonanza: } F_r = \frac{1}{2\pi} \cdot \sqrt{\frac{K_{el}}{J_P}}
$$
\n
$$
\omega_n = \sqrt{\frac{K_{el}}{J_L}} \rightarrow \text{Frequencies } di \text{ antirisonanza: } F_a = \frac{1}{2\pi} \cdot \sqrt{\frac{K_{el}}{J_P}}
$$
\n
$$
D_{el} = \sqrt{4 \cdot J_P \cdot K_{el}} \cdot \xi_d = \sqrt{4 \cdot J_L \cdot K_{el}} \cdot \xi_n
$$
\n(6.19)

TF2, TF3:

$$
\xi_d = \frac{D_{el}}{2 \cdot \sqrt{K_{el} \cdot J_P}}
$$

*ξ<sup>n</sup> →* non esiste in quanto il numeratore è di primo grado

$$
\omega_d = \sqrt{\frac{K_{el}}{J_P}} \rightarrow Frequenza \text{ di risonanza: } F_r = \frac{1}{2 \cdot \pi} \cdot \sqrt{\frac{K_{el}}{J_P}}
$$
(6.20)

 $\omega_n$   $\rightarrow$  non esiste in quanto il numeratore è di primo grado  $D_{el}$  = *√*  $4\cdot J_P\cdot K_{el}\cdot \xi_d$ 

## $\bullet$  TF4:

$$
\xi_d = \frac{D_{el}}{2 \cdot \sqrt{K_{el} \cdot J_P}}
$$
\n
$$
\xi_n = \frac{D_{el}}{2 \cdot \sqrt{K_{el} \cdot J_m}} = \xi_d \cdot \sqrt{\frac{1}{\sqrt{2}}}
$$
\n
$$
\omega_d = \sqrt{\frac{K_{el}}{J_P}} \rightarrow \text{Frequencies } di \text{ risonanza: } F_r = \frac{1}{2\pi} \cdot \sqrt{\frac{K_{el}}{J_P}} \qquad (6.21)
$$
\n
$$
\omega_n = \sqrt{\frac{K_{el}}{J_m}} \rightarrow \text{Frequencies } di \text{ antirisonanza: } F_a = \frac{1}{2\pi} \cdot \sqrt{\frac{K_{el}}{J_m}}
$$
\n
$$
D_{el} = \sqrt{4 \cdot J_P \cdot K_{el}} \cdot \xi_d = \sqrt{4 \cdot J_m \cdot K_{el}} \cdot \xi_n
$$

Dalla (6.19) o dalla (6.21) possiamo ricavare il rapporto di risonanza  $(R_r)$ , definito come:

$$
R_r = \frac{F_r}{F_a} = \frac{\omega_d}{\omega_n} = \sqrt{\frac{J_L}{J_P}} = \sqrt{1 + \frac{J_L}{J_m}}
$$
(6.22)

In particolare, più il rapporto di risonanza è elevato, più il sistema sarà difficile da controllare. In generale i sistemi con rapporto di risonanza maggiore di 2.5 sono considerati critici da controllare.

#### 6.2.4 Modello di un asse cliché di una stampatrice Uteco

Per poter includere nel modello di simulazione anche la dinamica complessiva di un asse cliché (motore + giunto + mandrino + carrier + manica) è necessario utilizzare tutte e quattro le f.d.t. ricavate nel paragrafo precedente. Tuttavia, essendo interessati ad analizzare unicamente la variazione di posizione del carico in funzione della coppia generata dal motore è sufficiente includere nel modello la f.d.t. (6.16). Pertanto è stato necessario calcolare, relativamente alla macchina su cui abbiamo effettuato i test (matricola 2353), i parametri  $K_{el}$ ,  $D_{el}$  e le varie inerzie in gioco.

Essendo la connessione tra motore e carico di tipo gearless e avendo il giunto un diametro non costante (Figura 6.10) su tutta la sua lunghezza, abbiamo utilizzato l'equazione (6.5) per il calcolo di *Kel*. In particolare, essendo il giunto in acciaio armonico, è stato utilizzato il seguente valore di modulo tangenziale di elasticità:  $G = 8.3 \cdot 10^{10}$ e si è ottenuto:

$$
K_{el} \simeq 3.2329 \cdot 10^5 \, [N \cdot m/rad] \tag{6.23}
$$

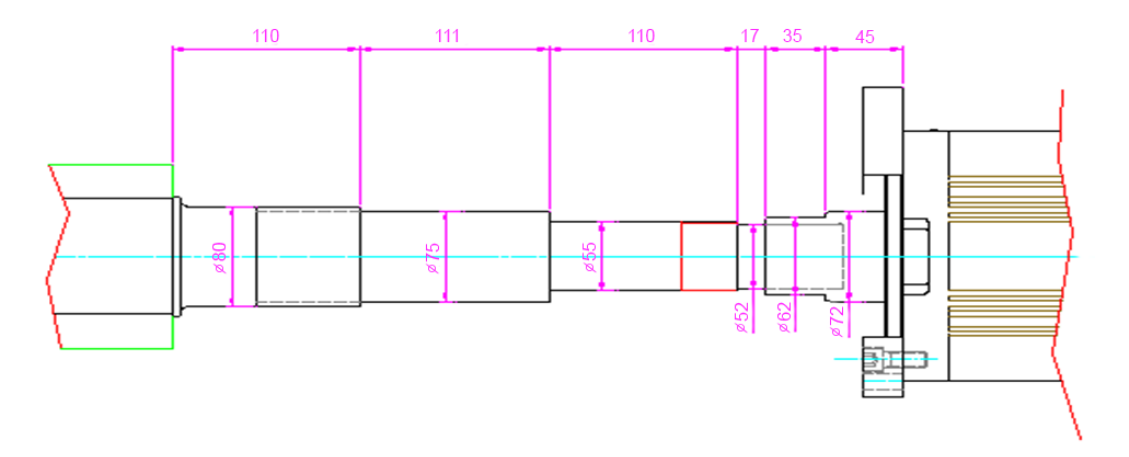

Figura 6.10: Giunto dell'asse cliché della macchina matricola 2353.

Utilizzando i valori delle inerzie relative ai vari elementi dell'asse cliché analizzato:

$$
J_{mandrino} = 0.18346 [N \cdot m] \nJ_{carrier} = 0.57284 [N \cdot m] \nJ_{manica} = 0.45635 [N \cdot m]
$$
\n
$$
J_L = 1.2127 [N \cdot m]
$$
\n(6.24)

$$
J_{motor} = J_m = 0.0175 [N \cdot m]
$$
 (6.25)

si ottiene:

$$
J = J_m + J_L = 1.2302 [N \cdot m]
$$
  
\n
$$
J_P = \frac{J_m + J_L}{J_m \cdot J_L} = 0.0172 [N \cdot m]
$$
\n(6.26)

Scegliendo un coefficiente di smorzamento  $\xi = 0.0003$  (valore tipico dell'acciaio armonico) abbiamo calcolato, dalla (6.21), il seguente valore di *Del*:

$$
D_{el} \simeq 0.0447 \left[ N \cdot m \cdot s / rad \right] \tag{6.27}
$$

Abbiamo infine calcolato anche la frequenza di risonanza meccanica dell'asse cliché:

$$
F_r \simeq 690Hz\tag{6.28}
$$

Concludendo è interessante notare che:

- il valore della frequenza di risonanza stimato con il modello è abbastanza simile a quello misurato sulla macchina. Non possiamo tuttavia confrontare direttamente i due valori dato che non conosciamo la configurazione dell'asse cliché (inerzie del carrier e della manica) in uso quando sono state eettuate le misure. Tuttavia possiamo comunque affermare che la frequenza di risonanza stimata (690*Hz*) e quella misurata (465*Hz*) hanno lo stesso ordine di grandezza;
- la risonanza meccanica dell'asse è situata a frequenze abbastanza al di fuori della banda degli anelli di controllo di posizione e di velocità pertanto essa non impone limiti stringenti alle massime prestazioni ottenibili. Tuttavia essa è

confrontabile, se non inferiore, alla banda del controllo di corrente (*≃* 630*Hz*) e questo motiva il fatto che, se non viene utilizzato un filtro passa basso per ridurre la banda di tale anello, l'asse cliché comincia ad oscillare<sup>3</sup>. Un'altra soluzione, molto più robusta di quella appena descritta, che permetterebbe non solo di ridurre ma di eliminare completamente la risonanza del sistema, sarebbe quella di riuscire a compensare con il controllore di corrente, che ha già una banda superiore alla frequenza di risonanza, l'abbassamento di fase di *−*90° da essa introdotta. Tuttavia per fare ciò è necessario l'utilizzo del termine derivativo che non è stato implementato nel controllore di corrente presente nell'Unidrive SP.

## 6.3 Schema di simulazione del controllo di velocità

A partire dal nuovo modello del controllo di velocità (Figura 6.3) descritto nel paragrafo 6.1 abbiamo costruito lo schema Simulink di Figura 6.11.

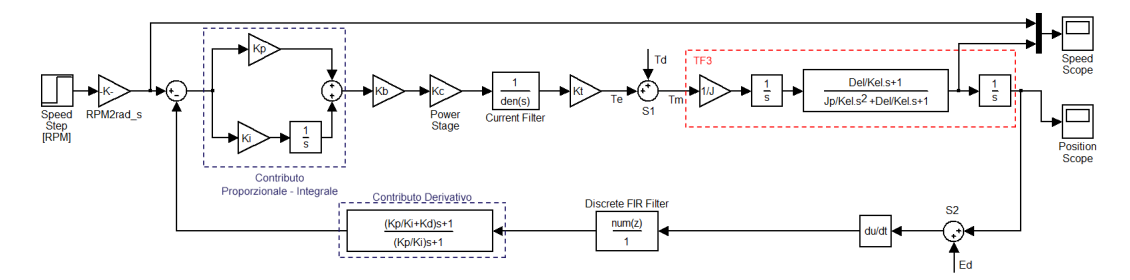

Figura 6.11: Modello di simulazione del controllo di velocità.

Tale schema, come si può notare, presenta alcune differenze rispetto a quello di Figura 6.3; infatti, rispetto a quest'ultimo, sono stati inseriti alcuni blocchi aggiuntivi necessari per meglio descrivere la vera struttura di controllo dell'Unidrive SP. Inoltre, come vedremo, lo schema di Figura 6.11 tiene conto anche dell'effetto che la meccanica dell'asse clichè ha sulle prestazioni dell'anello di controllo. Per comodità riportiamo di seguito una breve descrizione di ciascun blocco analizzando con maggior dettaglio quelli aggiuntivi. Dato che di seguito verranno anche discusse le prestazioni di controllo ottenute mediante un tuning effettuato su tale modello, nella descrizione verrà indicato il valore numerico con cui ciascun blocco è stato settato. Tali valori si riferiscono ad una precisa stampatrice Uteco (Diamond HP 812GL Matr. 2353 ) in cui sono utilizzati, come azionamenti delle varie stazioni stampa, i drive Unidrive SP2403. Tale stampatrice, come vedremo nel prossimo capitolo, è la stessa su cui abbiamo poi potuto effettuare il tuning sperimentale presso Uteco.

Partendo da destra, e percorrendo lo schema in senso orario, troviamo i seguenti blocchi:

• Speed step: questo blocco permette di sollecitare il sistema con un gradino di velocità; tale segnale è espresso in *RPM* poiché è questa l'unità di misura utilizzata per la velocità all'interno dell'Unidrive SP;

<sup>&</sup>lt;sup>3</sup>Sulle macchine Uteco la costante di tempo *τ* del filtro passo basso (filtro di corrente) è normalmente settata ad 1*ms* o 2*ms* che corrispondo rispettivamente ad un polo a circa 160*Hz* e a circa 80*Hz*. Un'analisi più dettagliata di tale ltro verrà riportata nel prossimo paragrafo.

- *Costante RPM2rad\_s*: costante definita come  $RPM2rad\_s = \frac{2\pi}{60}$  e utilizzata per convertire il riferimento di velocità da *RPM* a*rad/s*;
- Contributo proporzionale-integrale: come descritto nel paragrafo 6.1 tale blocco rappresenta un regolatore PI con struttura parallelo. Esso realizza, assieme al blocco "contributo derivativo" posto nella catena di retroazione, una struttura di controllo nota come PI-D;
- Costante *Kb*: tale costante, già descritta in precedenza, viene così settata:  $K_b = 1.273$ ;
- Power Stage: questo blocco, anch'esso ampiamente descritto in precedenza, rappresenta lo stadio di potenza del drive. Dato che tale blocco è costituito unicamente dalla costante moltiplicativa  $K_c$  (nel nostro caso  $K_c = 23$  [A]) appare evidente che la dinamica del controllo di corrente, in cui viene utilizzato un regolatore PI, è stata completamente, ma consapevolmente, ignorata in tale modello (nel paragrafo 6.1 è stata ampiamente giustificata tale scelta);
- · Current Filter: questo blocco, che non era invece presente nello schema di Figura 6.3, realizza un filtro passa basso del primo ordine la cui costante di tempo, espressa in *ms*, viene settata tramite il parametro #4.12 dell'Unidrive SP. Tale blocco, che consente di filtrare il riferimento di corrente, è stato inserito poiché, come sarà chiaro dai risultati delle simulazioni riportati in seguito, se tale filtro non venisse utilizzato l'asse clichè comincerebbe ad oscillare a causa della sua risonanza meccanica, rendendo così impossibile la stampa;
- Costante *K<sup>t</sup>* : rappresenta la costante di coppia del motore dell'asse clichè e, nella macchina in esame, vale:  $Kt = 4.81$  [Nm/A];
- $\bullet$  Sommatore S1: tale sommatore, che non abbiamo tuttavia utilizzato nelle simulazioni, permetterebbe di iniettare nell'anello di controllo un'eventuale disturbo di coppia  $(T_d)$  e di valutare così l'influenza di tale disturbo sull'uscita del sistema di controllo;
- · Macro-blocco TF3: esso contiene più blocchi il cui prodotto corrisponde alla f.d.t. (6.16) tra la posizione angolare *θ* dell'asse clichè, che costituisce l'uscita del sistema ed è espressa in*rad*, e la coppia *T<sup>d</sup>* del motore, che è espressa in  $N \cdot m$ . Nel modello si tiene conto della struttura meccanica del sistema "motore + asse clichè" considerando, oltre alle inerzie dei vari componenti i cui valori, specifici per la macchina considerata nella nostra analisi, sono già stati riportati nel paragrafo 6.2.4, anche il comportamento elastico del giunto che collega l'asse del motore al mandrino dell'asse clichè. In questo modo si potranno analizzare gli effetti della risonanza meccanica dell'asse sulla risposta dell'intero anello di controllo.
- $\bullet$  Sommatore S2: tale sommatore è stato inserito per poter simulare l'effetto di un disturbo (*Ed*), presente nelle stampatrici prodotte da Uteco sul segnale di feedback di posizione, causato da un problema di accoppiamento meccanico tra l'encoder e l'asse del motore;
- $\bullet$  *Blocco du/dt*: tale blocco permette di ricavare il segnale di feedback di velocità mediante un'operazione di derivazione nel tempo del segnale di posizione. Ciò rispecchia effettivamente quello che avviene nelle macchine Uteco in cui è utilizzato un encoder come trasduttore di posizione e dalla sua uscita viene ricavato il feedback di velocità.
- $\bullet$  *Discete FIR filter*: il feedback di velocità è molto rumoroso poiché, come appena descritto, è ottenuto mediante un'operazione di derivazione ed è quindi necessario filtrarlo prima di sottrarlo al riferimento di velocità. Per far ciò l'Unidrive SP mette a disposizione un filtro a media mobile che equivale ad un filtro FIR a guadagno unitario, come quello inserito nello schema. Il numero di celle di tale filtro dipende dalla larghezza temporale della finestra mobile. che nel drive può essere impostata a 1*ms*, 2*ms*, 4*ms*, 8*ms*, 16*ms* e dal tempo di esecuzione della task. Poiché la task gira in 250*µs* il numero di celle del corrispondente filtro FIR si ricava come:

$$
N^{\circ} \, di \, celle = \frac{largekeza \, della \, finestra \, in \, ms}{250 \mu s}
$$

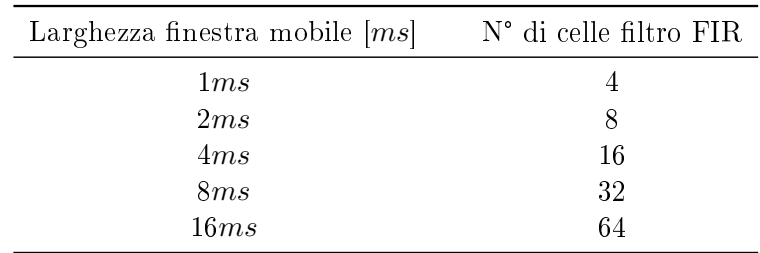

da cui si ottengono i valori riportati in Tabella 6.1:

Tabella 6.1: Numero di celle del filtro FIR in funzione della larghezza temporale della finestra mobile.

 Contributo derivativo: tale blocco elabora il feedback di velocità attraverso un filtraggio che approssima un'operazione di derivazione del segnale di feedback stesso. Esso, assieme al blocco "contributo proporzionale - integrale" posto in catena diretta, realizza una struttura di controllo nota come PI-D.

Dall'analisi appena effettuata si può notare come nello schema non siano stati inseriti gli elementi di non idealità (ritardi e campionatori). Tuttavia tali effetti introducendo uno sfasamento che cresce sempre più all'aumentare della frequenza, non possono essere trascurati qualora si volessero ottenere bande di controllo particolarmente elevate. Nel nostro caso, essendo comunque la massima banda ottenibile limitata dalla presenza del disturbo encoder, abbiamo deciso di semplicare lo schema e di non includere in esso l'effetto dei ritardi e dei campionamenti.

In Figura 6.12 sono state messe a confronto due risposte al gradino del modello di Figura 6.11 relative a due diverse configurazioni del filtro di corrente, in modo da evidenziare l'effetto che tale filtro ha sulla risonanza meccanica. Le due risposte sono state infatti ottenute con la stessa configurazione di guadagni  $(K_p = 1.488,$  $K_i = 20.51, K_d = 0.005$ ) ma, in un caso (linea viola) la costante di tempo del filtro di corrente è stata settata a zero ( $\tau = 0$ *ms*  $\rightarrow$  filtro disattivato) mentre nell'altro (linea azzurra) si è settato  $\tau = 4ms$ . Come si può osservare le oscillazioni dovute alla risonanza meccanica, presenti sul segnale viola, sono quasi del tutto assenti sul segnale azzurro, e questo conferma l'azione benefica del filtro di corrente. Tuttavia l'ampia sovraelongazione del segnale azzurro (che in quello viola è del tutto assente) è indice di una riduzione del margine di fase dovuta all'inserimento del filtro passa basso. Esso infatti, introducendo un polo a frequenze relativamente basse (circa 40*Hz*), provoca un abbassamento di 90° della fase, che degrada le prestazioni complessive dell'anello di controllo.

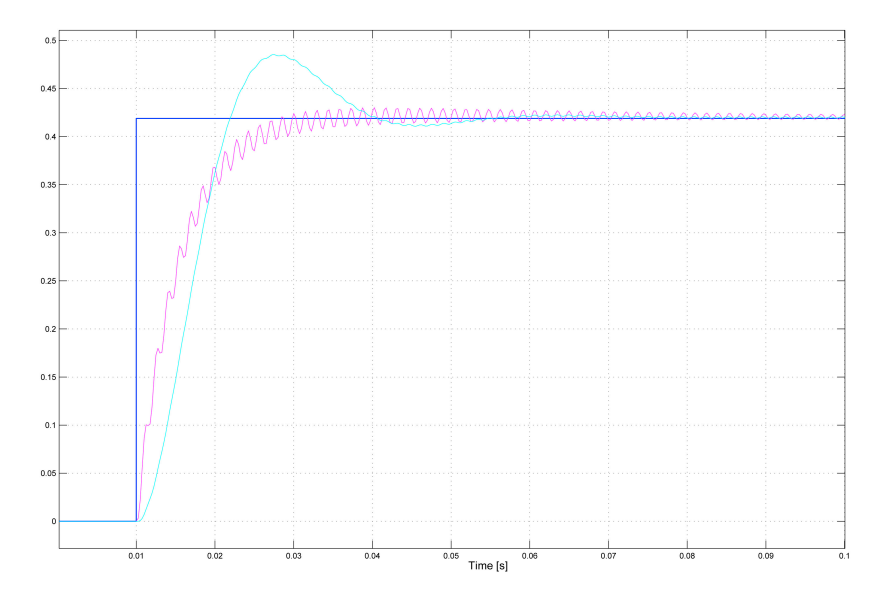

Figura 6.12: Confronto tra due risposte al gradino del controllo di velocità con due diverse configurazioni del filtro di corrente.

Le stesse considerazioni possono essere fatte confrontando le due risposte in frequenza relative al sistema con le due configurazioni del filtro di corrente riportate poco fa. In Figura 6.12 si può notare come l'ampiezza del picco di risonanza risulti molto inferiore nel caso in cui viene utilizzato il filtro di corrente. In particolare:

```
ltro con τ = 0ms (linea blu) → ampiezza del picco di risonanza = 11.8dB
filtro con \tau = 4ms (linea verde) \rightarrow ampiezza del picco di risonanza = 3.8dB
```
Tuttavia osservando il diagramma della fase risulta evidente come, utilizzando la seconda configurazione, venga introdotto un notevole sfasamento in ritardo e venga quindi ridotto il margine di fase.

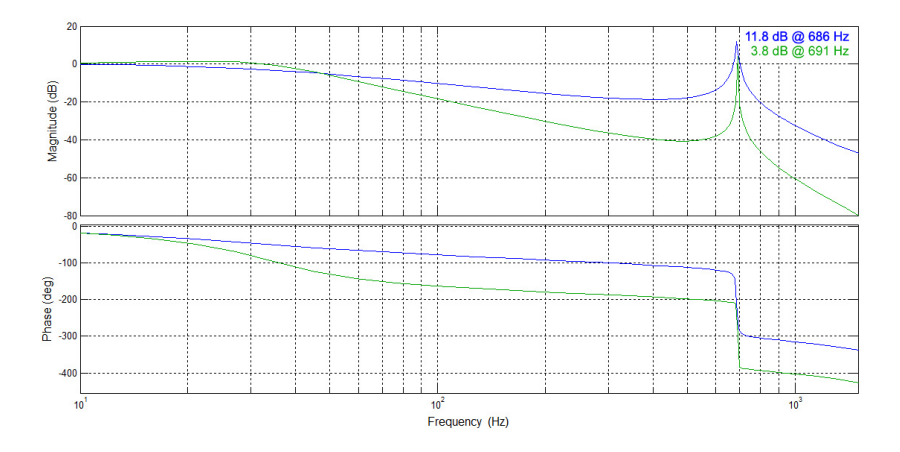

Figura 6.13: Confronto tra due risposte in frequenza del controllo di velocità con due diverse configurazioni del filtro di corrente.

Il filtro di corrente, che pur attenuando il picco di risonanza limita le prestazioni complessive del sistema, non sarebbe necessario se si potesse utilizzare, come controllore di corrente, un PID anziché un PI. Il termine derivativo consentirebbe infatti, grazie all'anticipo di fase da esso introdotto, di compensare lo sfasamento dovuto alla risonanza meccanica dell'asse. In tal modo sarebbe possibile ottenere una banda dell'anello di controllo di corrente superiore alla frequenza della risonanza stessa e avere, al contempo, un buon margine di fase. Così facendo l'anello di corrente sarebbe in grado di eliminare completamente il picco di risonanza e di conseguenza le oscillazioni meccaniche dell'asse. Tuttavia nell'Unidrive SP non è possibile utilizzare, per l'anello di corrente, tale tipologia di controllore per cui l'utilizzo del filtro di corrente è l'unica soluzione per attenuare le oscillazioni meccaniche dovute alla risonanza dell'asse.

Per effettuare il tuning dell'anello di controllo di velocità, invece di agire sullo schema di Figura 6.11, risulta più conveniente utilizzare quello riportato in Figura 6.14.

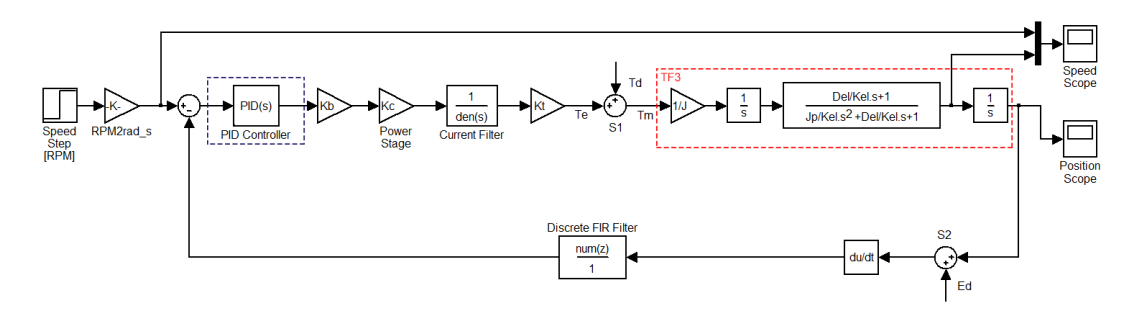

Figura 6.14: Modello di simulazione utilizzato per il tuning del controllo di velocità.

In tale schema i blocchi "Contributo proporzionale-integrale" e "Contributo derivativo" sono stati sostituiti da un unico blocco "PID controller" posto in catena diretta, che realizza un regolatore PID con struttura parallelo. Tale blocco Simulink ci consente, mediante l'utilizzo della funzione "Tune", di effettuare un tuning dei

parametri del controllore in funzione della banda<sup>4</sup> e del margine di fase desiderati. Tuttavia, essendo la topologia dei due schemi (Figura 6.11 e Figura 6.14) differente, essi presentano, a parità di configurazione dei parametri  $Kp = 1.488$ ,  $Ki = 20.51$  e  $Kd = 0.005$ , risposte leggermente diverse (Figura 6.15).

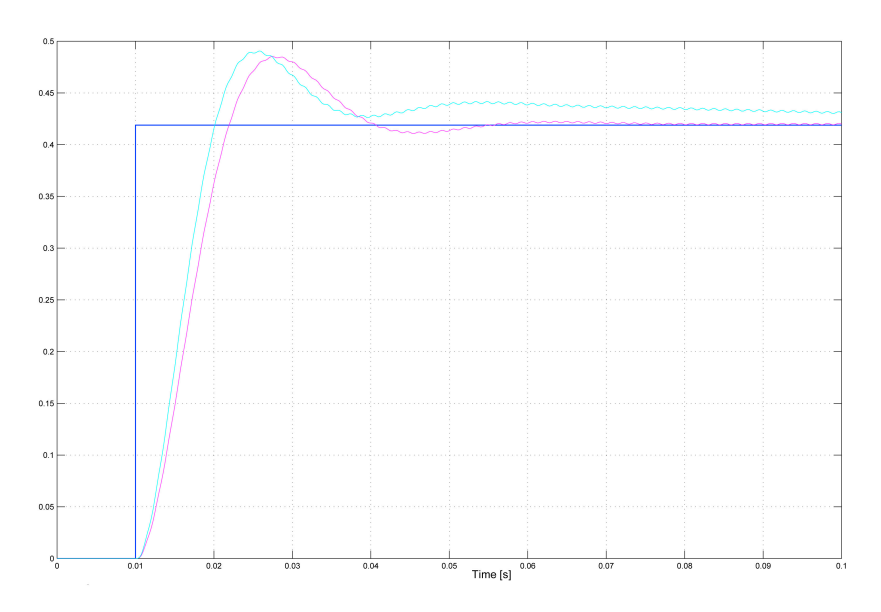

Figura 6.15: Confronto tra le risposte al gradino ottenute dai due modelli di simulazione.

In particolare il sistema di Figura 6.11 presenta una risposta al gradino (linea viola) leggermente più lenta rispetto a quella (linea azzurra) del sistema di Figura 6.14. Tuttavia abbiamo notato che la scelta dei guadagni che porta ad un aumento delle prestazioni (in termini di larghezza di banda) dello schema di Figura 6.11 consente di ottenere un comportamento analogo del sistema di Figura 6.14. Per questo motivo abbiamo deciso di effettuare il tuning sul modello di Figura 6.11, su cui è possibile utilizzare lo strumento "Tune", e di verificare poi se, inserendo gli stessi guadagni nello schema di Figura 6.14, le prestazioni ottenute risultino soddisfacenti.

Come precedentemente accennato, in entrambi gli schemi di simulazione è stato inserito un nodo sommatore che consente di iniettare un disturbo (*Ed*) all'interno dell'anello di retroazione al fine di simulare l'effetto che il problema di accoppiamento meccanico tra l'encoder e l'asse del motore, presente nelle stampatrici prodotte da Uteco, produce sul feedback di posizione. Tale disturbo, il cui effetto sulla corrente del motore è stato misurato e riportato in Figura 5.13, è stato simulato mediante lo schema Simulink rappresentato in Figura 6.16.

 $^4{\rm In}$  realtà la funzione "Tune" consente di scegliere la posizione della frequenza di attraversamento che solo approssimativamente coincide con la banda a *−*3*dB* del sistema a catena chiusa.
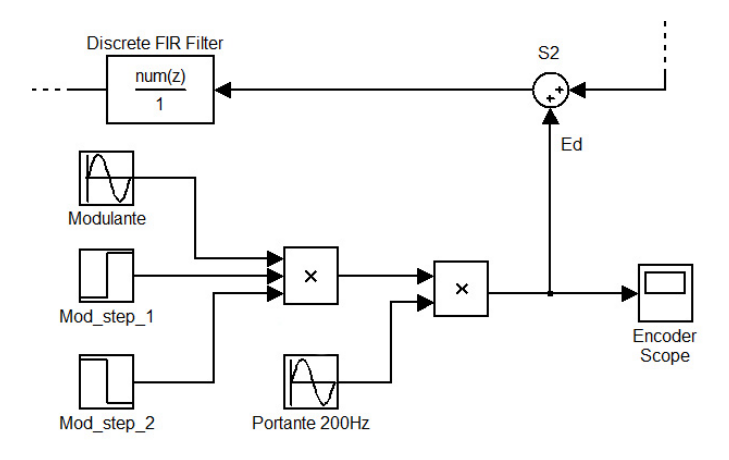

Figura 6.16: Schema Simulink per ricostruire il disturbo encoder.

In particolare, utilizzando i blocchi "Sine Wave" e "Step" e dei moltiplicatori. abbiamo costruito un segnale sinusoidale a 200*Hz* (è questa infatti la frequenza tipica del disturbo encoder) modulato in ampiezza con un semiperiodo di una sinusoide a 2*Hz*. Così facendo abbiamo ottenuto il segnale riportato in Figura 6.17 il cui andamento è molto simile a quello del reale disturbo encoder.

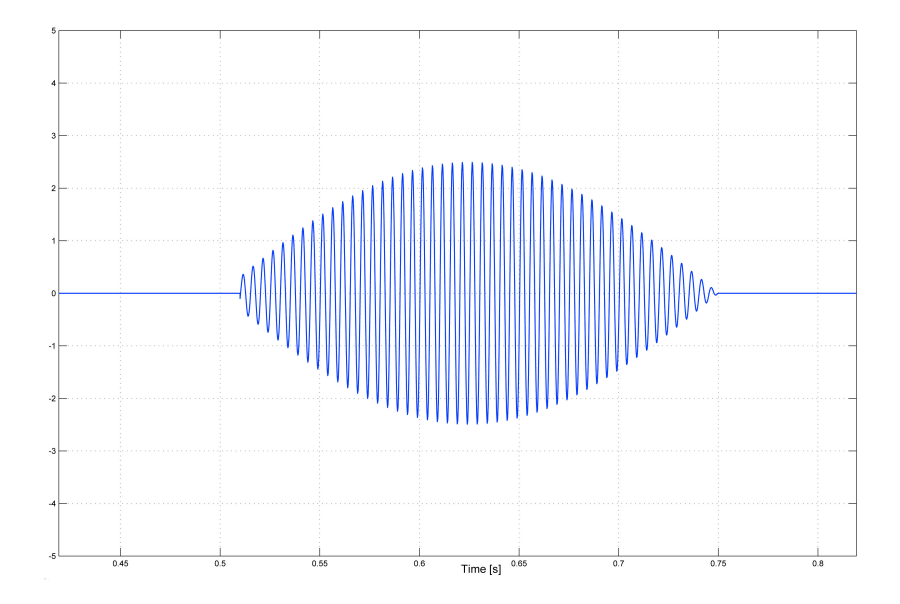

Figura 6.17: Disturbo encoder simulato.

Essendo il disturbo encoder iniettato sul segnale di feedback di posizione il suo effetto equivale a quello di un disturbo, di pari ampiezza e frequenza, sul segnale di riferimento dell'anello di controllo di velocità. Questo significa che, se la banda del controllo fosse sufficientemente larga (superiore alla frequenza del disturbo stesso), esso, invece di venire eliminato, sarebbe perfettamente inseguito dal sistema; nel caso in esame siamo comunque ben lontani da tale situazione (la banda dell'anello di velocità con la configurazione adottata in precedenza è di circa  $50Hz$ ). L'unico modo per poter ltrare tale disturbo è quindi quello di mantenerlo esterno alla banda di controllo e di attenuarlo il più possibile; tuttavia, dato che la sua frequenza non è di molto superiore alla banda del sistema, l'attenuazione introdotta alle frequenze del disturbo non è molto elevata (circa *−*27*dB*) per cui il suo effetto continua a farsi sentire. Inoltre, come è evidenziato in Figura 6.18, più aumentiamo le prestazioni dell'anello di controllo e meno tale disturbo viene attenuato.

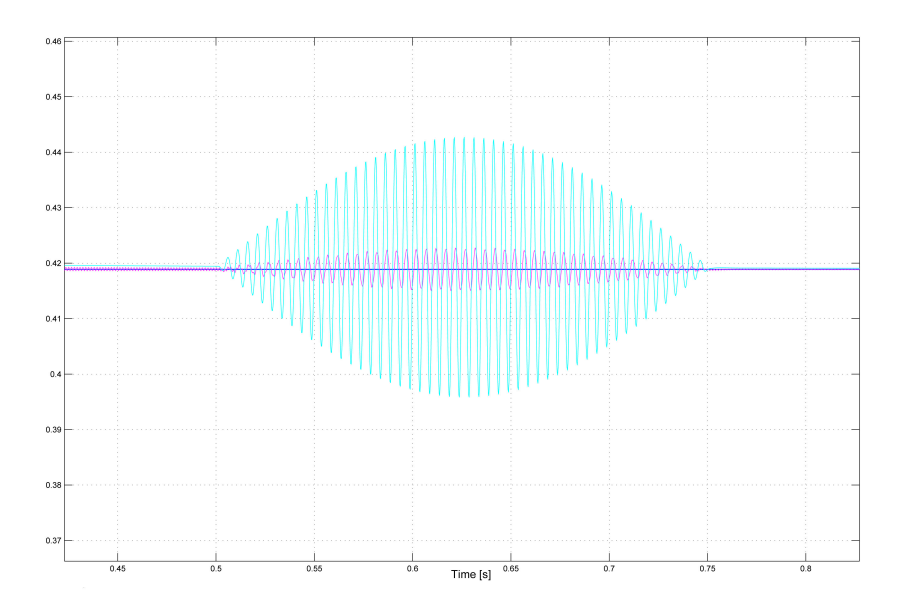

Figura 6.18: Confronto dell'effetto del disturbo sull'uscita di due sistemi con differenti bande di controllo.

In Figura 6.18 viene riportato il confronto dell'effetto del disturbo sull'uscita del sistema di Figura 6.14, al variare delle prestazioni (in termini di larghezza di banda) dell'anello di controllo; in particolare i due andamenti si riferiscono ad un sistema avente banda di controllo di circa 50*Hz* (linea viola) e ad uno avente una banda di circa 100*Hz* (linea azzurra). Come si vede il disturbo viene maggiormente attenuato dal sistema avente una larghezza di banda inferiore.

L'Unidrive SP consente di inserire un filtro a media mobile (filtro FIR nel nostro modello) sul segnale di feedback di velocità, che risulta effettivamente utile per attenuare l'effetto del disturbo encoder su tale segnale. Infatti, essendo il feedback di velocità ottenuto mediante derivazione del segnale di posizione, in esso l'eetto del disturbo encoder si fa sentire maggiormente; l'utilizzo del filtro a media mobile risulta pertanto quasi indispensabile. Tuttavia, nella struttura di controllo delle macchine Uteco, è presente un altro anello più esterno (anello di posizione) in cui, purtroppo, non è stata prevista la possibilità di inserire un ulteriore filtro a media mobile (se non scrivendo un programma che implementi tale filtro su una SM-Application esterna al drive) per attenuare il disturbo encoder anche sul feedback di posizione. Anche con questo accorgimento non sarebbe tuttavia possibile eliminare completamente l'effetto che tale disturbo ha sul sistema poiché, all'interno dell'Unidrive SP, è implementato un ulteriore anello per il controllo di flusso del motore il quale preleva il segnale di feedback di posizione direttamente dal drive. Non è infatti possibile modificare la struttura di tale anello di controllo in modo che esso prelevi il riferimento di posizione da un parametro esterno (ad esempio l'uscita di un eventuale filtro a media mobile

implementato su una scheda SM che attenui il disturbo encoder presente sul riferimento di posizione) anziché direttamente dalla lettura dell'encoder. L'unica maniera di attenuare tale disturbo rimane quindi quella di utilizzare il ltro di corrente, come fatto per la risonanza meccanica dell'asse, impostando la sua costante di tempo a valori abbastanza elevati (4*ms*-5*ms*). Osservando gli andamenti del disturbo riportati in Figura 6.19 è evidente come, a parità di guadagni ( $K_p = 1.488, K_i = 20.51,$  $K_d = 0.005$ , il disturbo encoder è molto più attenuato nel caso in cui la costante di tempo viene settata a 5*ms* (linea azzurra) rispetto a quando, tale costante, viene settata a 1*ms* (linea viola).

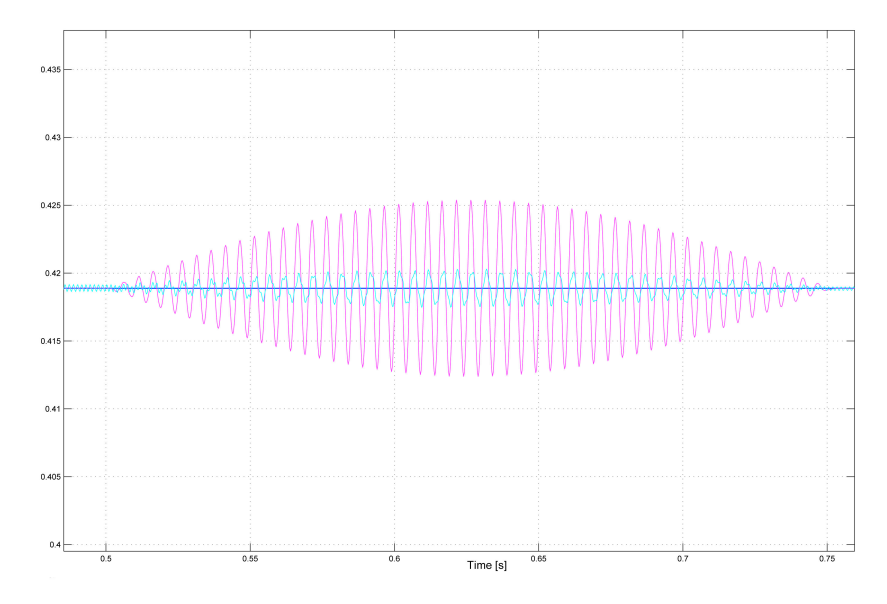

Figura 6.19: Confronto dell'effetto del disturbo sull'uscita di due sistemi con differente configurazione del filtro di corrente.

Tuttavia, come sottolineato in precedenza, la scelta di utilizzare una costante di tempo così elevata per il filtro di corrente corrisponde all'introduzione di un polo a frequenze relativamente basse (circa 30*Hz* nel caso di *τ* = 5*ms*) e di conseguenza ad un abbassamento di *−*90° della fase, che degrada le prestazioni complessive dell'anello di controllo.

Concludendo, dalle precedenti osservazioni risulta evidente che la presenza del disturbo encoder impone un limite alla massima larghezza di banda ottenibile per l'anello di controllo di velocità (e di conseguenza anche per l'anello di controllo di posizione più esterno) cosa che è del tutto in contrasto con il tuning da noi effettuato che ha invece lo scopo di rendere il controllo più prestante.

#### 6.4 Auto-regolazione del controllore di velocità

Il modello del controllore di velocità descritto nel paragrafo precedente consente di effettuare un tuning analitico dei parametri  $K_p$ ,  $K_i$  e  $K_d$  e di ottenere la configurazione che garantisce le massime prestazioni in termini di larghezza di banda e di stabilità del sistema. Tuttavia, per mantenere tali prestazioni indipendentemente dall'impianto stampa utilizzato, diventa necessario ri-effettuare il tuning ogni volta

che esso viene cambiato in quanto, variando l'inerzia del carico, si modica la f.d.t. dell'anello di controllo di velocità. Inoltre sarebbe impossibile utilizzare la configurazione ottenuta dal tuning su una specifica macchina, su altre macchine in cui sono installati drives e motori aventi, rispettivamente, parametri *K<sup>c</sup>* e *K<sup>t</sup>* diversi da quelli della macchina di riferimento. Un'idea per risolvere tale problema è fare in modo che, indipendentemente dai parametri della nuova macchina e del nuovo impianto stampa, i guadagni del controllore di velocità vengano ricalcolati automaticamente sulla base di un confronto tra i parametri *JR*, *KcR* e *KtR* della macchina di riferimento e i nuovi parametri *J<sup>N</sup>* , *KcN* e *KtN* della nuova macchina, in modo tale che la f.d.t. dell'anello di velocità rimanga invariata. Per capire come ricalcolare i guadagni del controllore al fine di raggiungere tale obbiettivo analizziamo un modello semplicato della struttura dell'anello di velocità (Figura 6.20) in cui sono stati inseriti i soli termini che possono variare da una macchina all'altra o da un impianto stampa all'altro. Nello schema si è utilizzato, per semplicità, un controllore PID di tipo parallelo anziché la struttura PI-D presente nel drive.

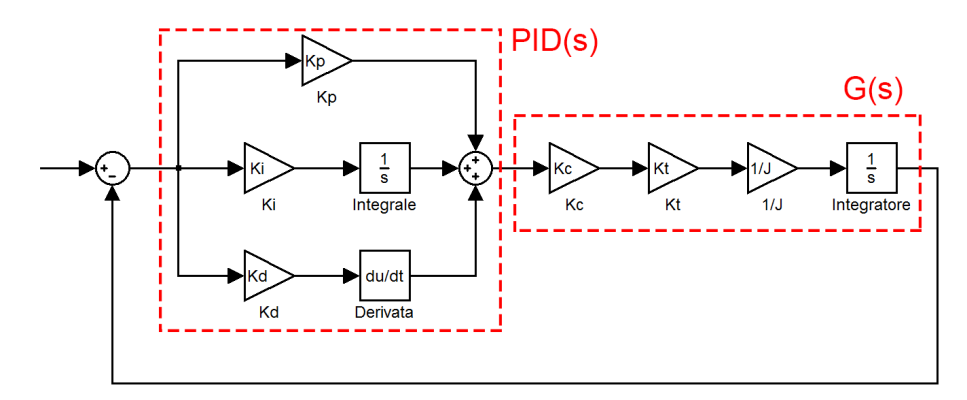

Figura 6.20: Schema semplicato dell'anello di controllo di velocità.

I parametri  $J_N$ ,  $K_{cN}$  e  $K_{tN}$ , essendo tutti in catena diretta ed essendo tutti costanti possono essere raccolti in un unica costante  $K = \frac{K_c \cdot K_t}{J}$ , come mostrato nello schema di Figura 6.21.

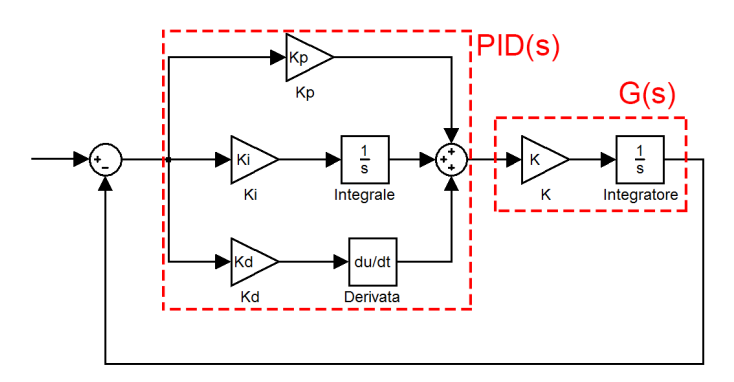

Figura 6.21: Schema semplicato dell'anello di controllo di velocità.

Da quest'ultimo schema risulta evidente che, per mantenere costante il guadagno di Bode della f.d.t.  $PID(s) \cdot G(s)$ , è sufficiente compensare le eventuali variazioni della costante *K* mediante un incremento o un decremento uniforme di tutti e tre i guadagni del PID. In particolare i nuovi guadagni sono proporzionalmente legati a quelli di riferimento dal rapporto tra il valore *K<sup>N</sup>* , relativo alla nuova macchina, e il valore  $K_R$ , relativo alla macchina di riferimento. Definendo quindi:

$$
K_R = \frac{K_{cR} \cdot K_{tR}}{J_R}
$$
  
\n
$$
K_N = \frac{K_{cN} \cdot K_{tN}}{J_N}
$$
\n(6.29)

si ottengono i nuovi guadagni:

$$
K_{pN} = K_{pR} \cdot \frac{K_R}{K_N}
$$
  
\n
$$
K_{iN} = K_{iR} \cdot \frac{K_R}{K_N}
$$
  
\n
$$
K_{dN} = K_{dR} \cdot \frac{K_R}{K_N}
$$
  
\n(6.30)

Le relazioni appena scritte possono essere utilizzate per ricalcolare i guadagni del controllore PID in modo da mantenere inalterata, al variare dei valori *J<sup>N</sup>* , *KcN* e *KtN* , la f.d.t. dell'anello di velocità. L'unico problema a cui si può andare incontro calcolando i guadagni con l'algoritmo di auto-regolazione è che, per mantenere inalterate le prestazioni del controllore, venga richiesta al drive, utilizzando impianti stampa con inerzia maggiore a quella di riferimento, una quantità di corrente più grande di quella che il drive stesso può erogare; in tal caso la corrente satura e le prestazioni dell'anello di velocità vengono ovviamente ridotte. É quindi opportuno calcolare la congurazione di riferimento adottando un impianto stampa con un inerzia molto elevata affinché la procedura di auto-regolazione venga applicata ad impianti stampa con inerzia sempre inferiore a quella della configurazione di riferimento, evitando così che i nuovi guadagni calcolati facciano saturare la corrente del drive.

Tuttavia, come vedremo nel paragrafo 7.3, CT ha commesso un errore nell'implementare nel drive il controllore PI-D di velocità che, anziché essere un PI-D, è un PI modificato in cui non è presente l'effetto derivativo e il cui guadagno proporzionale dipende, oltre che dal parametro *Kp*, anche dai parametri *K<sup>i</sup>* e *Kd*. Purtroppo, come vedremo nel paragrafo 7.2, questo ha portato a delle anomalie nei risultati ottenuti con questo algoritmo di auto-regolazione in quanto le relazioni (6.30) non sono corrette per il falso PI-D implementato da CT. Nel paragrafo 7.3 verrà spiegato come modificare tali relazioni per adattarle a tale controllore; verrà comunque sconsigliato l'utilizzo del controllore PI modificato in quanto, oltre a non offrire alcun vantaggio rispetto ad un comune PI, rende più complesso il tuning del controllore stesso.

Nello schema di Figura 6.20 è stata trascurata la funzione di trasferimento che descrive il comportamento meccanico dell'asse cliché; tale f.d.t. dipende, per la presenza termine *J<sup>P</sup>* , dal particolare impianto stampa utilizzato e, di conseguenza, andrebbe considerata per avere un'esatta coincidenza tra la f.d.t. di riferimento e quella ottenuta mediante l'auto-regolazione. Tuttavia, dato che le differenze diventano apprezzabili solo a frequenze molto superiori rispetto alla banda del sistema di controllo, abbiamo deciso, per semplicità, di non includere tale f.d.t. nel calcolo effettuato dall'algoritmo di auto-regolazione. In particolare una variazione dell'inerzia del carico (es. l'utilizzo di un impianto stampa diverso da quello di riferimento) modica la frequenza di risonanza dell'asse meccanico. In Figura 6.22 è rappresentato un particolare di due risposte al gradino relative al sistema di riferimento e ad un sistema, con carico inerziale differente dal primo, in cui sono stati calcolati i guadagni del PID mediante le relazioni (6.30); ciò che si osserva è che il comportamento delle due risposte è praticamente identico in bassa frequenza mentre differisce nel periodo del segnale ad alta frequenza ad esso sovrapposto. Il periodo di tale segnale coincide infatti con l'inverso della frequenza di risonanza dell'asse che, non essendo stata considerata nell'algoritmo di auto-regolazione, è normale che differisca tra i due sistemi. Tuttavia, essendo noi interessati solamente alle dinamiche interne alla banda di controllo, possiamo comunque trascurare, ai fini dell'auto-regolazione, il comportamento meccanico dell'asse.

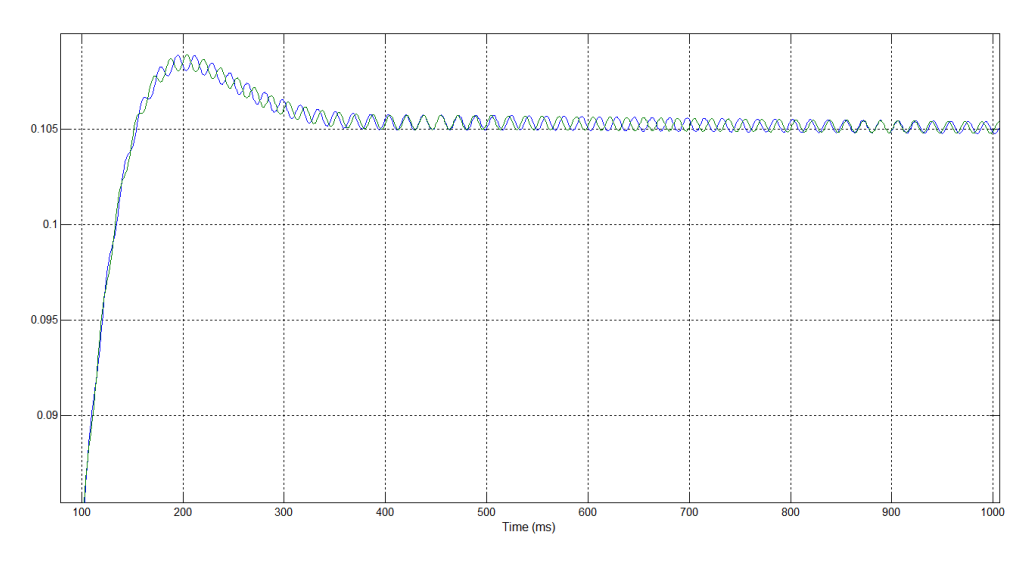

Figura 6.22: Confronto risposte al gradino tra due sistemi con inerzie differenti e guadagni calcolati con l'algoritmo di auto-regolazione.

Infine, per poter calcolare rapidamente i nuovi guadagni ottenuti con la procedura di auto-regolazione abbiamo sviluppato, mediante l'ambiente di sviluppo Visual Basic", una semplice utility (Figura 6.22) che, inserendo nella colonna di sinistra i parametri relativi alla configurazione di riferimento, e nelle prime tre righe della colonna di destra i parametri relativi alla nuova congurazione, e premendo il tasto "Calculate" restituisce, nelle ultime tre righe della colonna di destra, i nuovi guadagni del controllore di velocità.

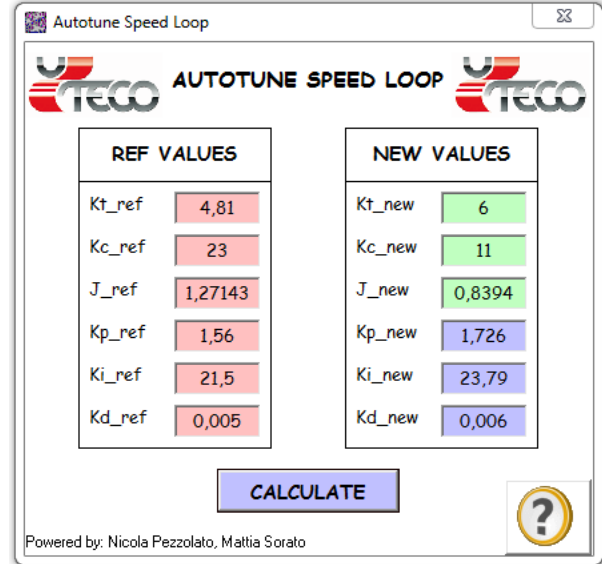

Figura 6.23: Utility per il calcolo dei nuovi guadagni del controllore di velocità mediante l'algoritmo di auto-regolazione.

# Capitolo 7

# Tuning sperimentale sulle stampatrici prodotte da Uteco

In questo capitolo verrà descritta la procedura adottata per effettuare il tuning dei parametri dell'anello di velocità e di posizione su una specica stampatrice presso la sede di Uteco. I risultati ottenuti sono stati poi utilizzati come congurazione di riferimento per calcolare, mediante l'algoritmo di auto-regolazione discusso nel paragrafo 6.4, il set di parametri da utilizzare sulla macchina critica di un cliente. Tuttavia, durante l'intervento su tale macchina, si sono riscontrate delle anomalie che, come vedremo, erano causate da un errore di implementazione del controllore di velocità nell'Unidrive SP.

## 7.1 Tuning eseguito in Uteco

Utilizzando il modello di simulazione (Figura 6.14) descritto nel capitolo precedente abbiamo cercato di aumentare le prestazioni dell'anello di controllo di velocità di una stampatrice presente in Uteco. In particolare il tuning sperimentale è stato effettuato su una Diamond HP 812/GL Matr. 2353 che utilizza come azionamenti delle varie stazioni stampa gli Unidrive  $SP2403$ . La configurazione standard utilizzata da Uteco per il controllo di velocità di tale macchina prevede l'utilizzo di un regolatore PI i cui guadagni sono calcolati dall'autotuning del drive. La nostra scelta è stata invece quella di utilizzare il regolatore PI-D, anziché il solo PI, e di calcolarne i guadagni effettuando un tuning sul modello di simulazione.

Per verificare che le configurazioni ottenute in simulazione non causino saturazioni od oscillazioni della corrente nel drive si potrebbe pensare di monitorare, sul sistema reale, l'andamento di tale grandezza a fronte di una variazione a gradino del riferimento di velocità; inoltre la risposta al gradino ci consentirebbe di stimare le prestazioni dell'anello di velocità relativamente alle varie congurazioni testate. Tuttavia non è stato possibile misurare, sul sistema reale, la risposta al gradino in quanto, per non far saturare la corrente nel drive, avremmo dovuto utilizzare dei gradini di velocità di ampiezza molto ridotta. In tale situazione il feedback di velocità, ottenuto mediante la derivazione del segnale di posizione in uscita all'encoder, risulta molto rumoroso poiché, a basse velocità, la differenza tra la posizione campionata in un istante e quella campionata all'istante successivo diventa paragonabile all'ampiezza del rumore sovrapposto al segnale di posizione. Abbiamo pertanto deciso di effettuare una risposta alla rampa (che a parità di guadagni del controllore di velocità richiede al drive valori di corrente inferiori rispetto a quelli richiesti dalla risposta al gradino) per verificare il comportamento dell'anello di velocità con le varie configurazioni ottenute dalle simulazioni. Tale risposta è stata misurata con l'utilizzo di un oscilloscopio connesso ad una delle uscite analogiche di cui il drive è dotato; in Figura 7.1 è riportata un esempio di andamento ottenuto effettuando una risposta alla rampa del sistema reale.

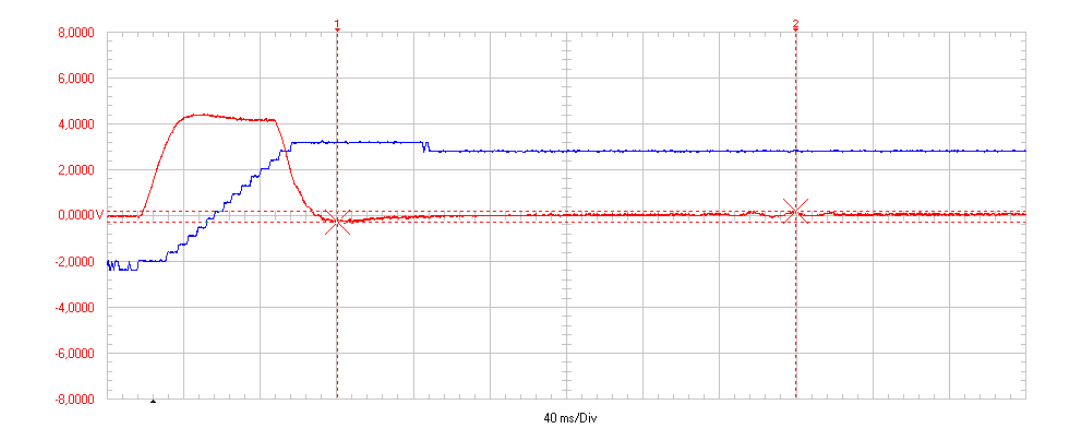

Figura 7.1: Registrazione con oscilloscopio della risposta del sistema ad una rampa di velocità.

In tale figura il segnale blu rappresenta l'uscita dell'anello di velocità mentre quello rosso l'andamento della corrente del motore.

Continuando a monitorare le grandezze riportate in Figura 7.1 abbiamo calcolato diverse configurazioni dei parametri dell'anello di velocità in modo da incrementare sempre più le prestazioni del controllo. Tuttavia, a causa dei limiti imposti dalla presenza del disturbo encoder (vedi paragrafo 6.3), non abbiamo potuto ottenere bande particolarmente elevate.

La miglior configurazione ottenuta è stata:

| Parametro     | Valore  |
|---------------|---------|
| $K_{pw}$      | 1.56    |
| $K_{im}$      | 21.5    |
| $K_{dur}$     | 0.005   |
| $\tau_{corr}$ | 5ms     |
| FIR.          | 4 celle |

Tabella 7.1: Parametri della miglior congurazione ottenuta per l'anello di velocità.

Come si può osservare la costante di tempo *τcorr* del ltro di corrente è stata settata a 5*ms*, valore molto superiore rispetto a quello normalmente utilizzato da Uteco (1*ms*). Tale scelta è motivata dalla necessità di compensare la minor attenuazione del disturbo encoder dovuta all'aumento della banda del controllo.

Una volta configurato il controllore di velocità con i parametri riportati in Tabella 7.1 abbiamo utilizzato il modello di simulazione riportato in Figura 7.2 per effettuare il tuning dell'anello di posizione.

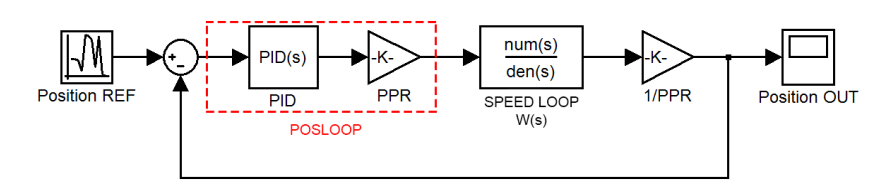

Figura 7.2: Modello di simulazione utilizzato per il tuning del PID di posizione.

Come si può osservare lo schema è costituito dai seguenti blocchi:

- POSLOOP: è costituito da un controllore *P ID* e da una costante *P P R* che converte la velocità da *linee/ms* a *mRPM*;
- SPEED LOOP W(s): rappresenta la f.d.t. a catena chiusa dell'anello di velocità;
- 1/PPR: costante necessaria per esprimere l'uscita di posizione in linee encoder. Il suo valore è:

$$
\frac{1}{PPR} = \frac{2^{\text{bits encoder}}}{1000 \cdot 60}
$$

Anche per il tuning del controllore PID di posizione abbiamo utilizzato lo funzione "Tune" presente nel blocco PID di Simulink. Tuttavia, settando sul POSLOOP i guadagni ottenuti dal tuning sul modello simulato, l'asse cliché manifestava una certa instabilità. Non riuscendo a capire la causa di questa differenza tra il sistema simulato e quello reale abbiamo dovuto abbandonare questo metodo di taratura per adottare un approccio meno rigoroso, basato solamente sull'osservazione diretta del comportamento dell'asse cliché. In particolare, monitorando l'andamento dell'errore di posizione, abbiamo cercato una congurazione che ne minimizzasse l'ampiezza. Riportiamo in Tabella 7.2 i valori dei guadagni relativi alla miglior configurazione trovata.

| Parametro | Valore            |
|-----------|-------------------|
| $K_{pp}$  | $100 \cdot 1000$  |
| $K_{ip}$  | $2000 \cdot 1000$ |
| $K_{dp}$  | $0.5 \cdot 1000$  |

Tabella 7.2: Parametri della congurazione utilizzata per il PID di posizione.

Utilizzando le configurazioni riportate nelle ultime due tabelle abbiamo analizzato il comportamento di un asse cliché su cui era installato un impianto stampa con formato 1070*mm*. Riportiamo in Figura 7.3 una registrazione fatta con CTScope in cui è possibile osservare gli andamenti dell'errore di posizione (linea gialla), della corrente motore (linea rossa), della velocità di stampa (linea bianca) e della posizione angolare del cliché (linea verde).

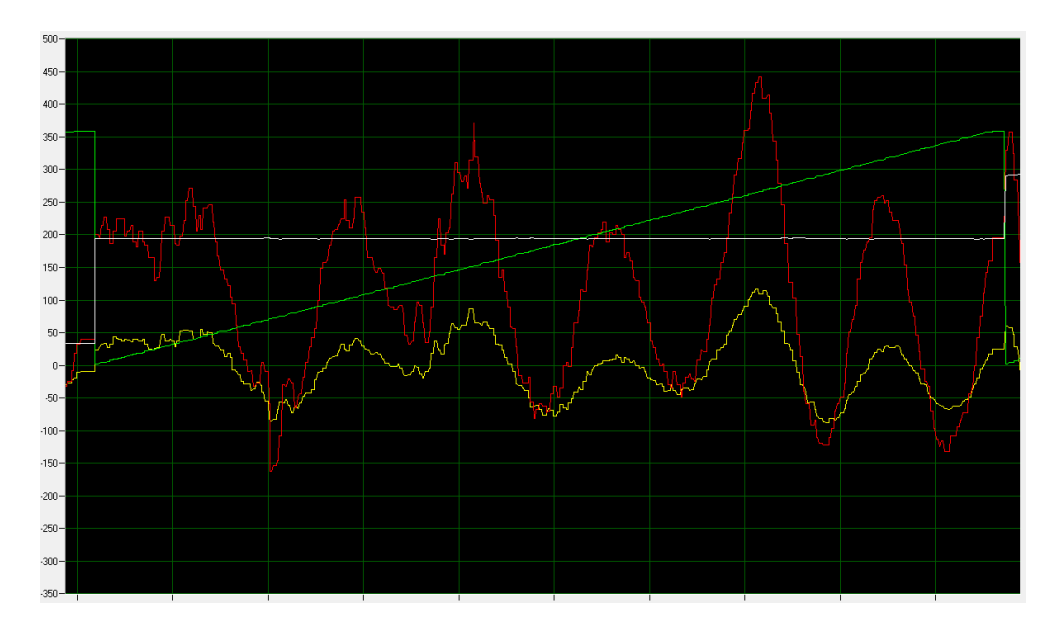

Figura 7.3: Registrazione CTScope del comportamento di un asse cliché.

Per testare il corretto funzionamento dell'algoritmo di auto-regolazione del controllore di velocità (vedi paragrafo 6.4) abbiamo utilizzato un formato stampa più piccolo (561*mm*) in modo da modicare l'inerzia del carico. Mediante le relazioni (6.30) abbiamo quindi ottenuto i seguenti valori per i nuovi guadagni del regolatore di velocità.

| Parametro            | Valore        |
|----------------------|---------------|
| $K_{pw}$             | 0.361         |
| $K_{iw}$<br>$K_{dw}$ | 4.98<br>0.001 |

Tabella 7.3: Nuovi guadagni del controllore di velocità calcolati con la procedura di autoregolazione.

Ovviamente, dato che l'auto-regolazione garantisce che la f.d.t. in catena chiusa dell'anello di velocità rimanga inalterata, i guadagni del PID di posizione non devono essere modificati. Riportiamo in Figura 7.4 una registrazione del comportamento dell'asse ad una velocità di stampa pari a 350 *m/min*. In tale grafico è possibile osservare gli andamenti dell'errore di posizione (linea gialla), della corrente motore (linea rossa), della velocità di stampa (linea bianca) e della posizione angolare del cliché (linea verde).

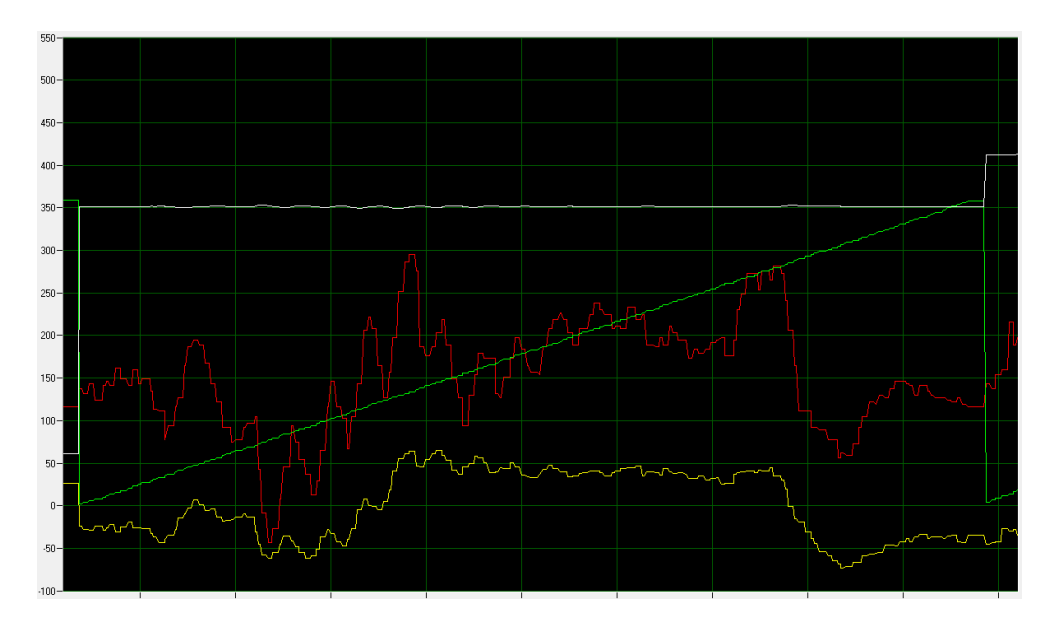

Figura 7.4: Registrazione CTScope del comportamento di un asse cliché.

### 7.2 Intervento sulla macchina critica di un cliente

La procedura di auto-regolazione, come descritta in precedenza, consente di mantenere inalterate le prestazioni del sistema di controllo al variare del tipo di impianto stampa utilizzato. Pertanto abbiamo pensato di provare ad utilizzarla su una stampatrice, particolarmente critica, di un cliente di Uteco. Tale stampatrice presentava un elevato errore di posizione che, quando venivano utilizzati formati stampa particolarmente grandi, superava addirittura il millimetro. Su tale macchina erano già stati effettuati diversi interventi da parte di Uteco e di CT per tentare di trovare una buona configurazione dei guadagni dei controllori di posizione e di velocità al fine di risolvere il problema. Tuttavia non si era mai riusciti ad ottenere una taratura universale in grado di far funzionare correttamente la macchina con tutti i formati stampa utilizzati dal cliente. In occasione dell'ultimo intervento effettuato da Uteco su tale macchina, al quale non abbiamo partecipato personalmente, sono state eseguite le seguenti operazioni:

- sostituzione di tutti i motori degli assi cliché montando quelli nuovi senza spine di centratura in modo da ridurre il gioco presente sui cuscinetti di ciascun motore e conseguentemente attenuare il disturbo encoder da esso generato;
- upgrade del software macchina ad una versione che utilizza l'algoritmo di autoregolazione per il calcolo dei guadagni del controllore di velocità, prendendo come parametri di riferimento quelli relativi alla configurazione (7.1) identificata in Uteco e discussa nel paragrafo precedente.

Tralasciando la prima operazione, in quanto prettamente meccanica, ci concentriamo sulla seconda che purtroppo, pur consentendo di ridurre notevolmente l'errore di posizione, non ha prodotto i risultati che ci aspettavamo. Infatti, utilizzando i parametri calcolati con l'algoritmo di auto-regolazione l'asse cliché presentava un comportamento instabile. É stato quindi necessario trovare una differente configurazione da utilizzare come riferimento per il calcolo automatico dei nuovi guadagni nelle varie condizioni di stampa. Tale operazione di ripiego ha permesso comunque di ridurre di molto il problema della stampatrice del cliente e ha consentito di ottenere buone stampe indipendentemente dal formato del cliché utilizzato. Nel prossimo paragrafo verrà illustrato il motivo per cui il sistema di auto-regolazione non calcolava correttamente i nuovi guadagni e verrà inoltre indicato come modicare l'algoritmo in modo da rendere il calcolo automatico perfettamente funzionante.

Riportiamo di seguito due grafici in cui è possibile confrontare il comportamento dell'asse cliché prima (Figura 7.5) e dopo (Figura 7.6) dell'intervento appena discusso. Come si può osservare gli accorgimenti effettuati hanno permesso di ridurre di circa quattro volte l'errore di posizione del cliché.

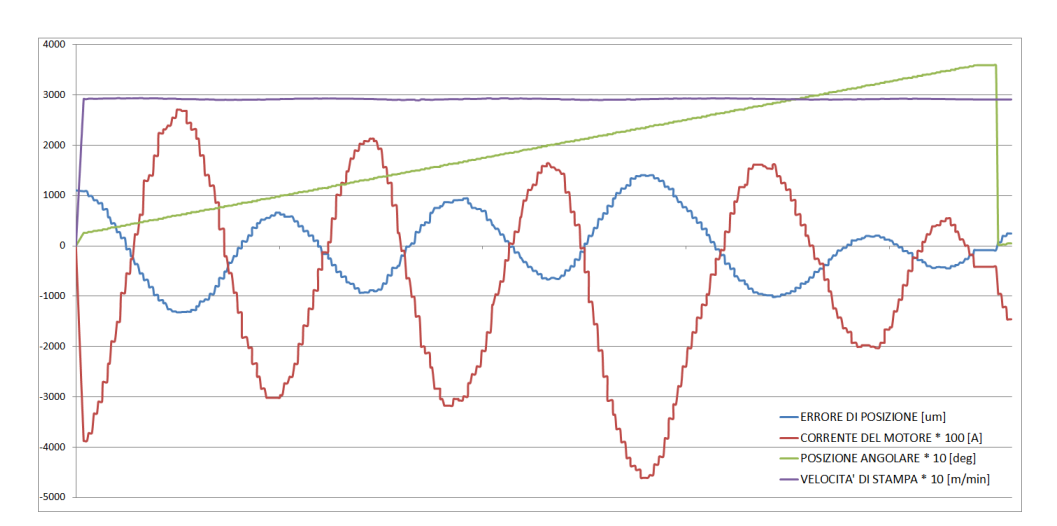

Figura 7.5: Registrazione CTScope del comportamento di un asse cliché prima dell'intervento.

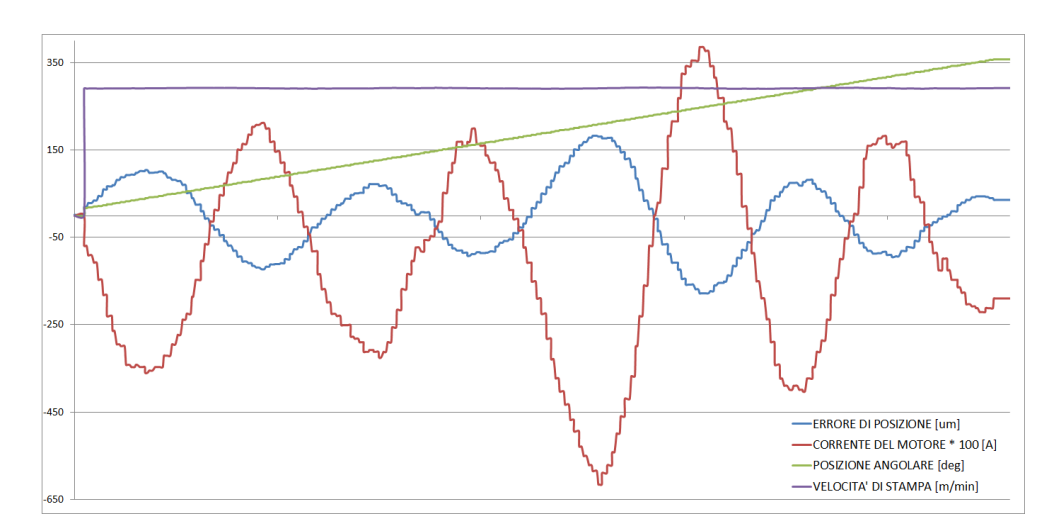

Figura 7.6: Registrazione CTScope del comportamento di un asse cliché dopo l'intervento.

#### 7.3 Errore nell'implementazione del PI-D di velocità

Date le anomalie riscontrate nell'utilizzo dell'algoritmo di auto-regolazione dei guadagni del controllore di velocità abbiamo deciso di indagare maggiormente sulla struttura di tale controllore. Infatti esso è sempre stato denito da CT come controllore PI-D ma la sua topologia è differente da quelle dei controllori PI-D che si trovano normalmente in letteratura. Iniziamo l'analisi dallo schema a blocchi di Figura 7.7 in cui è rappresentata la topologia dell'anello di controllo di velocità effettivamente implementato nell'Unidrive SP.

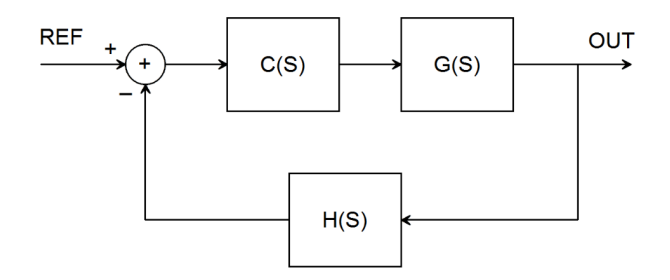

Figura 7.7: Schema a blocchi dell'anello di velocità implementato nell'Undrive SP.

Le funzioni di trasferimento indicate in Figura 7.7 sono:

 $C(s) = F.d.t.$  del controllore posto in catena diretta = F.d.t. PI =

$$
\quad = \quad K_p + \frac{K_i}{s}
$$

 $H(s) = F.d.t.$  del controllore posto in serie al segnale di feedback =

$$
= \frac{1 + \left(\frac{K_p}{K_i} + K_d\right)s}{1 + \frac{K_p}{K_i} \cdot s}
$$
\n
$$
(7.1)
$$

 $G(s) = Plant\ da\ controller$ 

Rielaborando lo schema di Figura 7.7 è possibile ottenere lo schema di Figura 7.8 ad esso equivalente:

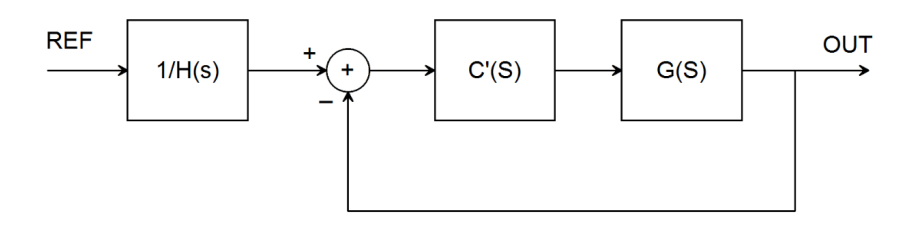

Figura 7.8: Schema a blocchi equivalente allo schema di Figura 7.7.

 $(1)$ 

in cui:

$$
C'(s) = F.d.t. del nuovo controller posto in catena diretta =
$$
\n
$$
= H(s) \cdot C(s) =
$$
\n
$$
= \underbrace{(K_p + K_d \cdot K_i)}_{K_p^*} + \underbrace{\frac{K_i}{s}}_{K_i^*}
$$
\n
$$
\frac{1}{H(s)} = Filtro zero-polo in serie al riferimento di velocità = (7.2)
$$

$$
= \frac{1 + \frac{K_p}{K_i} \cdot s}{1 + \left(\frac{K_p}{K_i} + K_d\right)s}
$$

 $G(s) = Plant\ da\ controller$ 

A conferma dell'equivalenza tra lo schema di Figura 7.8 e quello di Figura 7.7 riportiamo le formule da utilizzare per convertire i guadagni *Kp*, *K<sup>i</sup>* e *Kd*, relativi al primo schema, nei guadagni *K∗ p* , *K∗ i* e *K∗ d* , relativi al secondo schema, in modo da poter passare da uno schema di controllo all'altro mantenendo le stesse prestazioni dell'anello di velocità.

$$
K_p^* = K_p + K_i \cdot K_d
$$
  
\n
$$
K_i^* = K_i
$$
  
\n
$$
K_d^* = \text{non presente}
$$
\n(7.3)

Come si può osservare la funzione di trasferimento *C ′* (*s*) corrisponde a quella di un controllore PI con guadagni *K∗ p* e *K∗ i* . In quest'ultimo schema a blocchi non è assolutamente presente il termine derivativo che CT affermava essere implementato nella f.d.t. *H*(*s*). In realtà tale f.d.t., anziché implementare l'azione derivativa, comporta:

- una variazione del guadagno proporzionale (*K∗ p* ) del controllore PI che viene così a dipendere non più solo da *K<sup>p</sup>* ma anche dai guadagni *K<sup>i</sup>* e *Kd*;
- · la presenza, come si può osservare in Figura 7.8, di un filtro zero-polo in serie al riferimento di velocità. Tale filtro, oltre a non poter essere sagomato a piacere. in quanto strettamente vincolato ai guadagni del controllore PI, è del tutto inutile in quanto:
	- essendo esterno all'anello di velocità non può intervenire per modicarne le prestazioni;

essendo, per costruzione del filtro, la frequenza del polo sempre inferiore a quella dello zero esso può solo introdurre una attenuazione del guadagno dell'anello di controllo più esterno; lo stesso effetto, se desiderato, può tuttavia essere ottenuto mediante un tuning adeguato del controllore dello stesso anello esterno.

Il falso PI-D implementato da CT è quindi assolutamente inutile in quanto non porta alcun beneficio di controllo rispetto all'utilizzo di un controllore PI (ottenibile impostando  $K_d = 0$ ) bensì complica non di poco il tuning del controllore stesso, oltre ad inserire un filtro a monte dell'anello di velocità che a sua volta creerà sicuramente complicazioni al tuning del controllore dell'anello di posizione.

L'analisi appena condotta ci ha inoltre permesso di risalire al ragionamento che ha condotto CT a commettere tale grave errore nell'implementazione del controllore PI-D all'interno dell'Unidrive SP. Ci siamo infatti accorti che CT ha scelto di dimensionare il filtro passa-basso del derivatore, necessario per rendere fisicamente implementabile l'operazione di derivazione, in modo da semplificare il più possibile la struttura del controllore. Tuttavia a CT è sfuggito che non esiste alcuna scelta di tale filtro in grado di ottenere lo scopo da loro desiderato mantenendo al contempo inalterata la tipologia PI-D del controllore. Infatti, il dimensionamento del filtro da loro adottato introduce una cancellazione zero-polo nella f.d.t. complessiva del controllore; tale cancellazione, che effettivamente semplifica di molto la f.d.t., declassa tuttavia il controllore da PI-D a PI. Inoltre, come spiegato poco fa, l'effettivo guadagno proporzionale del controllore PI così ottenuto dipende non solo da *K<sup>p</sup>* ma anche da  $K_i$  e  $K_d$ .

L'errore nell'implementazione del PI-D spiega anche il motivo per cui l'algoritmo di auto-regolazione dei guadagni non funzionava correttamente; tale algoritmo era stato infatti calcolato per una struttura PID e quindi non poteva di certo andare bene per la struttura errata implementata da CT. É tuttavia possibile calcolare delle nuove relazioni, che riportiamo di seguito, che permettono di applicare un algoritmo di auto-regolazione anche a quest'ultima struttura di controllore.

$$
K_{pN} = K_{pR} \cdot \frac{K_R}{K_N}
$$
  
\n
$$
K_{iN} = K_{iR} \cdot \frac{K_R}{K_N}
$$
  
\n
$$
K_{dN} = K_{dR}
$$
\n(7.4)

dove *K<sup>R</sup>* e *K<sup>N</sup>* sono stati precedentemente deniti nella (6.29). Tuttavia, visto che la struttura implementata da CT introduce solamente complicazioni inutili, è quantomai opportuno utilizzare direttamente un controllore PI standard (ottenibile settando  $K_d = 0$ ) ai cui guadagni proporzionale e integrale possono essere applicate le stesse formule di auto-regolazione ricavate per la struttura PID parallelo (vedi paragrafo 6.4).

A questo punto rimangono solo da chiarire alcuni dubbi:

• "perché il tuning del controllore di velocità, effettuato in Uteco utilizzando erroneamente nel modello di simulazione un controllore un PI-D (e non la reale struttura implementata da CT), ha permesso comunque di ottenere dei buoni risultati?

I motivi sono due:

- $p =$  per puro caso la configurazione identificata con il tuning su Simulink presentava un guadagno *K<sup>d</sup>* molto basso (circa 0.004). Con un tale valore di *K<sup>d</sup>* il controllore PID utilizzato nella simulazione e il falso controllore PI-D implementato da CT hanno un comportamento abbastanza simile poiché il loro effetto di regolazione si avvicina, in entrambi i casi, a quello di un PI;
- non avendo mai effettuato, prima di quello, altri tentativi di tuning dell'anello di velocità confrontavamo i risultati ottenuti con quelli relativi alla configurazione standard calcolata dal drive mediante la procedura di autotuning in esso integrata; le prestazioni garantite da tale procedura sono tuttavia molto inferiori rispetto alle massime realmente ottenibili.
- perché l'algoritmo di auto-regolazione, che sulla macchina critica di un cliente non è funzionato correttamente, durante i test eseguiti in Uteco non ha manifestato le stesse anomalie?

La risposta è semplice: nei test eseguiti in Uteco, ai fini di verificare il corretto funzionamento della procedura di auto-regolazione era stata variata l'inerzia del carico, utilizzando diversi tipi di impianti stampa, mentre non cambiavano il tipo di motore e di drive utilizzati e di conseguenza i parametri *K<sup>c</sup>* e *K<sup>t</sup>* restavano inalterati. Tuttavia, dato che la differenza tra l'inerzia del carico utilizzato per il calcolo della congurazione di riferimento e quella degli altri impianti stampa non era molto elevata, il rapporto *KR/K<sup>N</sup>* non si discostava molto dall'unità e i nuovi guadagni erano quindi abbastanza simili a quelli di riferimento. Come riportato poco fa, la procedura di auto-regolazione corretta per il falso PI-D implementato nel drive prevede che solo i guadagni proporzionale e integrale vengano moltiplicati per il rapporto *KR/K<sup>N</sup>* , e che invece il guadagno derivativo venga mantenuto costante, indipendentemente dalle variazioni dei parametri *Kc*, *K<sup>t</sup>* e *J*. Ne consegue che, per piccoli valori del rapporto  $K_R/K_N$ , l'algoritmo di auto-regolazione errato (quello basato sulla struttura PID parallelo), e quello corretto, producono risultati abbastanza simili:

$$
K_{dN_{errato}} = K_{dR} \cdot \frac{K_R}{K_N} \simeq K_{dN_{correctto}} = K_{dR}
$$

Nella macchina del cliente invece, essendo utilizzato un drive con un valore di *K<sup>c</sup>* pari a circa il doppio di quello dei drive installati sulla macchina utilizzata per il calcolo della configurazione di riferimento, pur mantenendo costanti i valori di *K<sup>t</sup>* e di *J* il rapporto *KR/K<sup>N</sup>* si avvicina comunque ad un fattore 2. Tale valore è inoltre destinato ad aumentare qualora non venga utilizzato un impianto stampa con inerzia uguale a quella di riferimento. É facile capire che, con tale valore di  $K_R/K_N$ , l'approssimazione  $K_{dN_{errato}} \simeq K_{dN_{correcto}}$  non è più verificata e la configurazione ottenuta mediante l'algoritmo di auto-regolazione errato è completamente diversa da quella di riferimento. É quindi motivato il fatto che in Uteco la procedura di auto-regolazione sembrava funzionare correttamente mentre poi, dalla sua applicazione sulla stampatrice del cliente, sono emerse le anomalie discusse nel paragrafo 7.2.

#### BIBLIOGRAFIA:

B. Drury, *T he Control T echniques Drives and Controls Handbook* 2*nd Edition*, IET (The Istitution of Engineering and Technology), Gateshead, UK, 2009